Hugo Larochelle ( @hugo\_larochelle ) Twitter / Université de Sherbrooke

2  $\overline{c}$ 

#### FEEDFORWARD NEURAL NETWORK Universite de Sherbrooke ´  $\frac{1}{2}$ *• {*

- What we'll cover
	- $\triangleright$  how neural networks take input **x** and make predict  $f(x)$ 
		- forward propagation
		- types of units
		- capacity of neural networks
	- ‣ how to train neural nets (classifiers) on data
		- loss function
		- parameter gradient computation with backpropagation
		- gradient descent algorithms
	- ‣ deep learning
		- dropout
		- batch normalization
		- unsupervised pre-training

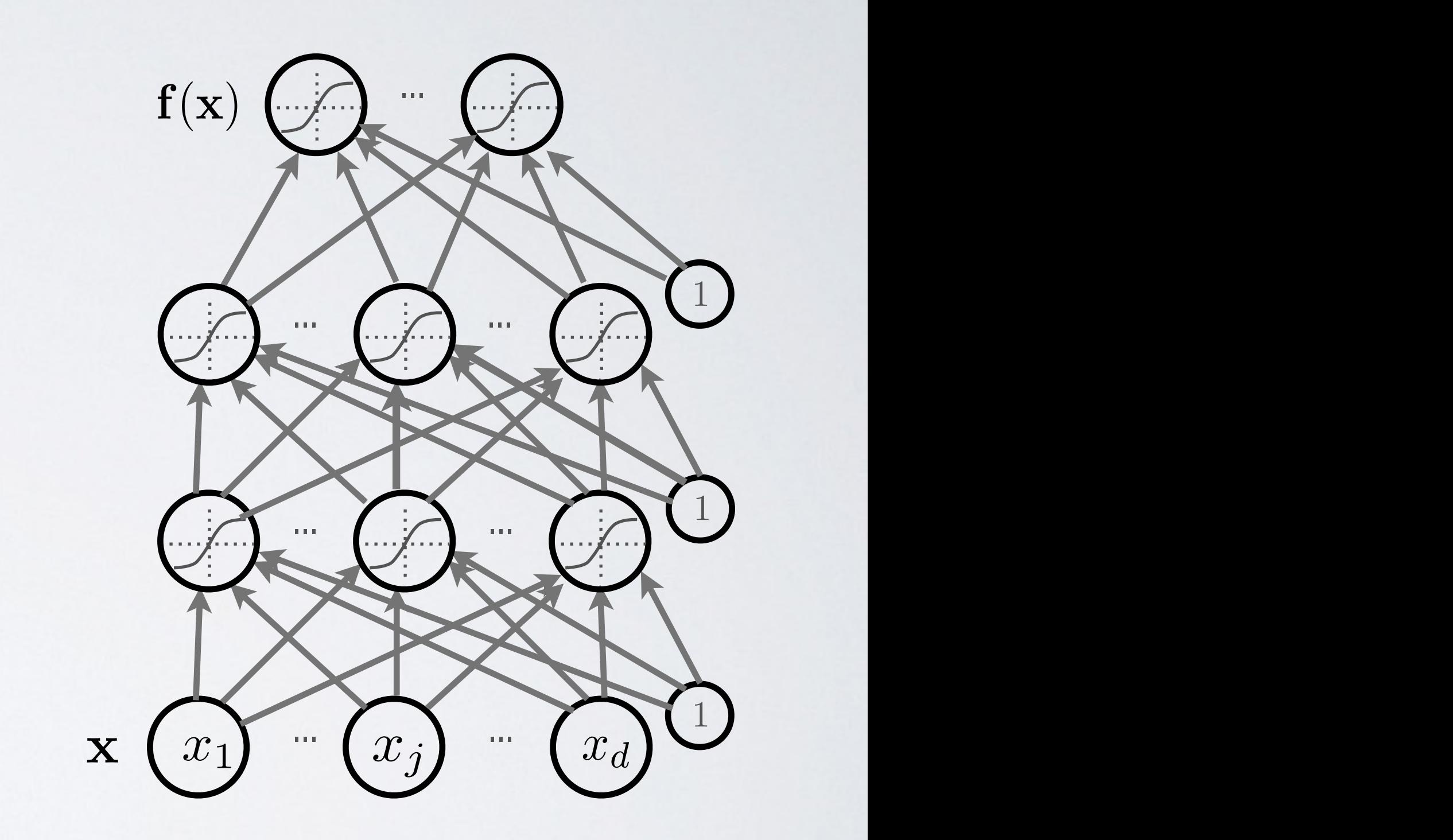

x

Hugo Larochelle ( @hugo\_larochelle ) Twitter / Université de Sherbrooke

### **Plan**

• forward propagation (compute output) • backpropagation (compute gradients)  *lunch* • complete training algorithm

- 
- 
- 
- deep learning

Hugo Larochelle ( @hugo\_larochelle ) Twitter / Université de Sherbrooke

### **Plan**

• **forward propagation** (compute output) • backpropagation (compute gradients)  *lunch* • complete training algorithm

- 
- 
- 
- deep learning

Feedforward neural network - artificial neuron

**Topics:** connection weights, bias, activation function **Topics:** connection weights, bias, activation function **Topics:** Connection weights, bia

• Neuron (output) activation  $\begin{matrix} b & b \end{matrix}$   $\begin{matrix} a & b \end{matrix}$  $\sim$   $\sim$   $\sim$   $\sim$   $\sim$   $\sim$   $w$ <sup>d</sup> • *Neuron (output) activation*  $h(\mathbf{x}) = g(a(\mathbf{x})) = g(b + \sum_{i} w_i x_i)$ • Neuron (output) activation • Neuron (output) act *•* w Abstract  $h(\mathbf{x}) = a(a(\mathbf{x})) = a(b + \nabla)$ .

W are the connection weights *b* is the neuron bias *i* is called the activation function *v*eights *• a (,)* is called the activation function *w* are the connec *• {*  $g(\cdot)$  is *• g*(*·*) *b •* h(x) = *g*(a(x))  $\boldsymbol{g}$  $(i)$  *is calle* 

...

 $^{\prime} w_1$ 

 $x_1$ 

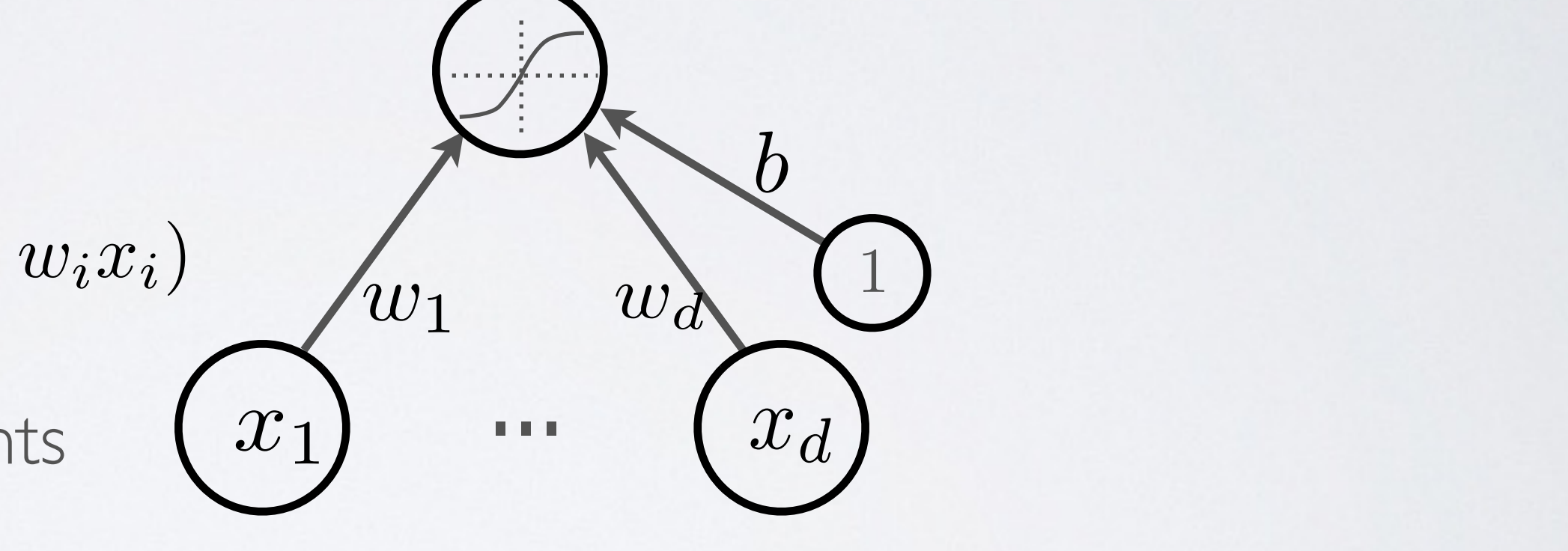

*<sup>i</sup> wix<sup>i</sup>* = *b* + w>x

*<sup>i</sup> wix<sup>i</sup>* = *b* + w>x

 $\theta$ 

 $v + w \times$ *• <sup>a</sup>*(x) = *<sup>b</sup>* <sup>+</sup> <sup>P</sup>  $a(\mathbf{x}) = b + \sum_i w_i x_i = b + \mathbf{w}^\top \mathbf{x}$ *• x*<sup>1</sup> *x<sup>d</sup> b w*<sup>1</sup> *w<sup>d</sup>*

• Neuron pre-activation (or input activation): t activation):<br>"Feedforward neural neural neural neural neural neural neural neural neural neural neural neural neural neural<br>"Feedforward neural neural neural neural neural neural neural neural neural neural neural neural Math for my slides "Feedforward neural network". *• <sup>a</sup>*(x) = *<sup>b</sup>* <sup>+</sup> <sup>P</sup> auron pre-activation (or input activation): Abstract *• <sup>a</sup>*(x) = *<sup>b</sup>* <sup>+</sup> <sup>P</sup> *<sup>i</sup> wix<sup>i</sup>* = *b* + w>x *• <sup>h</sup>*(x) = *<sup>g</sup>*(*a*(x)) = *<sup>g</sup>*(*<sup>b</sup>* <sup>+</sup> <sup>P</sup> *<sup>i</sup> wixi*)

#### ARTIFICIAL NEURON September 6, 2012  $\sum_{i=1}^n a_i$ *hugo.larochelle@usherbrooke.ca* AL NI ARTIFICIAI NELIRO Universite de Sherbrooke ´ *hugo.larochelle@usherbrooke.ca*

#### ARTIFICIAL NEURON *-1 -1* Math for my slides "Feedforward neural network". Math for my slides "Feedforward neural network". MATH FOR MY SIDE I

**Topics:** connection weights, bias, activation function  $\alpha$  *bias*, activation is *unct <sup>i</sup> wix<sup>i</sup>* = *b<sup>i</sup>* + w>x *• a* + *b* + *b* + *b* + *b* + *b* + *b* + *b* + *b* + *b* + *b* + *b* + *b* + *b* + *b* + *b* + *b* + *b* + *b* + *b* + *b* + *b* + *b* + *b* + *b* + *b* + *b* + *b* + *b* + *b* + *b* + *b* + *b* + *b* + *b* + *b* + *b*  $\overline{r}$ 

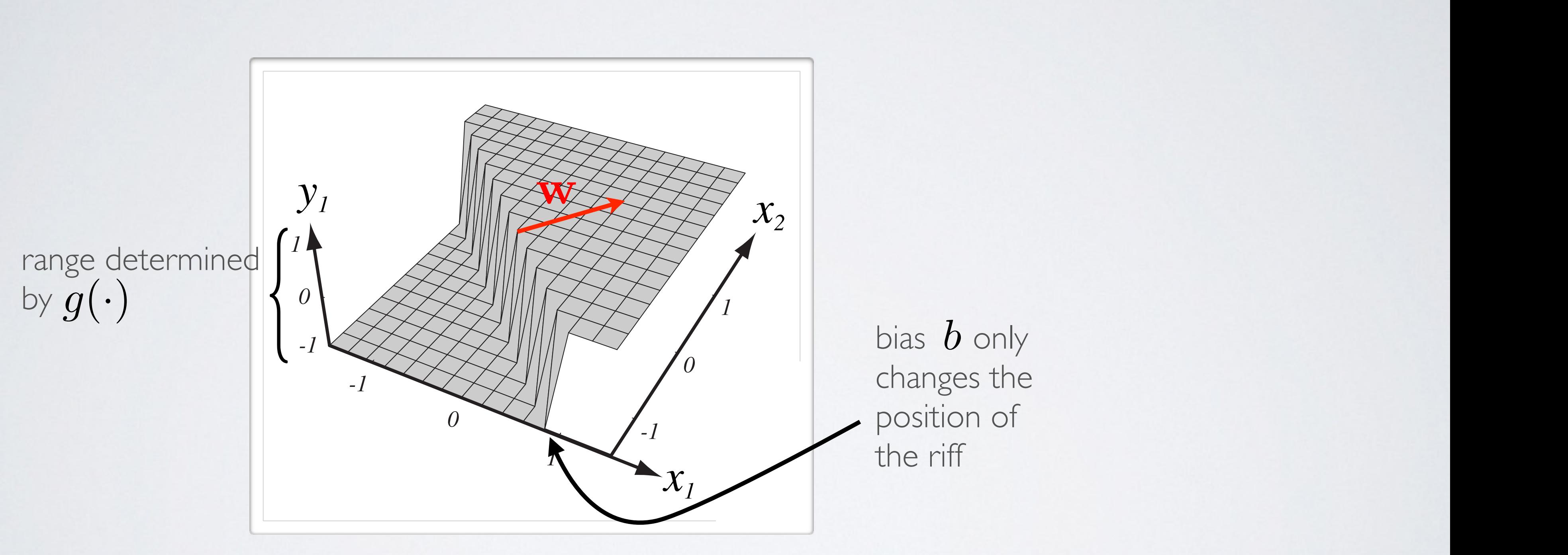

Feedforward neural network - activation function

# ACTIVATION FUNCTION

- Performs no input squashing
- Not very interesting...

### **Topics:** linear activation function

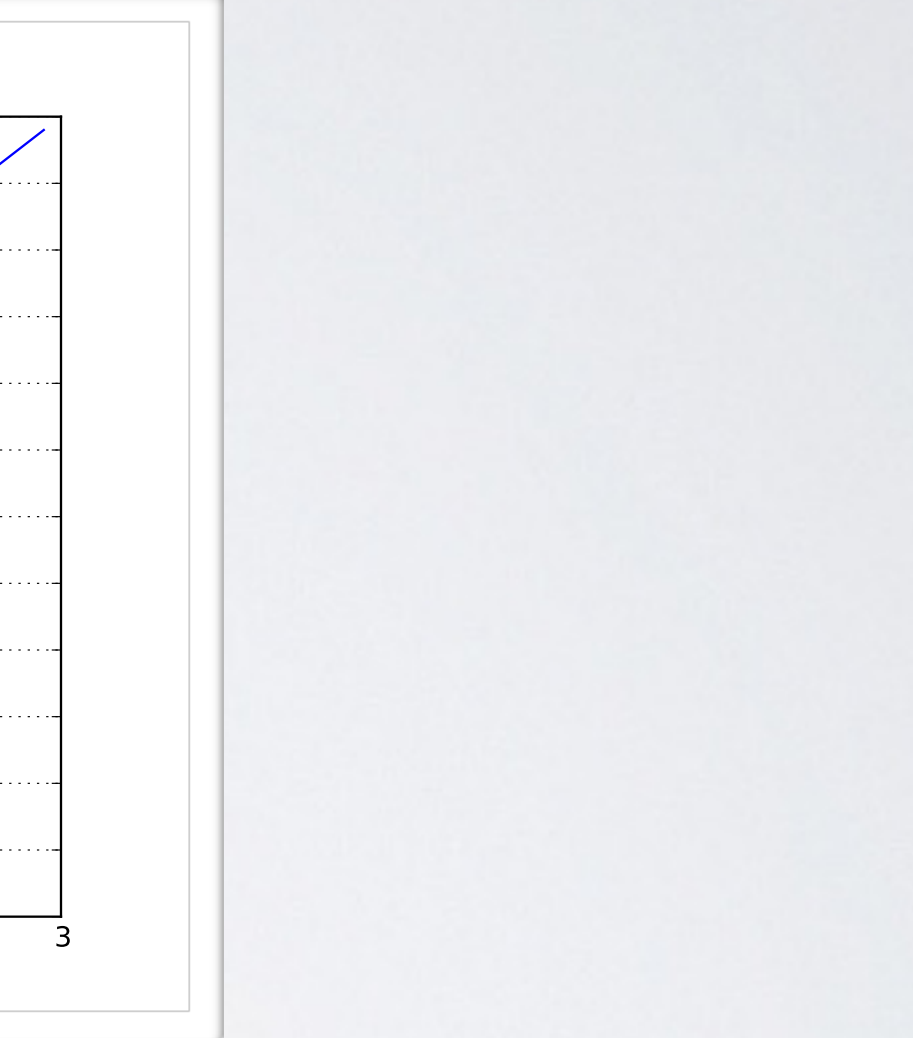

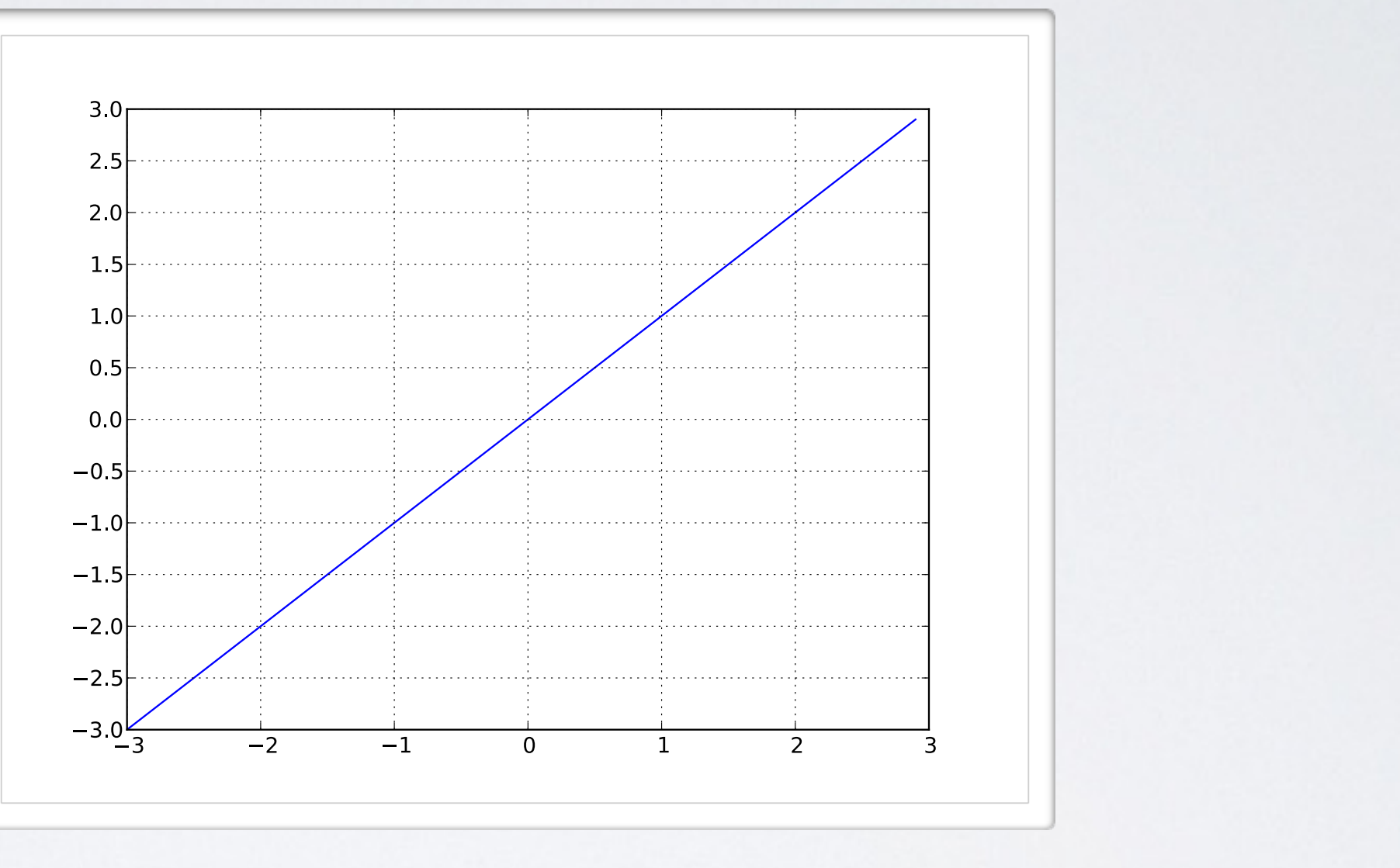

$$
g(a)=a
$$

#### **Topics:** sigmoid activation function  $\int$  *function*

10

- Squashes the neuron's pre-activation between 0 and 1
- Always positive
- Bounded
- Strictly increasing

### ACTIVATION FUNCTION Math for my slides "Feedforward neural network".

*<sup>i</sup> wix<sup>i</sup>* = *b* + w>x

*<sup>i</sup> wixi*)

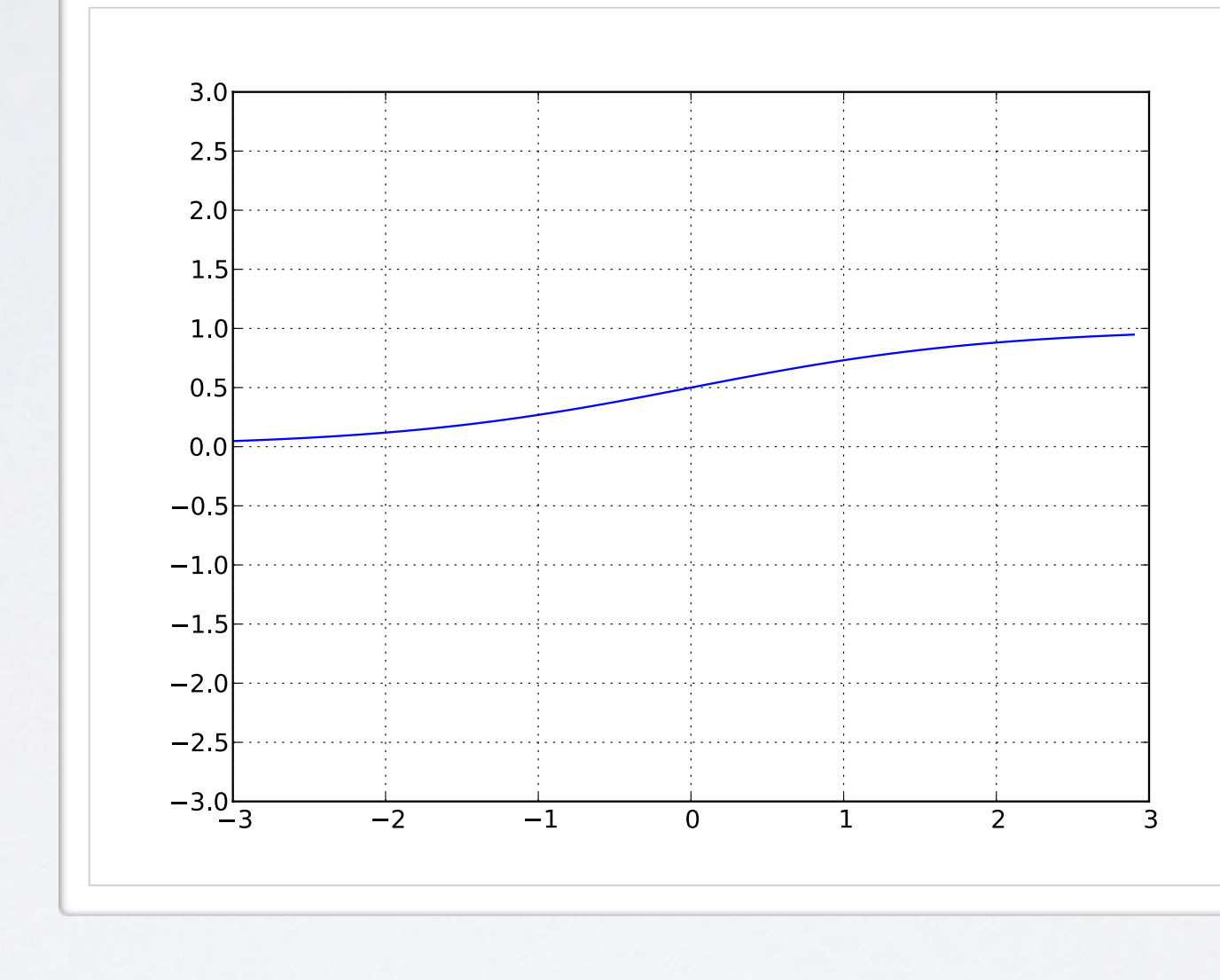

 $g(a) = sign(a) = \frac{1}{1 + exp(-a)}$ 

**Topics:** hyperbolic tangent (''tanh'') activation function  $\alpha$  *erbolic tangent ("tanh") activation functic* 

11

### ACTIVATION FUNCTION *• <sup>a</sup>*(x) = *<sup>b</sup>* <sup>+</sup> <sup>P</sup> *<sup>i</sup> wix<sup>i</sup>* = *b* + w>x

- Squashes the neuron's pre-activation between  $-1$  and  $1$ *x*<sub>1</sub> *x*<sub>0</sub> *x*<sub>0</sub> *between x*<sub>2.5</sub> *x*<sub>0</sub> *x*<sub>0</sub> *•* w
- Can be positive or negative
- Bounded
- Strictly increasing *• g*(*a*) = *a*

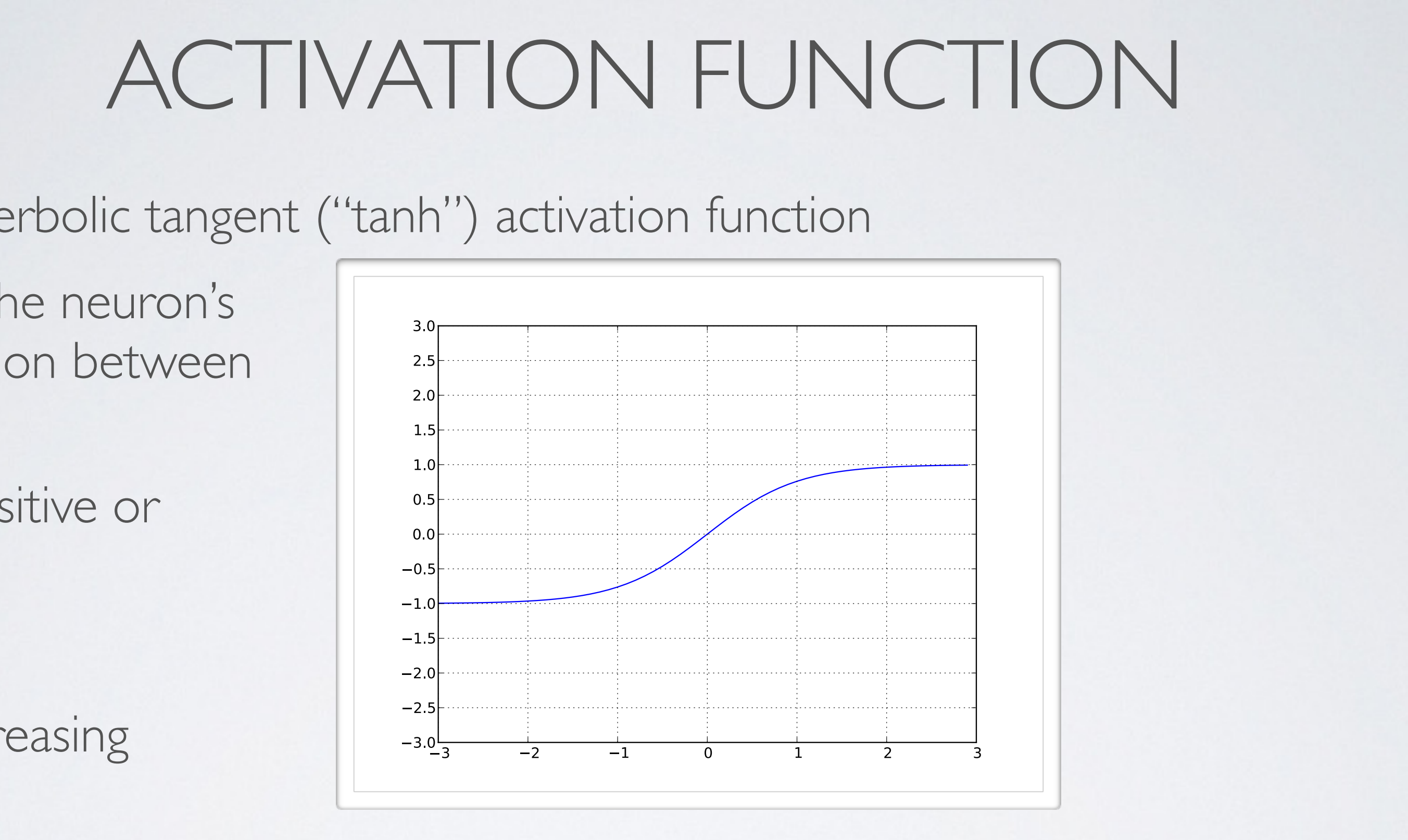

$$
g(a) = \tanh(a) = \tfrac{\exp(a) - \exp(-a)}{\exp(a) + \exp(-a)} = \tfrac{\exp(a)}{\exp(a)}
$$

 $p(2a)\!-\!1$  $\exp(2a)+1$ 

12

- Bounded below by 0 (always non-negative)
- Not upper bounded
- Strictly increasing
- Tends to give neurons with sparse activities

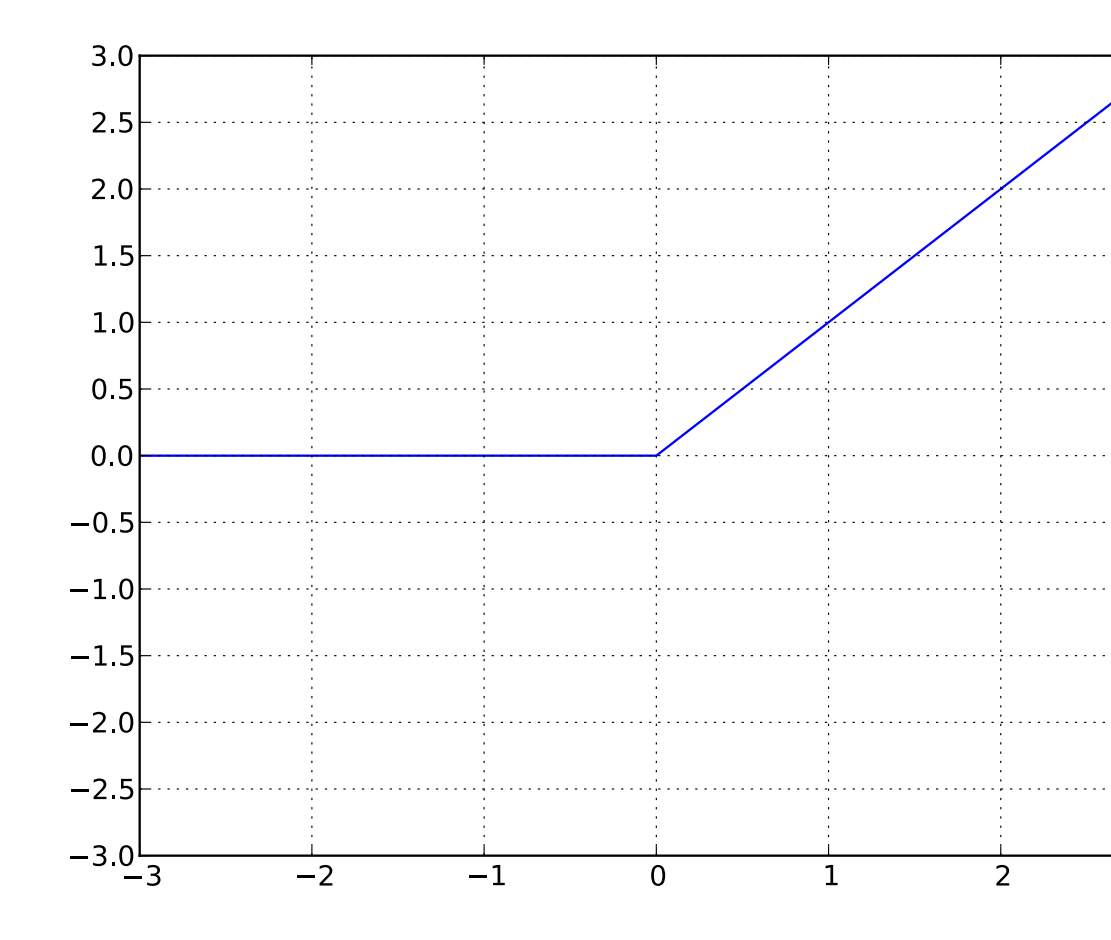

 $q(a) = \text{reclin}(a) = \max(0, a)$ 

**Topics:** rectified linear activation function

### $\overline{I}$  *N/ATION FL* ACTIVATION FUNCTION *•* w *• {*  $3.0$ 2.5  $\begin{array}{|c|c|} \hline & 2.0 & & \\ & & 1.5 & & \\ \hline & & 1.5 & & \\ \hline \end{array}$ 1 C *• <sup>g</sup>*(*a*) = sigm(*a*) = <sup>1</sup> 1+exp(*a*)  $-1.0$  $\begin{bmatrix} -1.5 \\ -2.0 \\ -2.5 \end{bmatrix}$ exp(*a*)+exp(*a*) <sup>=</sup> exp(2*a*)<sup>1</sup>  $-3.0$  $-3$  $-2$  $-1$  $\overline{3}$ *• g*(*a*) = max(0*, a*)

Feedforward neural network - capacity of single neuron

#### ARTIFICIAL NEURON *-1 -1* Math for my slides "Feedforward neural network". Math for my slides "Feedforward neural network". MATH FOR MY SIDE I

**Topics:** connection weights, bias, activation function  $\alpha$  *bias*, activation is *unct <sup>i</sup> wix<sup>i</sup>* = *b<sup>i</sup>* + w>x *• a* + *b* + *b* + *b* + *b* + *b* + *b* + *b* + *b* + *b* + *b* + *b* + *b* + *b* + *b* + *b* + *b* + *b* + *b* + *b* + *b* + *b* + *b* + *b* + *b* + *b* + *b* + *b* + *b* + *b* + *b* + *b* + *b* + *b* + *b* + *b* + *b*  $\overline{r}$ 

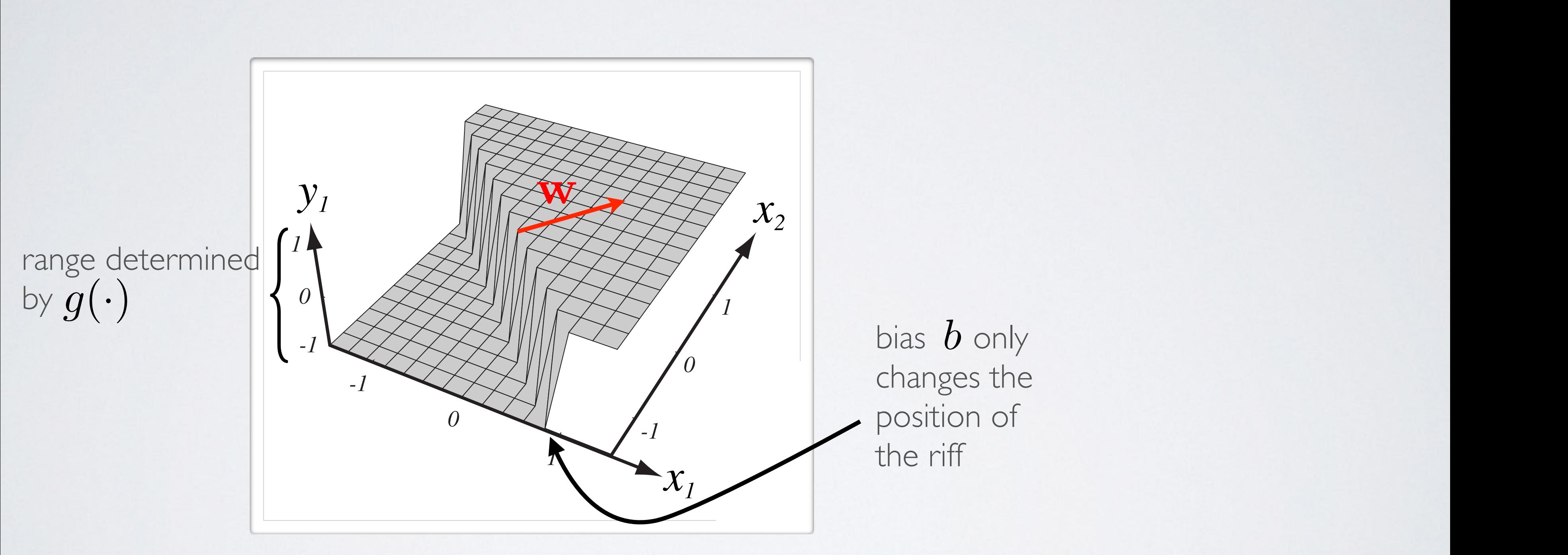

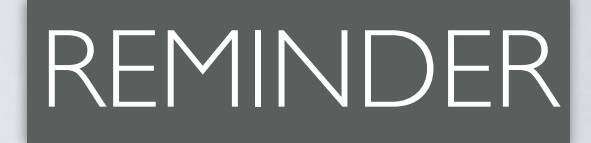

15

(from Pascal Vincent's slides) **•** Pascal Vincent's slides)

### decision boundary is linear

- Could do binary classification:
	- $\triangleright$  with sigmoid, can interpret neuron as estimating  $p(y=1|\mathbf{x})$
- also known as logistic regression classifier<br>
is expression of the pulse of the contract of the contract of the contract of the contract of the contract of the contract of the contract of the contract of the contract of
	- $\triangleright$  if greater than 0.5, predict class I
	- ‣ otherwise, predict class 0

#### ARTIFICIAL NEURON  $I A I R I E I I B O N I$ *• <sup>g</sup>*(*a*) = tanh(*a*) = exp(*a*)exp(*a*) exp(*a*)+exp(*a*) <sup>=</sup> exp(2*a*)<sup>1</sup>

**Topics:** capacity, decision boundary of neuron

(similar idea can apply with tanh)

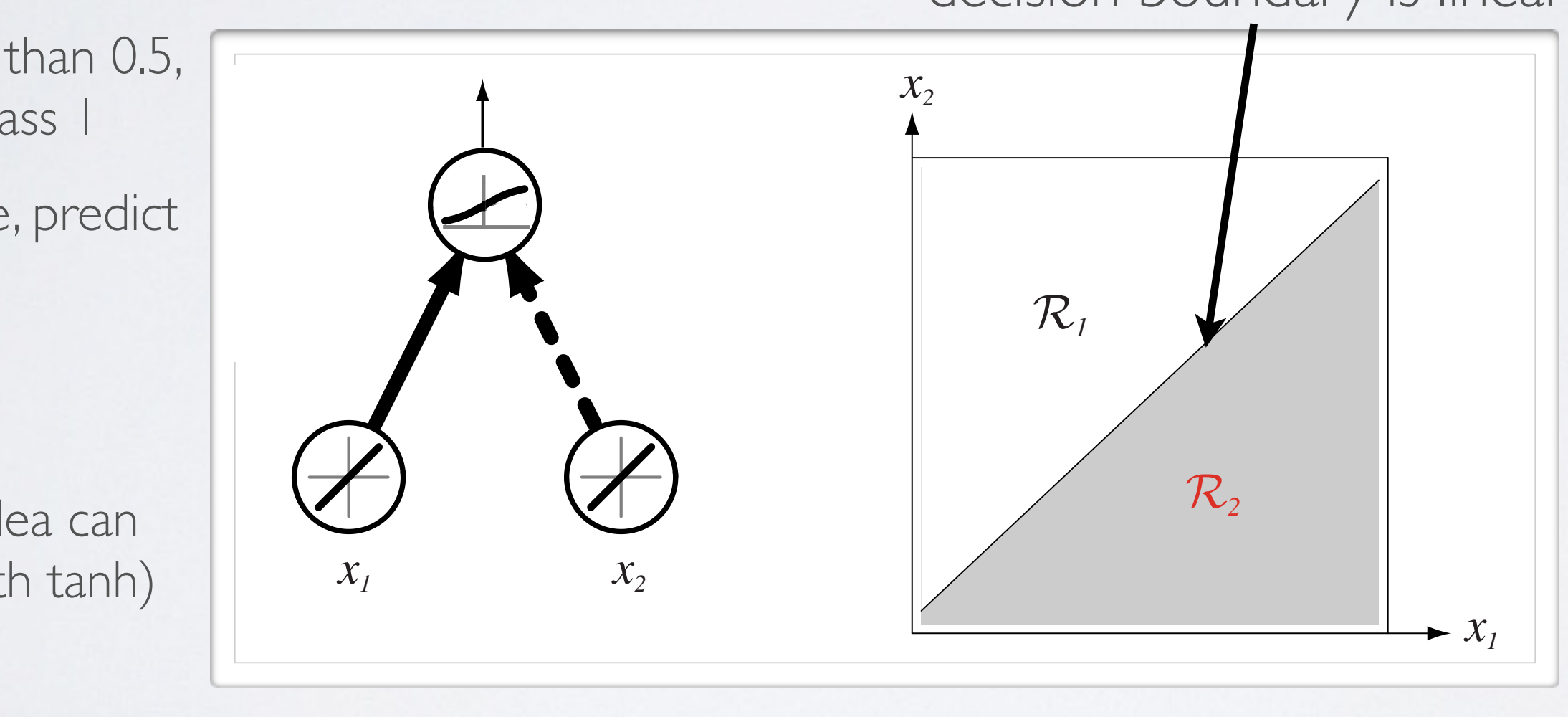

*<sup>i</sup> b*(2)

*a*(x)*<sup>i</sup>* = *b*

 $\blacktriangleright$   $\chi$ <sub>1</sub>

**Topics:** capacity of single neuron

• Can solve linearly separable problems

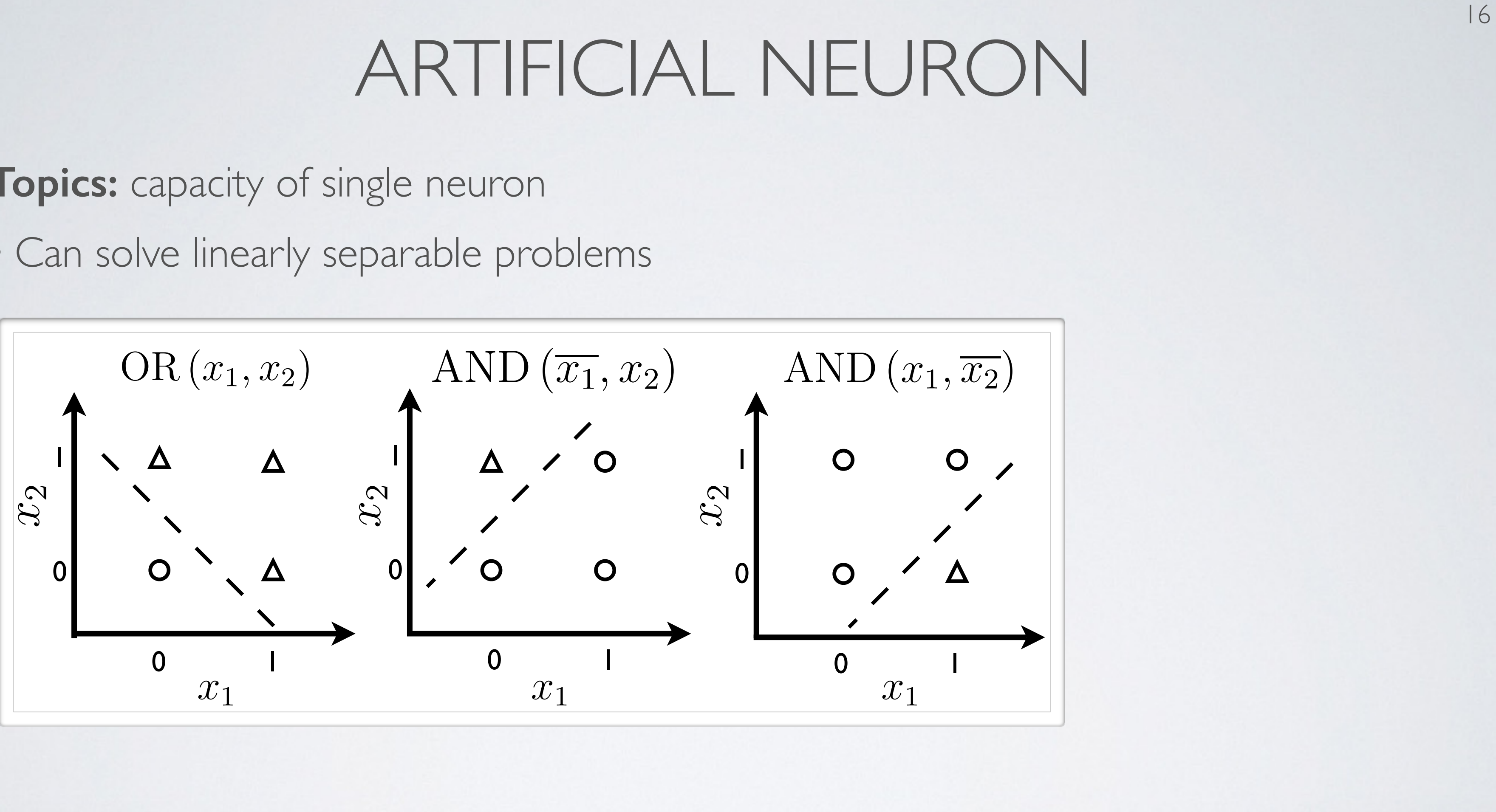

**Topics:** capacity of single neuron

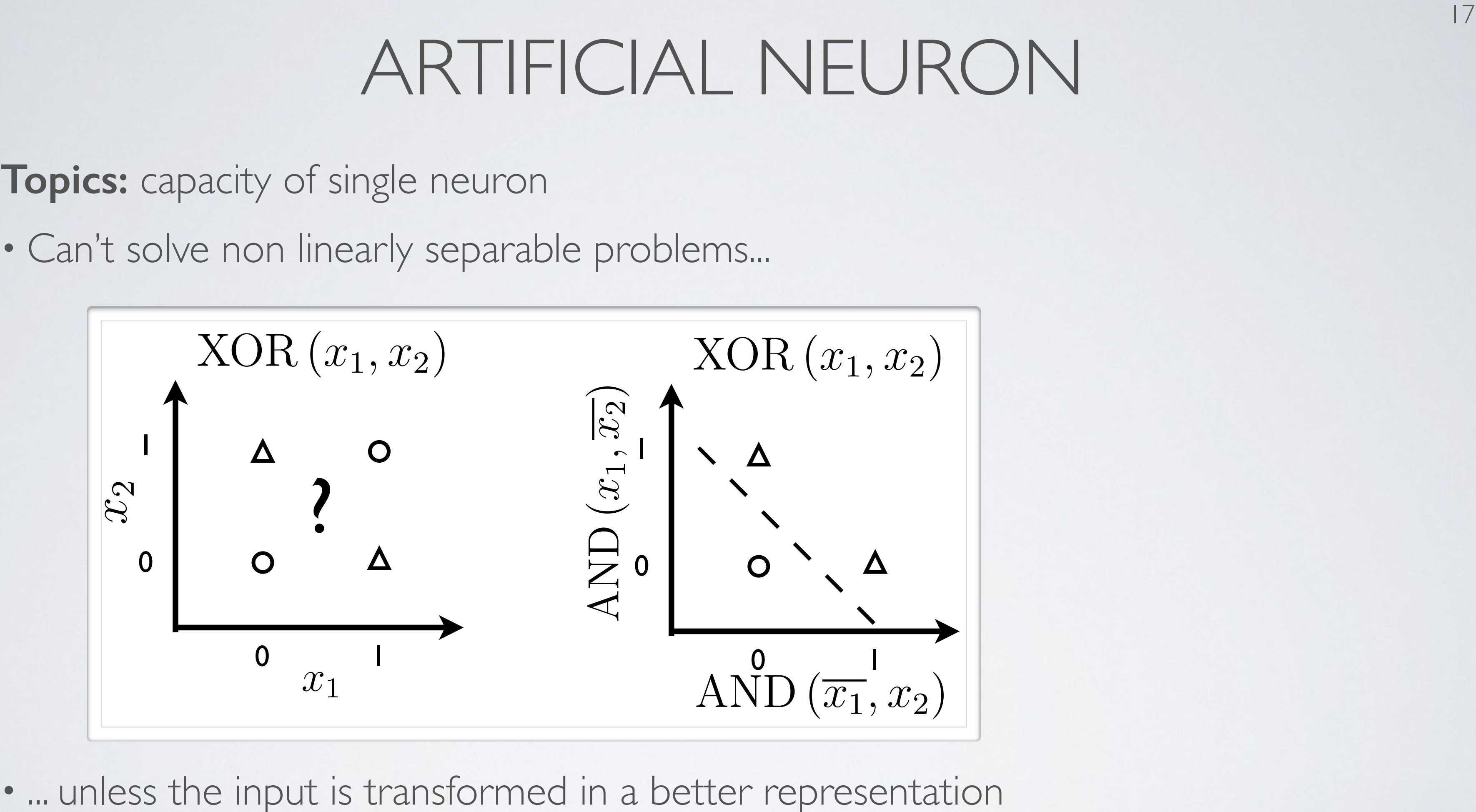

#### $\mathcal{L}$  $\Box$ 21 )

• ... unless the input is transformed in a better representation Figure 1.8 – Exemple de modélisation de XOR par un réseau à une couche cachée. En

Feedforward neural network - multilayer neural network

### NEURAL NETWORK  $\sqrt{2}$ *• <sup>g</sup>*(*a*) = tanh(*a*) = exp(*a*)exp(*a*) *•*  $\blacksquare$   $\blacksquare$   $\overline{M}$   $\overline{M}$   $\overline{M}$   $\overline{M}$   $\overline{M}$   $\overline{M}$   $\overline{M}$   $\overline{M}$   $\overline{M}$   $\overline{M}$   $\overline{M}$   $\overline{M}$

 $\overline{\phantom{a}}$ 

 $\overline{\phantom{a}}$ 

- Hidden layer pre-activation:  $\mathbf{r}$  ation:  $\binom{q}{i} x_i$   $\binom{q}{i} x_i$   $\binom{q}{i} x_i$  $^{(1)}$  + **W**<sup>(1)</sup>**x**  $= b_i^{(1)} + \sum_j W_{i,j}^{(1)} x_i$  $j$ *i*  $\left| w_i^{(2)} \right|$  $\circ$  **r** pre-activat  $\left( \begin{matrix} 1 \end{matrix} \right) + \sum_{j} W_{i,j}^{(1)} x_j$  $\sum_{n}^{n}$ • Hidden laver pre  $\mathbf{a}(\mathbf{x}) = \mathbf{b}^{(1)} + \mathbf{W}^{(1)}\mathbf{x}$  $\sqrt{2}$   $\sqrt{2}$   $\sqrt{2$ *i <i>x hidden layer*  $\sqrt{2}$  $a(\mathbf{x})_i = b^{(1)}_i + \sum_j W^{(1)}_{i,j} x_j$  $\setminus$  $\alpha(X)$  – *v i <i>i <i>x er x i x i x i x i x i x i x i x i x i x i x i x i x i x i x i x i x i x i x i x i x i x i x i x i x i*  $\rightarrow$  $a(x)$  $\int a(x)$  $(\mathbf{x})_i = b_i^{(1)} + \sum_j W_{i,j}^{(1)} x_j$
- Hidden layer activation:  $h(x) = g(a(x))$  $\mathbf{a}(\mathbf{x})$   $\begin{pmatrix} 1 \\ 0 \end{pmatrix}$ • *Hiddel* • Hidden layer ac
	- Output layer activation: *•* <sup>a</sup>(x) = <sup>b</sup>(1) <sup>+</sup> <sup>W</sup>(1)<sup>x</sup> *•* <sup>a</sup>(x) = <sup>b</sup>(1) <sup>+</sup> <sup>W</sup>(1)<sup>x</sup> ...  $h_i^{(1)}$   $h_i^{(1)}$  $\mathcal{L}(x_1)$  **iii**  $\mathbf{r}$   $\mathbf{r}$   $\mathbf{x}_d$ ...  $W_{i,j}^{(1)}$  $\sum_{i,j}$  $\begin{pmatrix} x_j \end{pmatrix}$   $\cdots$   $\begin{pmatrix} x_d \end{pmatrix}$  $W_{i,j}^{(1)}$ *i,j b*  $\begin{pmatrix} j \end{pmatrix}$   $\cdots$   $\begin{pmatrix} x_d \end{pmatrix}$ *• g*(*·*) *b*  $\binom{n^{(1)}\mathbf{x}}{n^{(2)}\mathbf{x}}$  $\overline{\phantom{a}}$  $\binom{x_j}{x_j}$  **...**  $\binom{x}{x_j}$  **...**  $\binom{x}{x_j}$ *•* h(x) = *g*(a(x))  $\mathcal{W}_{i,j}$ ⇣  $(2)$   $\pm \mathbf{w}^{(2)}$   $\mathbf{h}^{(1)}$  $\mathbf{v}$ ⇣  $\left\langle \begin{array}{c} \lambda, j \end{array} \right\rangle$ • output activation function  $\bm{V}$ • output activation function  $\overline{\phantom{a}}$  $\sqrt{2}$  $\overline{1}$ *a*(x)*<sup>i</sup>* = *b*  $\blacktriangleright$  $\sim$   $\sim$  $W_{i,j}$ ⌘ *• f*(x) = *o* ĩ  $\alpha$  is the integrated particle of  $\alpha$ *a*(x)*<sup>i</sup>* = *b*  $\leftarrow$ **i**  $\rightarrow$ *<sup>j</sup> <sup>W</sup>*(1) *i,j x<sup>j</sup>* ⌘  $f(\mathbf{x}) = o$  $\sqrt{2}$  $b^{(2)} + \mathbf{w}^{(2)\top}\mathbf{h}^{(1)}\mathbf{x}$  $\setminus$

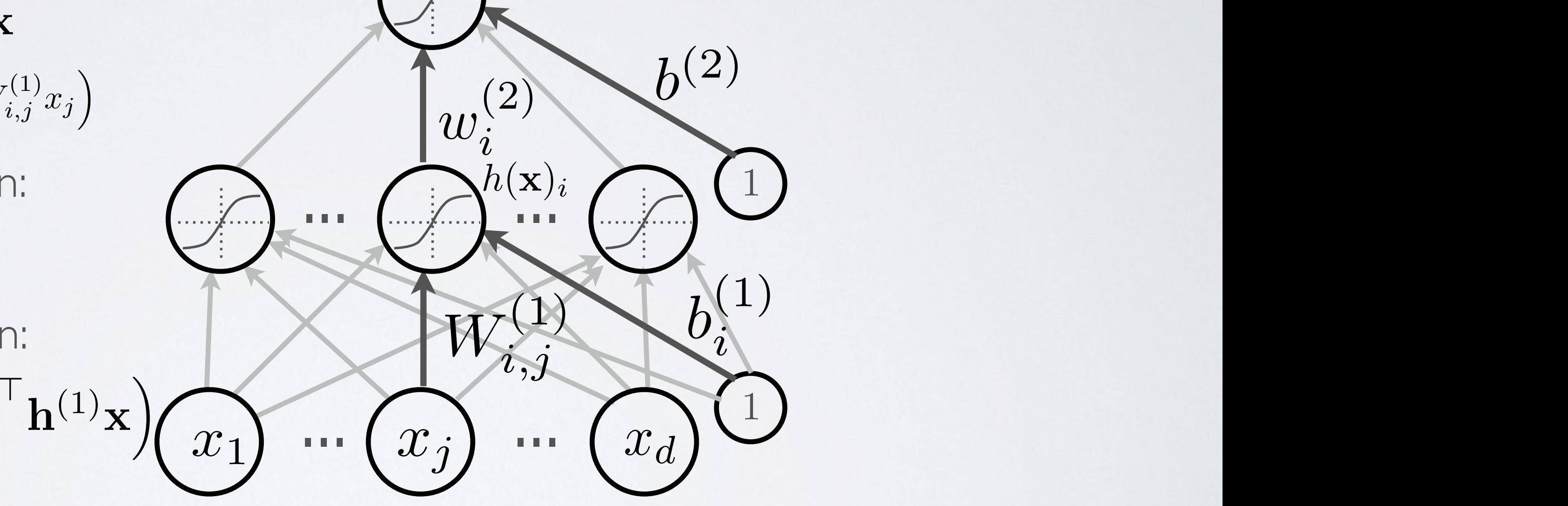

exp(*a*)+exp(*a*) <sup>=</sup> exp(2*a*)<sup>1</sup>

*• g*(*·*) *b*

 $\bigcap$ 

 $\left(\begin{array}{c} \overline{\phantom{a}} \end{array}\right) = \left(\begin{array}{c} \overline{\phantom{a}} \end{array}\right)^{\mu(x)}$ 

 $\frac{1}{2}$  ctivation function output activation function

*g*  $\left(\frac{1}{2}\right)^{n}$ 

 $\mathbf{y}^{f(\mathbf{x})}$ 

 $\mathbf{y}^f(\mathbf{x})$ 

*i,j b*

 $\sum_{i=1}^{n} h(\mathbf{x})$ 

**Topics:** single hidden layer neural network  $\alpha$  and  $\alpha$  and  $\alpha$  and  $\alpha$ *•* bidden layer neural network  $\frac{1}{2}$ *Fopics: single hidden layer neural • p*(*y* = 1*|*x)

*<sup>j</sup> <sup>W</sup>*(1)

 $\left(\begin{array}{c} \mathbf{a}^{(l(\mathbf{X})i} \end{array}\right)$ 

*i,j x<sup>j</sup>*

- For multi-class classification:  $\frac{1}{2}$  multi class classif
	- **•** we need multiple outputs (1 output per class)
	- $\triangleright$  we would like to estimate the conditional probability  $p(y = c|\mathbf{x})$ *b*(2) + w(2)<sup>&</sup>gt; bh<br>1
- We use the softmax activation function at the output:  $e^{i\theta}$   $e^{i\theta}$   $e^{i\theta}$  $\theta$  use the soft

- ‣ strictly positive
- ‣ sums to one
- Predicted class is the one with highest estimated probability  $\overline{\phantom{a}}$

# $NEURAL NETWORK$

**Topics:** softmax activation function  $\frac{1}{2}$ *<sup>i</sup> b*(2)

$$
\mathbf{o}(\mathbf{a}) = \text{softmax}(\mathbf{a}) = \left[\frac{\exp(a_1)}{\sum_c \exp(a_c)} \cdots \frac{\exp(a_C)}{\sum_c \exp(a_c)}\right]^\mathsf{T}
$$

‣ output layer activation (*k*=*L*+*1*):  $h^{(L+1)}(x) = o(a^{(L+1)}(x)) = f(x)$   $x_1$   $x_2$   $x_3$   $x_4$  $\frac{1}{2}$  $\frac{1}{(L+1)(L+1)}$ *•* <sup>h</sup>(*k*)  $\frac{1}{\sqrt{1}}$ 

Departement d'informatique ´

### NEURAL NETWORK *• p*(*y* = *c|*x)

**Topics:** multilayer neural network **Fopics:** multilayer neural network exp(*a*1) *<sup>c</sup>* exp(*ac*) *...* <sup>P</sup> **ilayer neural network** *•* <sup>o</sup>(a) = softmax(a) = <sup>h</sup> *<sup>c</sup>* exp(*ac*) *...* <sup>P</sup>

- Could have *L* hidden layers: *•* f(x) **• COUID HAVE** *L* **HIDDEN Ryers.**  $d$ *den layers:*  $\frac{1}{2}$  hic  $\int$
- layer pre-activation for  $k > 0$  (1<br> **•**  $(k)(-1)$  **•**  $(k)$   $(k)$  **1**  $\mathbf{x}$  $\overline{1}$ • layer pre-activation for  $k > 0$  ( $\mathbf{h}^{(0)}(\mathbf{x}) = \mathbf{x}$ )  $\mathbf{W}^{(0)}$  $(k-1)(\mathbf{x})$  $\mathbf{a}^{(k)}(\mathbf{x}) = \mathbf{b}^{(k)} + \mathbf{W}^{(k)} \mathbf{h}^{(k-1)}(\mathbf{x})$
- $\triangleright$  hidden layer activation (*k* from 1 to *L*):  $\mathbf{x}(\mathbf{z})$ *•* hidden layer activation  $(k \text{ from } 1 \text{ to } L)$ :  $\mathbf{W}^{(2)}$   $\left| \begin{array}{ccc} \end{array} \right| \left| \begin{array}{ccc} \end{array} \right| \left| \begin{array}{ccc} \end{array} \right| \left| \begin{array} \right| \end{array}$  $\frac{1}{2}$   $\frac{1}{2}$  $\mathbf{r} \cdot \mathbf{r} = \mathbf{r}(\mathbf{a}^{(k)}(\mathbf{x}))$  $\frac{1}{2}$  hidden lavor activation (*k* from 1 to *I*).  $= \mathbf{g}(\mathbf{a}^{(k)}(\mathbf{x}))$  $h^{(k)}(\mathbf{x}) = \mathbf{g}(\mathbf{a}^{(k)}(\mathbf{x}))$

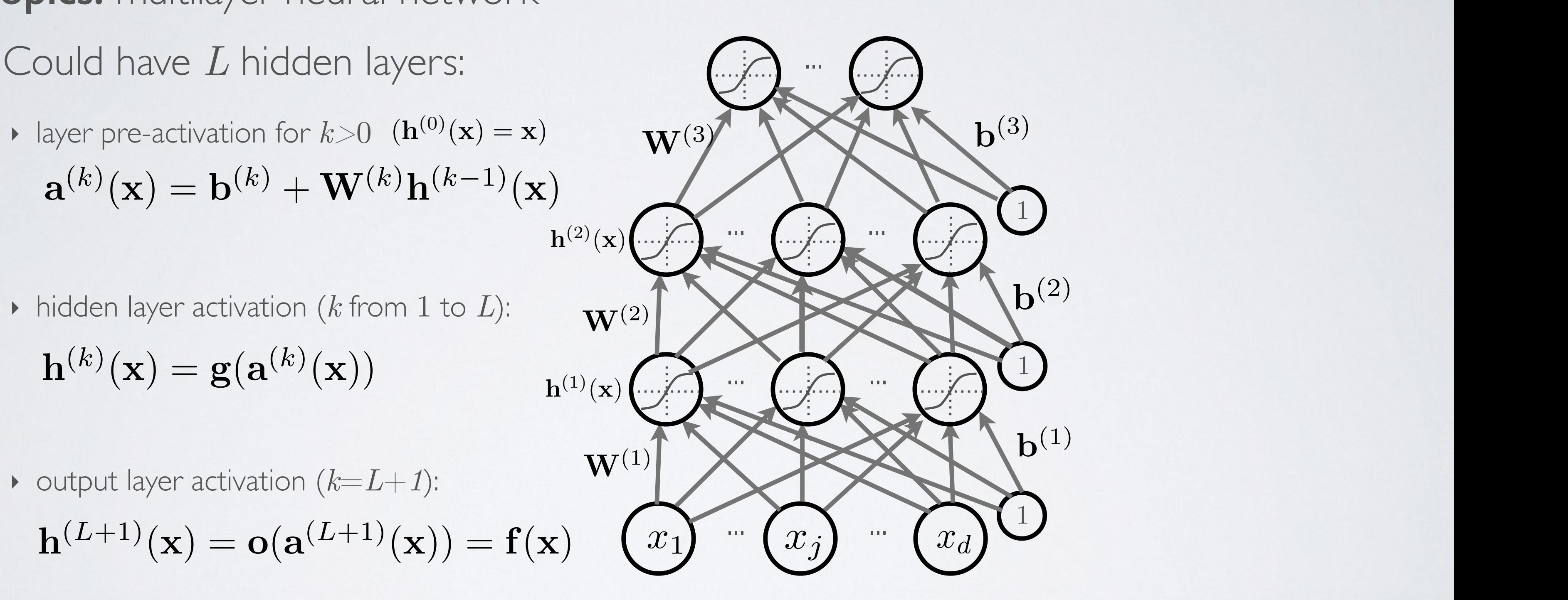

$$
\mathbf{h}^{(k)}(\mathbf{x}) = \mathbf{g}(\mathbf{a}^{(k)}(\mathbf{x}))
$$

Neural networks Feedforward neural network - capacity of neural network

# CAPACITY OF NEURAL NETWORK

23

#### **Topics:** single hidden layer neural network <sup>2</sup> Reseaux de neurones ´

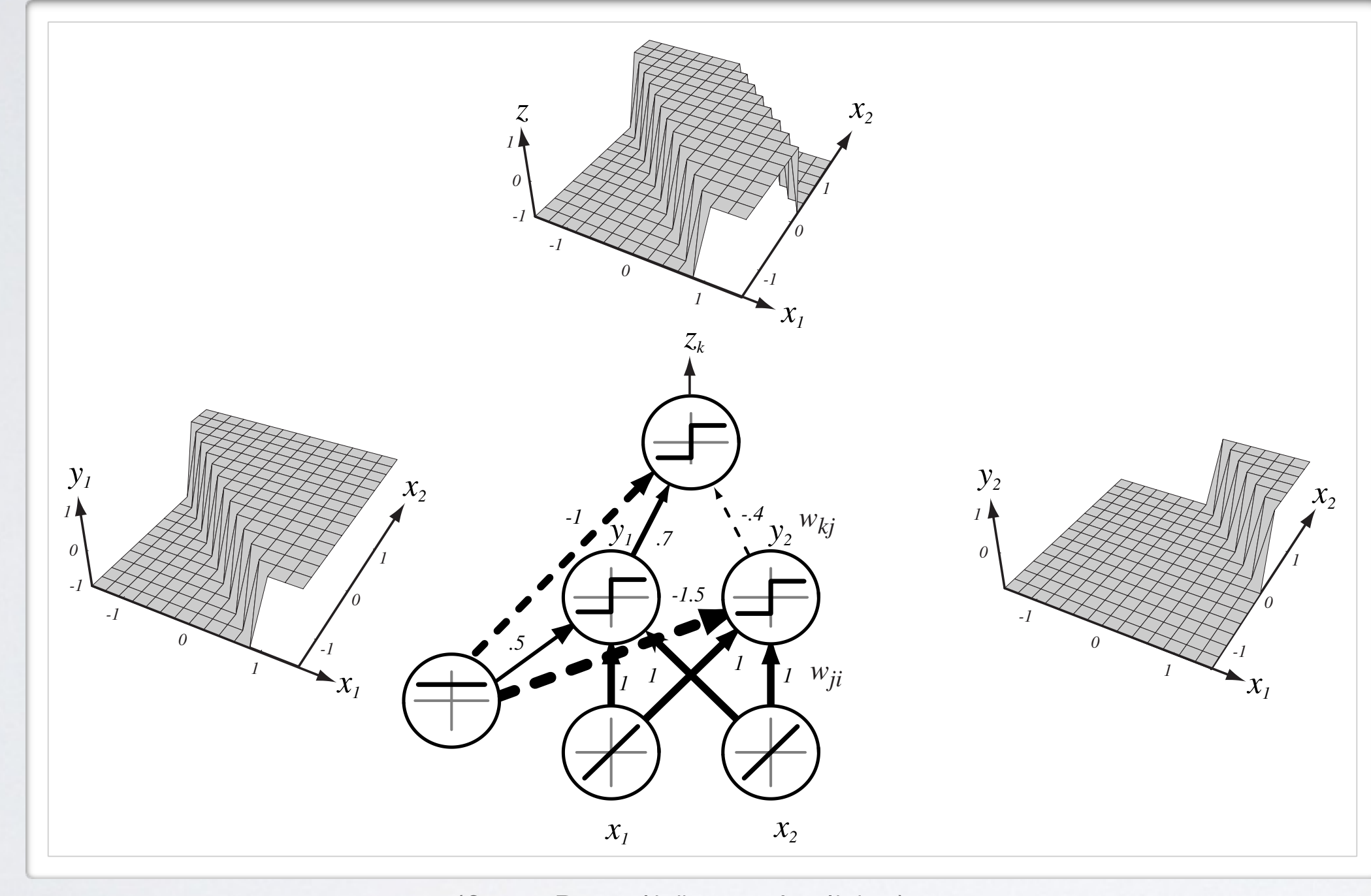

24

### **Topics:** single hidden layer neural network

### CAPACITY OF NEURAL NETWORK • La puissance expressive des reseaux de neurones ´

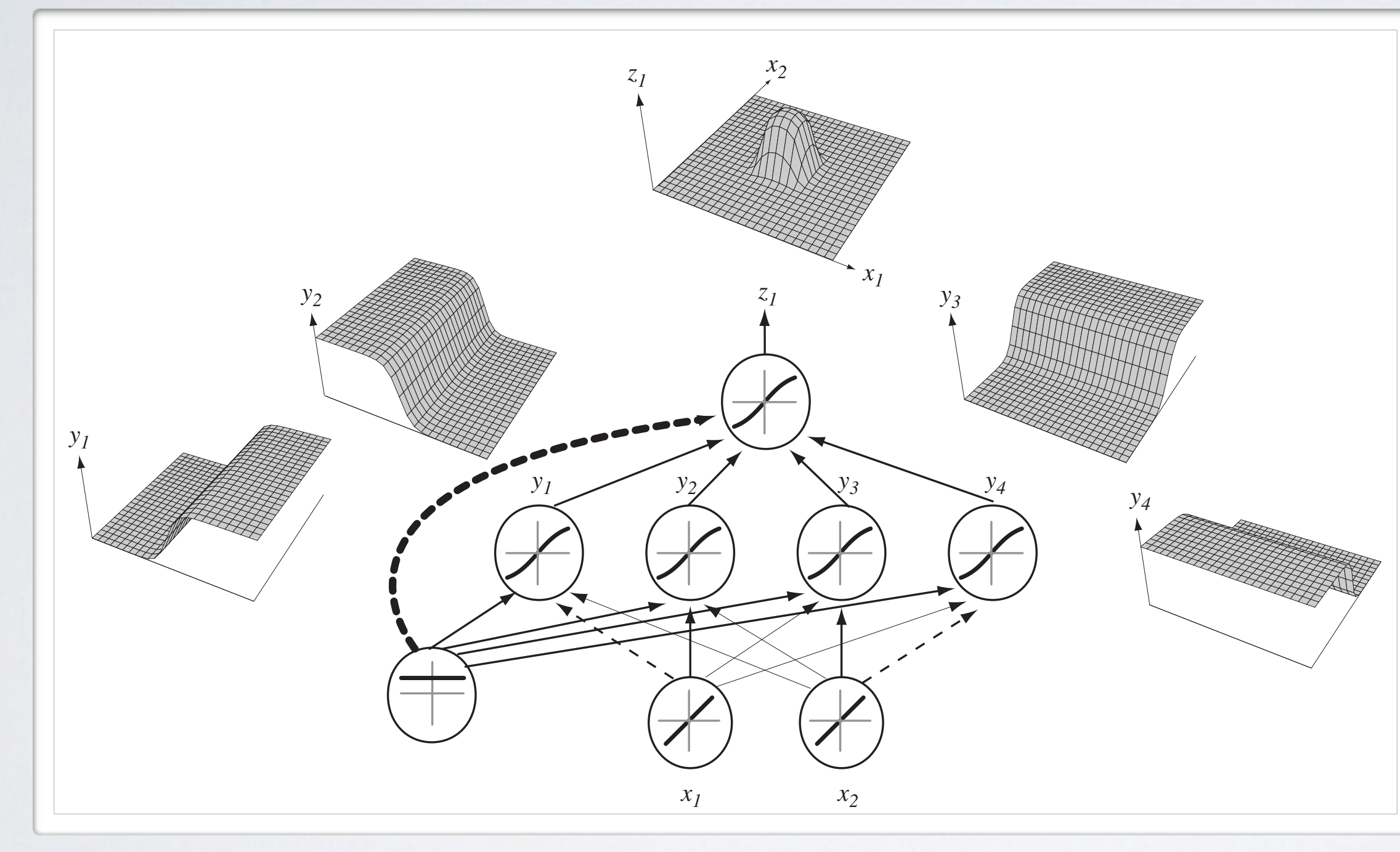

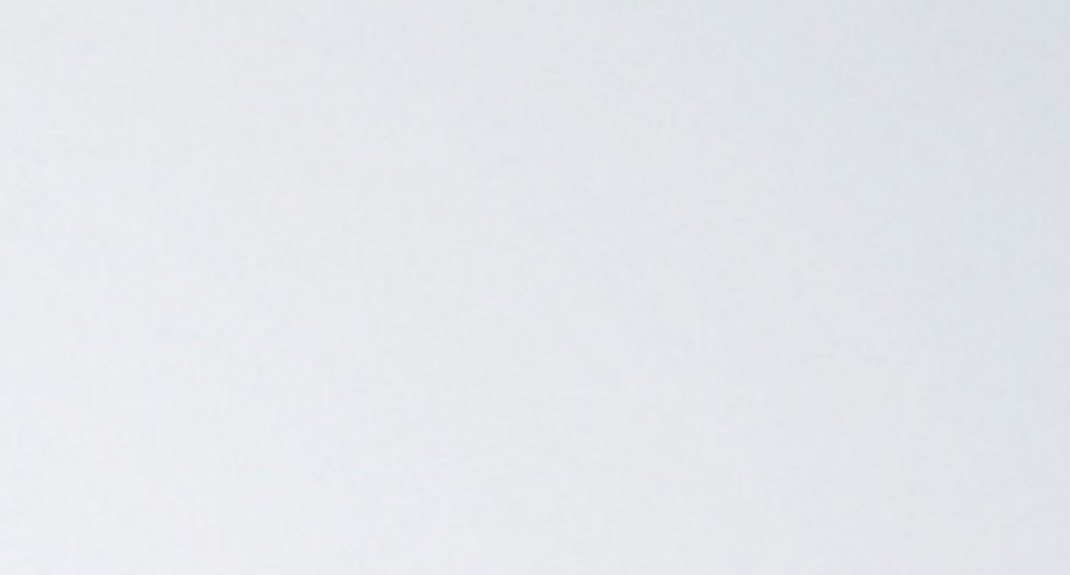

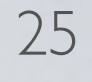

### CAPACITY OF NEURAL NETWORK **CAPACITY OF N**

**Topics:** single hidden layer neural network

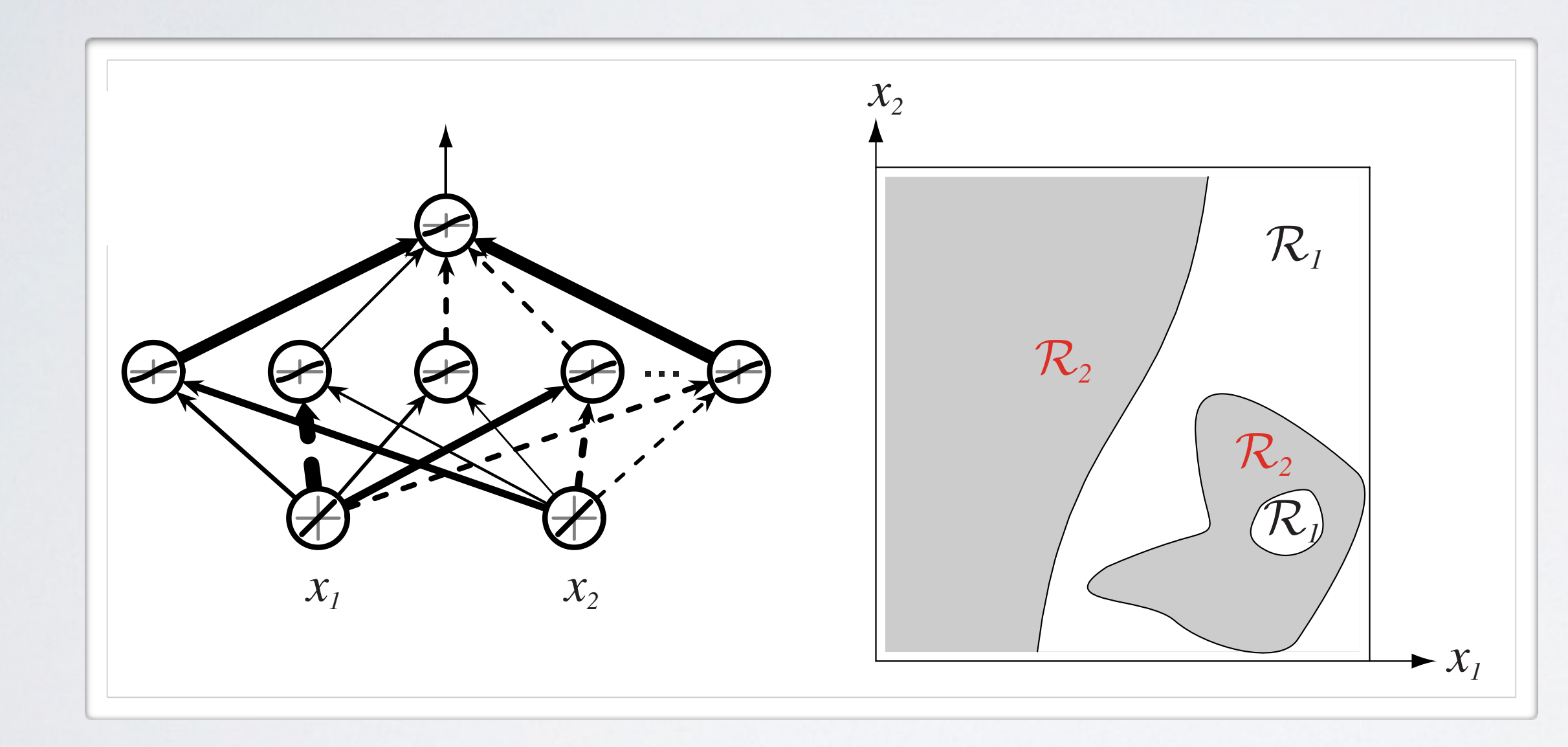

# CAPACITY OF NEURAL NETWORK

26

**Topics:** universal approximation

- Universal approximation theorem (Hornik, 1991):
	- "a single hidden layer neural network with a linear output unit can approximate any continuous function arbitrarily well, given enough hidden units''
- The result applies for sigmoid, tanh and many other hidden layer activation functions

• This is a good result, but it doesn't mean there is a learning algorithm that can find the necessary parameter values!

Hugo Larochelle ( @hugo\_larochelle ) Twitter / Université de Sherbrooke

### **Plan**

• forward propagation (compute output) • **backpropagation** (compute gradients)  *lunch* • complete training algorithm

- 
- 
- 
- deep learning

Training neural networks - empirical risk minimization

### NEURAL NETWORK *• p*(*y* = *c|*x)

**Topics:** multilayer neural network *• p*(*y* = *c|*x) *•* <sup>o</sup>(a) = softmax(a) = <sup>h</sup> P *<sup>c</sup>* exp(*ac*) *...* <sup>P</sup> *<sup>c</sup>* exp(*ac*) *•* <sup>o</sup>(a) = softmax(a) = <sup>h</sup> P exp(*a*1) **ilayer neural network** *•* <sup>o</sup>(a) = softmax(a) = <sup>h</sup> *<sup>c</sup>* exp(*ac*) *...* <sup>P</sup>

- Could have *L* hidden layers: *•* f(x) *• L* indue ii dyers.  $d$ *den layers:*  $\frac{1}{2}$  hic  $\int$
- layer input pre-activation for  $k>0$ <br> **•**  $(k)(-1)$  **•**  $(k)$   $(k)$  $\overline{1}$  $\mathbf{w}$  input pre-activation for  $k > 0$  ( $\mathbf{h}^{(0)}(\mathbf{x}) = \mathbf{x}$ )  $\mathbf{w}^{(0)}(\mathbf{x}) = \mathbf{w}$  $(k-1)(x)$  $\mathbf{a}^{(k)}(\mathbf{x}) = \mathbf{b}^{(k)} + \mathbf{W}^{(k)} \mathbf{h}^{(k-1)}(\mathbf{x})$
- $\triangleright$  hidden layer activation (*k* from 1 to *L*):  $\mathbf{h}^{(k)}(\mathbf{x}) = \mathbf{g}(\mathbf{a}^{(k)}(\mathbf{x}))$ hidden layer activation  $(k \text{ from } 1 \text{ to } L)$ :  $\mathbf{a}^{(n)}(\mathbf{x}) = \mathbf{g}(\mathbf{a}^{(n)}(\mathbf{x}))$  $\overline{L}$  $\mathbf{r} \cdot \mathbf{r} = \mathbf{r}(\mathbf{a}^{(k)}(\mathbf{x}))$  $\binom{k}{\mathbf{X}}$ *•*  $\frac{1}{2}$   $\frac{1}{2}$  $h^{(k)}(\mathbf{x}) = \mathbf{g}(\mathbf{a}^{(k)}(\mathbf{x}))$
- ‣ output layer activation (*k*=*L*+*1*):  $\bullet$ output layer activation ( $k = L +$  $\frac{1}{(L+1)(L+2)}$  $\frac{1}{\sqrt{1} + \frac{1}{\sqrt{1}}}$

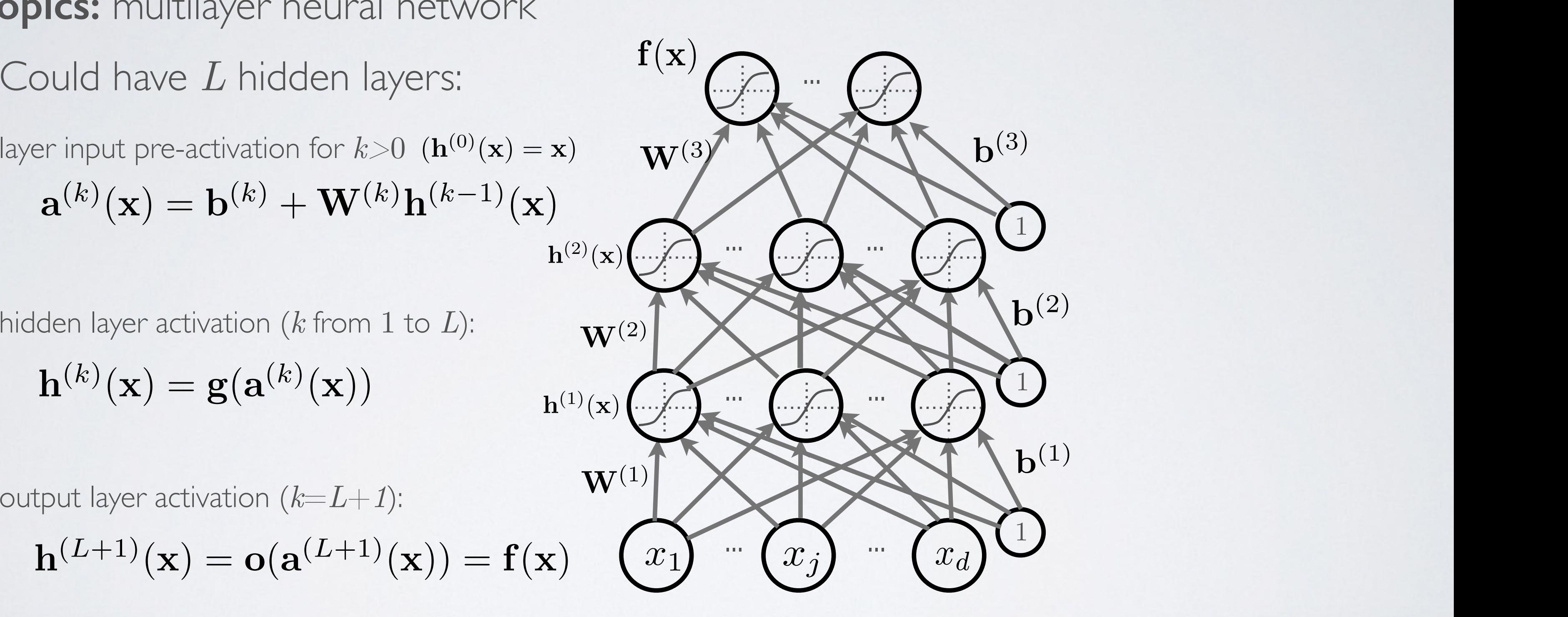

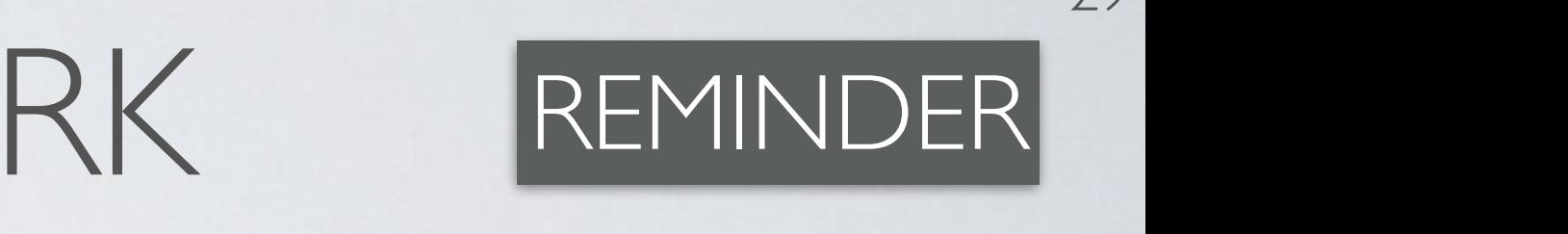

$$
\mathbf{h}^{(L+1)}(\mathbf{x}) = \mathbf{o}(\mathbf{a}^{(L+1)}(\mathbf{x})) = \mathbf{f}(\mathbf{x})
$$

- Empirical risk minimization **• Diploma**<br>Property *<u><i><u>Fmpirica</u>***</u>**</u></u> *<u><i><u>Empirical</u>* risk is</u>
	- **•** framework to design learning algorithms

#### MACHINE LEARNING  $\overline{\phantom{a}}$   $\overline{\phantom{a}}$   $\overline{\$ *•* Training set: *<sup>D</sup>*train <sup>=</sup> *{*(x(*t*) *, y*(*t*) )*} •* Supervised learning example: (x*, y*) x *y*  $M$   $\Lambda$   $C$   $\Box$   $\Box$   $\Box$ *•* Training set: *<sup>D</sup>*train <sup>=</sup> *{*(x(*t*) *, y*(*t*) *• D*valid *<sup>D</sup>*test

**Topics:** empirical risk minimization, regularization  $\frac{1}{\sqrt{2}}$ *b* Training sets: *a* minimization  $\overline{a}$ **opics:** er *•*

$$
\arg\min_{\boldsymbol{\theta}} \frac{1}{T} \sum_{t} l(f(\mathbf{x}^{(t)}; \boldsymbol{\theta}), y^{(t)}) + \lambda \Omega(\boldsymbol{\theta})
$$

- $\rightarrow$  *l*( $f(\mathbf{x}^{(t)};\boldsymbol{\theta}), y^{(t)}$ ) is a loss function
- $\blacktriangleright$   $\Omega(\boldsymbol{\theta})$  is a regularizer (penalizes certain values of  $\boldsymbol{\theta}$ ) *•* ⌦(✓) •  $\Omega(\boldsymbol{\theta})$  is a regularizer (penalizes certain values of  $\boldsymbol{\theta}$ )
- Learning is cast as optimization
	- ‣ ideally, we'd optimize classification error, but it's not smooth
	- loss function is a surrogate for what we truly should optimize (e.g. upper bound)

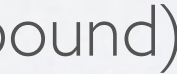

#### MACHINE LEARNING  $\mathbf{A} \mathbf{A} \mathbf{A} \cap \mathbf{I}$  $\frac{1}{\sqrt{2}}$ MACHINE LEARNING **Figure 1.4 ARRI**<br>**Topics:** stochastic gradient descent (SGD) Departement d'informatique ´ DE INTERNATION

**Topics:** stochastic gradient descent (SGD)  $\mathsf{c}\mathsf{s}\mathsf{.}$  stoch astic gradient descent (SC *•* • ⊙<br>• ⊙ escent (5G ; ✓)*, y*(*t*)  $M_{\rm F}$  diant descent  $(SCD)$ 

- Algorithm that performs updates after each example *l* gorithm that performs updates aft *• (1)*  $\frac{1}{2}$  (1) at performs updates after each exam  $\frac{1}{2}$ at performs updat September 13, 2012
	- *i* initialize  $\boldsymbol{\theta}$   $\ (\boldsymbol{\theta} \equiv \{\mathbf{W}^{(1)}, \mathbf{b}^{(1)}, \dots, \mathbf{W}^{(L+1)}, \mathbf{b}^{(L+1)}\})$  $\mathbf{b}^{(L+1)} \in \mathbf{B}$   $\mathbf{v}^{(L+1)} \in \{ \mathbf{W}^{(L)}, \mathbf{b}^{(L)}, \ldots, \mathbf{W}^{(L+1)}, \mathbf{b}^{(L+1)} \}$
	- ▸ for **N** iterations *•* ⌦(✓)
- for each training example  $(\mathbf{x}^{(t)}, y^{(t)})$ ✓ ✓  $\frac{1}{2}$  for each training example  $\Delta = -\nabla_{\boldsymbol{\theta}}l(f(\mathbf{x}^{(t)};\boldsymbol{\theta}), y^{(t)}) - \lambda \nabla_{\boldsymbol{\theta}}\Omega(\boldsymbol{\theta})$  $\mathbf{x}^{(t)}, y^{(t)}$ 5  $\sqrt{\Delta} = -\nabla_{\theta}$  $(f(\mathbf{x}^{(t)};\boldsymbol{\theta}), y^{(t)}) - \lambda \nabla_{\boldsymbol{\theta}} \Omega(\boldsymbol{\theta})$  tr  $\mathbf{v} \boldsymbol{\theta} \leftarrow \boldsymbol{\theta} + \alpha \ \Delta$  $\begin{cases}\n\begin{aligned}\n\sqrt{\Delta} &= -\nabla_{\theta} l(f(\mathbf{x}^{(t)};\theta), y^{(t)}) - \lambda \nabla_{\theta} \Omega(\theta) \\
\sqrt{\theta} &\leftarrow \theta + \alpha \Delta\n\end{aligned}\n\end{cases}$  training epoch  $\begin{cases}\n\text{training epoch} \\
\text{iteration over all exal}\n\end{cases}$ = iteration over **all** examples  $\left\{ \begin{array}{c} \text{where } \mathbf{y} \text{ is a positive and } \mathbf{y} \text{ is a positive and } \mathbf{y} \text{ is a positive and } \mathbf{y} \text{ is a positive and } \mathbf{y} \text{ is a positive and } \mathbf{y} \text{ is a positive and } \mathbf{y} \text{ is a positive and } \mathbf{y} \text{ is a positive and } \mathbf{y} \text{ is a positive and } \mathbf{y} \text{ is a positive and } \mathbf{y} \text{ is a positive and } \mathbf{y} \text{ is a positive and } \mathbf{y} \text{ is a positive and } \mathbf{y} \text{ is a positive and } \mathbf{y} \text$  $M_{\rm eff} = 1$  my slides  $\sim$  my slides  $\sim$  my slides  $\sim$  $\lim_{(t) \to \infty}$   $\lim_{(t) \to \infty}$   $\lim_{(t) \to \infty}$   $\lim_{(t) \to \infty}$   $\lim_{(t) \to \infty}$  $+ \alpha \Delta$  $\Omega(\boldsymbol{\theta})$ *l*(*t*)  $\frac{1}{2}$  , *l*(*t*)  $\frac{1}{2}$  , *l*(*t*)  $\frac{1}{2}$  , *l*(*t*)  $\frac{1}{2}$  , *l*(*t*)  $\frac{1}{2}$  , *l*(*t*)  $\frac{1}{2}$  , *l*(*t*)  $\frac{1}{2}$  , *l*(*t*)  $\frac{1}{2}$  , *l*(*t*)  $\frac{1}{2}$  , *l*(*t*)  $\frac{1}{2}$  , *l*(*t*) *• <sup>l</sup>*(f(x(*t*)  $l(f(\mathbf{x}^{(t)};\boldsymbol{\theta}), y^{(t)}) - \lambda \nabla_{\boldsymbol{\theta}} \Omega(\boldsymbol{\theta}))$  $-\alpha \Delta$ 
	- To apply this algorithm to neural network training, we need  $a$  *lgorit*  $\sqrt{2}$ ; ✓)*, y*(*t*)  $I(f(x^{(t)}, a) \circ (t))$ 
		- $\triangleright$  the loss function  $l(\mathbf{f}(\mathbf{x}^{(t)}; \mathbf{f}))$  $\mathcal{L}(\mathbf{f}(\mathbf{x}^{(t)};\boldsymbol{\theta}),y^{(t)})$
		- ‣ a procedure to compute the parameter gradients  $\mathbf{P}_{\mathbf{z}}$  rocedure to compute the parameter gradients  $\nabla_{\mathbf{\theta}} l(\mathbf{f}(\mathbf{x}^{(t)};\mathbf{\theta}),y^{(t)})$ *e*  $\frac{1}{2}$   $\frac{1}{2}$   $\frac{1}{2}$
- $\triangleright$  the regularizer  $\Omega(\boldsymbol{\theta})$  (and the gradient  $\nabla_{\boldsymbol{\theta}}\Omega(\boldsymbol{\theta})$  )  $\overline{\phantom{a}}$  $\frac{1}{2}$   $\frac{1}{2}$ *•* <sup>=</sup> r✓*l*(*f*(x(*t*) ; ✓)*, y*(*t*) *•* the regularizer  $\Omega(\boldsymbol{\theta})$  (and the gradient  $V \boldsymbol{\theta} \Omega(\boldsymbol{\theta})$ ) *•* ⌦(✓) er  $\Omega(\boldsymbol{\theta})$  (and the gradient  $\nabla_{\boldsymbol{\theta}}\Omega(\boldsymbol{\theta})$  $\Omega(\boldsymbol{\theta})$  (and

### UNIVERSITE DE SHERBERGE QUEL Abstract

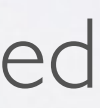

## Neural networks Training neural networks - loss function

- ‣ we take the log to simplify for numerical stability and math simplicity *•*
- ‣ sometimes referred to as cross-entropy

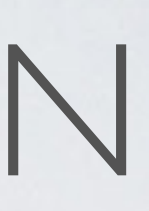

#### LOSS FUNCTION  $\overline{I}$  $\overline{\phantom{a}}$  $LO$

**Topics:** loss function for classification *•* r✓⌦(✓) *•* <sup>r</sup>✓*l*(f(x(*t*) ; ✓)*, y*(*t*) )

- Neural network estimates  $f(\mathbf{x})_c = p(y = c|\mathbf{x})$ 
	- $\rightarrow$  we could maximize the probabilities of  $y^{(\iota)}$  given  $\mathbf{x}^{(t)}$  in the training set  $\mathcal{Y}^{\prime}$  *b*(*y*) *y*(*t*) *y*  $\mathbf{v}$ abilities of  $y^{(t)}$  given  $\mathbf{x}^{(t)}$  in the • we could max
- To frame as minimization, we minimize the negative log-likelihood natural log (ln) *• <sup>l</sup>*(f(x)*, y*) = <sup>P</sup> *Fo* frame as minimization *•* <sup>x</sup>(*t*) *<sup>y</sup>*(*t*)

 $l(\mathbf{f}(\mathbf{x}), y) = -\sum_{c} 1_{(y=c)} \log f(\mathbf{x})_c = -\log f(\mathbf{x})_y$ 

Training neural networks - output layer gradient

#### MACHINE LEARNING  $\mathbf{A} \mathbf{A} \mathbf{A} \cap \mathbf{I}$  $\frac{1}{\sqrt{2}}$ MACHINE LEARNING II **Figure 1.4 ARRI**<br>**Topics:** stochastic gradient descent (SGD) Departement d'informatique ´ DE ANDRE DE LA BERAIN

**Topics:** stochastic gradient descent (SGD)  $\mathsf{c}\mathsf{s}\mathsf{.}$  stoch astic gradient descent (SC *•* • ⊙<br>• ⊙ escent (5G ; ✓)*, y*(*t*)  $M_{\rm F}$  diant descent  $(SCD)$ 

- Algorithm that performs updates after each example *l* gorithm that performs updates aft *• (1)*  $\frac{1}{2}$  (1) at performs updates after each exam  $\frac{1}{2}$ at performs updat September 13, 2012
	- *i* initialize  $\boldsymbol{\theta}$   $\ (\boldsymbol{\theta} \equiv \{\mathbf{W}^{(1)}, \mathbf{b}^{(1)}, \dots, \mathbf{W}^{(L+1)}, \mathbf{b}^{(L+1)}\})$  $\mathbf{b}^{(L+1)} \in \mathbf{B}$   $\mathbf{v}^{(L+1)} \in \{ \mathbf{W}^{(L)}, \mathbf{b}^{(L)}, \ldots, \mathbf{W}^{(L+1)}, \mathbf{b}^{(L+1)} \}$
	- ▸ for **N** iterations *•* ⌦(✓)
- for each training example  $(\mathbf{x}^{(t)}, y^{(t)})$ ✓ ✓  $\Delta = -\nabla_{\boldsymbol{\theta}}l(f(\mathbf{x}^{(t)};\boldsymbol{\theta}), y^{(t)}) - \lambda \nabla_{\boldsymbol{\theta}}\Omega(\boldsymbol{\theta})$ 5  $\sqrt{\Delta} = -\nabla_{\theta}$  $(f(\mathbf{x}^{(t)};\boldsymbol{\theta}), y^{(t)}) - \lambda \nabla_{\boldsymbol{\theta}} \Omega(\boldsymbol{\theta})$  tr  $\mathbf{v} \boldsymbol{\theta} \leftarrow \boldsymbol{\theta} + \alpha \ \Delta$  $\mathcal{L} \Delta = -\nabla_{\boldsymbol{\theta}} l(f(\mathbf{x}^{(t)}; \boldsymbol{\theta}), y^{(t)}) - \lambda \nabla_{\boldsymbol{\theta}} \Omega(\boldsymbol{\theta})$ <br>  $\mathcal{L} \boldsymbol{\theta} \leftarrow \boldsymbol{\theta} + \alpha \Delta$ training epoch = iteration over **all** examples  $\left\{ \begin{array}{c} \text{where } \mathbf{y} \text{ is a positive and } \mathbf{y} \text{ is a positive and } \mathbf{y} \text{ is a positive and } \mathbf{y} \text{ is a positive and } \mathbf{y} \text{ is a positive and } \mathbf{y} \text{ is a positive and } \mathbf{y} \text{ is a positive and } \mathbf{y} \text{ is a positive and } \mathbf{y} \text{ is a positive and } \mathbf{y} \text{ is a positive and } \mathbf{y} \text{ is a positive and } \mathbf{y} \text{ is a positive and } \mathbf{y} \text{ is a positive and } \mathbf{y} \text{ is a positive and } \mathbf{y} \text$  $M_{\rm eff} = 1$  my slides  $\sim$  my slides  $\sim$  my slides  $\sim$  $\lim_{(t) \to \infty}$   $\lim_{(t) \to \infty}$   $\lim_{(t) \to \infty}$   $\lim_{(t) \to \infty}$   $\lim_{(t) \to \infty}$  $+ \alpha \Delta$  $\Omega(\boldsymbol{\theta})$ *• <sup>l</sup>*(f(x(*t*)  $\frac{1}{2}$ *• <sup>l</sup>*(f(x(*t*)  $l(f(\mathbf{x}^{(t)};\boldsymbol{\theta}), y^{(t)}) - \lambda \nabla_{\boldsymbol{\theta}} \Omega(\boldsymbol{\theta}))$  $-\alpha \Delta$ 
	- To apply this algorithm to neural network training, we need  $a$  *lgorit*  $\sqrt{2}$ ; ✓)*, y*(*t*)  $I(f(x^{(t)}, a) \circ (t))$ 
		- $\triangleright$  the loss function  $l(\mathbf{f}(\mathbf{x}^{(t)}; \mathbf{f}))$  $\mathcal{L}(\mathbf{f}(\mathbf{x}^{(t)};\boldsymbol{\theta}),y^{(t)})$
		- ‣ a procedure to compute the parameter gradients  $\mathbf{P}_{\mathbf{z}}$  rocedure to compute the parameter gradients  $\nabla_{\mathbf{\theta}} l(\mathbf{f}(\mathbf{x}^{(t)};\mathbf{\theta}),y^{(t)})$ *e*  $\frac{1}{2}$   $\frac{1}{2}$   $\frac{1}{2}$
- $\triangleright$  the regularizer  $\Omega(\boldsymbol{\theta})$  (and the gradient  $\nabla_{\boldsymbol{\theta}}\Omega(\boldsymbol{\theta})$  )  $\overline{\phantom{a}}$  $\frac{1}{2}$   $\frac{1}{2}$ *•* <sup>=</sup> r✓*l*(*f*(x(*t*) ; ✓)*, y*(*t*) *•* the regularizer  $\Omega(\boldsymbol{\theta})$  (and the gradient  $V \boldsymbol{\theta} \Omega(\boldsymbol{\theta})$ ) *•* ⌦(✓) er  $\Omega(\boldsymbol{\theta})$  (and the gradient  $\nabla_{\boldsymbol{\theta}}\Omega(\boldsymbol{\theta})$  $\Omega(\boldsymbol{\theta})$  (and

### UNIVERSITE DE SHERBIJI Abstract

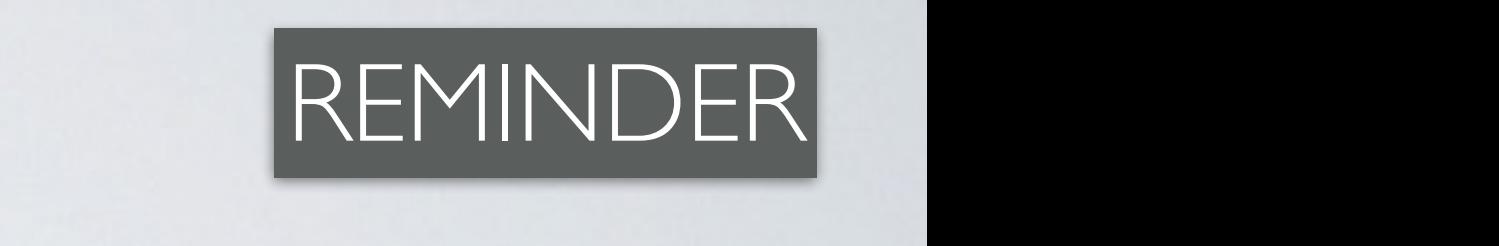

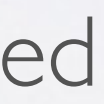

#### GRADIENT COMPUTATION Hugo Larochelle  $\sqrt{1 + (x^2 - x^2)^2 + (y^2 - y^2)^2}$ *•* w  $\overline{y}$   $\overline{y}$   $\overline{y}$

**Topics:** loss gradient at output *r fonics* loss gradient at

• Gradient:

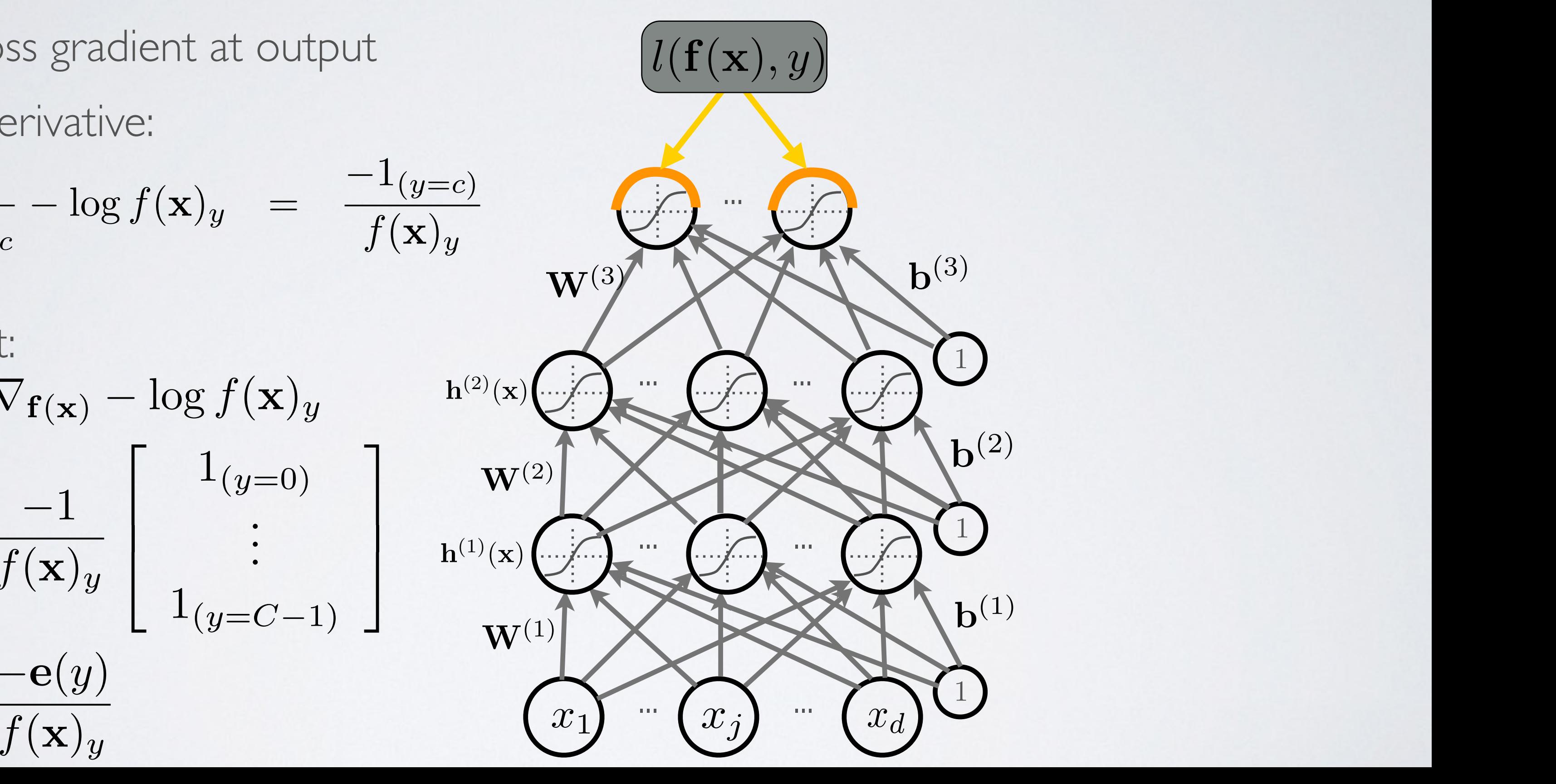

• Partial derivative: vative: @

$$
\frac{\partial}{\partial f(\mathbf{x})_c} - \log f(\mathbf{x})_y = \frac{-1_{(y=c)}}{f(\mathbf{x})_y}
$$

$$
\nabla_{\mathbf{f}(\mathbf{x})} - \log f(\mathbf{x})_{y} \qquad \mathbf{h}^{(2)}(\mathbf{x})
$$
  
\n
$$
= \frac{-1}{f(\mathbf{x})_{y}} \begin{bmatrix} 1_{(y=0)} \\ \vdots \\ 1_{(y=C-1)} \end{bmatrix} \qquad \mathbf{w}^{(2)} \qquad \mathbf{w}^{(1)} \qquad \mathbf{w}^{(1)}
$$
  
\n
$$
= \frac{-\mathbf{e}(y)}{f(\mathbf{x})_{y}}
$$
#### GRADIENT COMPUTATION Hugo Larochelle  $\sqrt{1 + \sqrt{2 + \lambda^2}}$ *•* w  $\overline{P}$  $\overline{y}$   $\overline{y}$   $\overline{y}$  $CR \triangle DIFNIT \cap OMPI ITATIONI$   $P$ IP  $\overline{\phantom{0}}$

**Topics:** loss gradient at output pre-activation pre-activation<br>————————————————————  $\frac{1}{2}$ *•* activation  $I$ oss gradien  $\ddot{\phantom{0}}$  $T_{0}$ **Topics:** loss gradient at outpre-activation  $\frac{1}{r}$  $\alpha$  bre-activation

• Partial derivative: PI

• Gradient:  $[gradient]$ *<u>idient:</u>* 

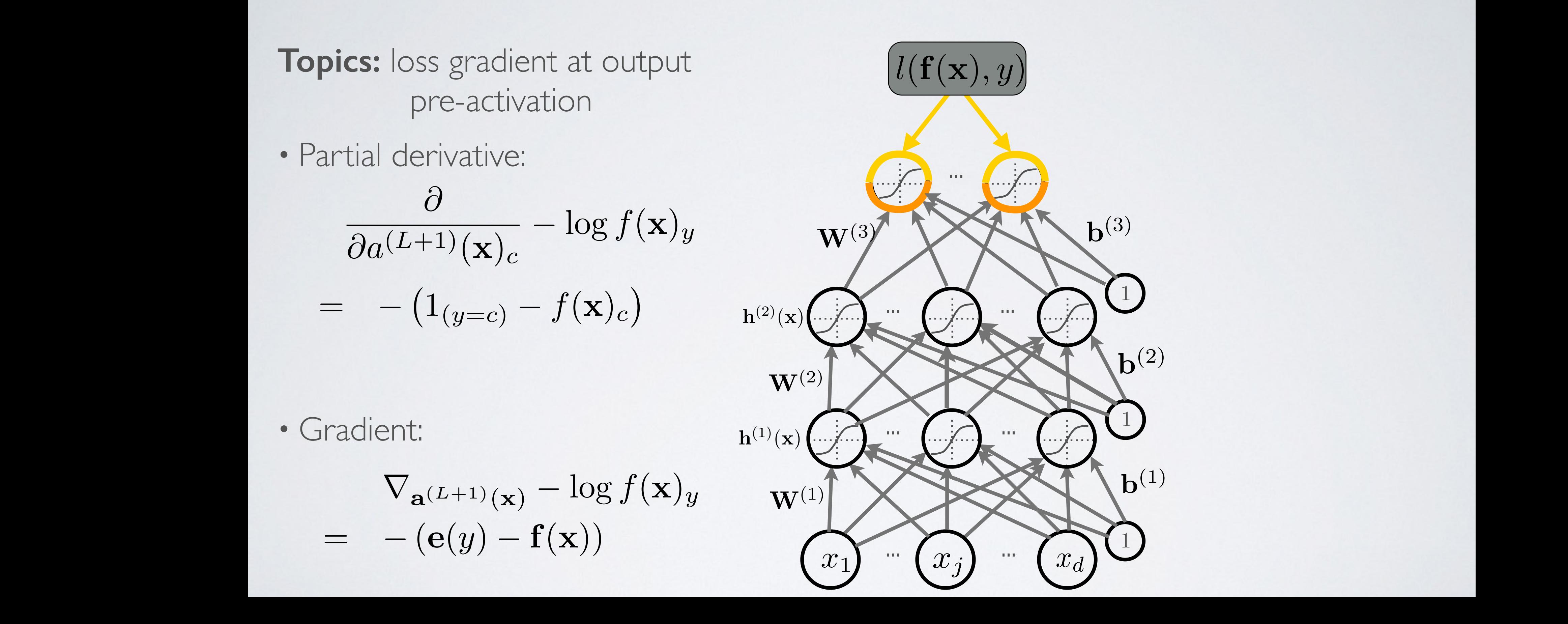

• Partial derivative:  
\n
$$
\frac{\partial}{\partial a^{(L+1)}(\mathbf{x})_c} - \log f(\mathbf{x})_y \qquad \mathbf{v}
$$
\n
$$
= -(1_{(y=c)} - f(\mathbf{x})_c) \qquad \mathbf{h}^{(2)}(\mathbf{x})
$$

$$
= \nabla_{\mathbf{a}^{(L+1)}(\mathbf{x})} - \log f(\mathbf{x})_y \qquad \mathbf{w}^{(1)} = -(\mathbf{e}(y) - \mathbf{f}(\mathbf{x})) \qquad \qquad (x_1)
$$

$$
\frac{\partial}{\partial a^{(L+1)}(\mathbf{x})_c} - \log f(\mathbf{x})_y
$$

$$
\frac{\partial}{\partial a^{(L+1)}(\mathbf{x})_c} - \log f(\mathbf{x})_y \qquad \frac{\partial g(x)h(x)}{\partial x} = \frac{\partial g(x)}{\partial x}h(x) + g(x)\frac{\partial h(x)}{\partial x}
$$
\n
$$
\frac{\partial \frac{g(x)}{h(x)}}{\partial x} = \frac{\partial g(x)}{\partial x} \frac{1}{h(x)} - \frac{g(x)}{h(x)^2} \frac{\partial h(x)}{\partial x}
$$
\n
$$
\frac{\partial g(x)}{\partial x} = \frac{\partial g(x)}{\partial x} \frac{1}{h(x)^2} - \frac{g(x)}{h(x)^2} \frac{\partial h(x)}{\partial x}
$$

# Neural networks

Training neural networks - hidden layer gradient

### GRADIENT COMPUTATION Hugo Larochelle  $\sqrt{1 + (x^2 - x^2)^2 + (y^2 - y^2)^2}$ *•* w  $\overline{y}$   $\overline{y}$   $\overline{y}$

**Topics:** loss gradient at hidden layer *• {*  $\epsilon$ <sub>s</sub> eradient  $\frac{1}{2}$ 

• ... this is getting complicated!! *•* <sup>a</sup>(*k*) (x) = b(*k*) + W(*k*) *• p*(*y* = *c|*x) *•* f(x)  ${\sf tung}$  complicated!!

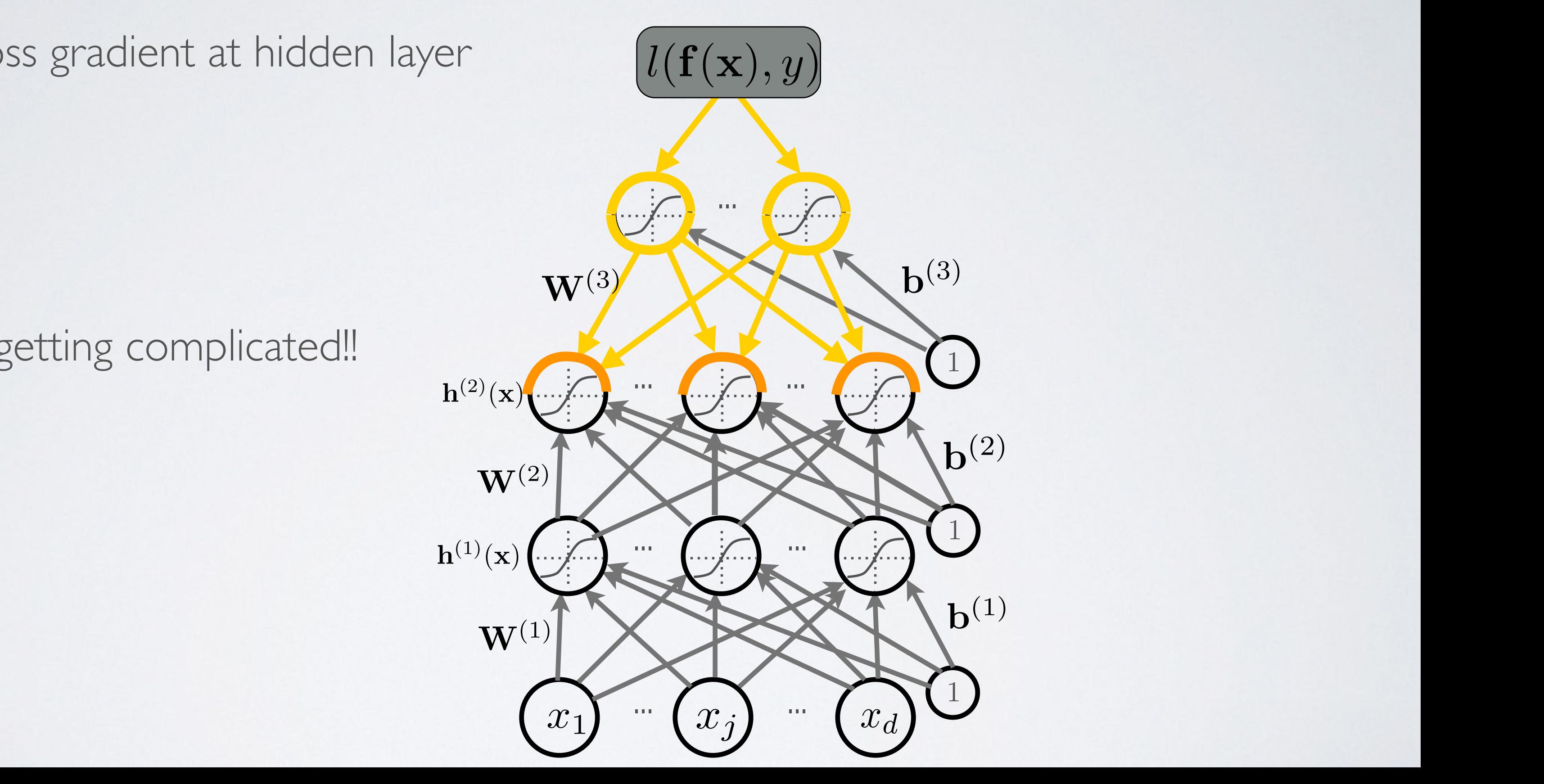

...

*• <sup>W</sup>*(1)

(1)

 $\left(x_1\right)$   $\cdots$   $\left(x_j\right)$   $\cdots$ 

 $\mathcal{L}(\mathcal{X})$ 

 $\boldsymbol{\times}$ 

...

 $\overline{\phantom{0}}$ 

P

 $x_i$ 

exp(*a*1)

exp(*a*1)

exp(*a<sup>C</sup>* )

(x) = b(*k*) + W(*k*)

 $W^{(2)}$ 

 $\mathbf{w}^{(2)}$ 

P

 $$ *• p*(*y* = *c|*x)  $\text{cs: }$  chain rule <sup>=</sup> <sup>1</sup> <sup>1</sup>(*y*=*c*)softmax(a(*L*+1)(x))*<sup>y</sup>* softmax(a(*L*+1)(x))*<sup>y</sup>* softmax(a(*L*+1)(x))*<sup>c</sup> f*(x)*<sup>y</sup>*  $\ddot{\phantom{1}}$ 

exp(*a*1)

 $h^{(1)}(x)$   $\left(\begin{array}{cc} \end{array}\right)$   $\left(\begin{array}{cc} \end{array}\right)$ 

 $\mathbf{W}^{(2)}$   $\longrightarrow$ 

**• Software** 

*<u><i>r*  $\sim$ </u>

 $\mathbf{V}$ 

*<sup>c</sup>* exp(*ac*) *...* <sup>P</sup>

exp(*a<sup>C</sup>* )

(x) = b(*k*) + W(*k*)

exp(*a<sup>C</sup>* )

*<sup>c</sup>* exp(*ac*)

i<sup>&</sup>gt;

exp(*a<sup>C</sup>* )

 $\alpha$ 

... ...

exp(*a*1)

(x) = g(a(*k*)

*<sup>c</sup>* exp(*ac*) *...* <sup>P</sup>

 $\sim$   $\sim$   $\sim$ 

exp(*a<sup>C</sup>* )

 $\big($   $l(\mathbf{f}(\mathbf{x}), y)$ 

*<sup>c</sup>* exp(*ac*)

h(*k*1)x (h(0)(x) = x)

*•*

 $\overline{A}$ 

#### GRADIENT COMPUTATION  $\overline{4}$ Hugo Larochelle  $\sqrt{1 + (x^2 - x^2)^2 + (y^2 - y^2)^2}$ *•* w  $\overline{y}$   $\overline{y}$   $\overline{y}$  $\overline{C}$ ra(*L*+1)(x)*<sup>c</sup>* log *f*(x)*<sup>y</sup>*  $\sqrt{ }$ *<sup>c</sup>*<sup>0</sup> exp(*a*(*L*+1)(x)*<sup>c</sup>*<sup>0</sup> ) exp(*a*(*L*+1)(x)*y*) GRADIENT COMPUTATION *<sup>c</sup>*<sup>0</sup> exp(*a*(*L*+1)(x)*<sup>c</sup>*<sup>0</sup> ) 1(*y*=*c*) exp(*a*(*L*+1)(x)*y*) *<sup>c</sup>*<sup>0</sup> exp(*a*(*L*+1)(x)*<sup>c</sup>*<sup>0</sup> ) exp(*a*(*L*+1)(x)*y*) exp(*a*(*L*+1)(x)*c*) UK  $\sqrt{ }$ 1(*y*=*c*) exp(*a*(*L*+1)(x)*y*) *<sup>c</sup>*<sup>0</sup> exp(*a*(*L*+1)(x)*<sup>c</sup>*<sup>0</sup> ) exp(*a*(*L*+1)(x)*y*)

• If a function  $p(a)$  can be written as a function of intermediate results  $q_i(a)$ then we have:  $\frac{1}{2}$   $\frac{1}{2}$ exp(*a*1)  $\frac{dS}{dt}$  $e$ rmediate results  $q_i(a)$ **•**  $p(a)$  can be written as *...* Property **...** *... 91 11120*<br>1/A'  $p(a)$  can be then we have: If a func *f*(x)*<sup>y</sup>*  $\overline{a}$  $p(a)$  can be written as nction of intermed  $\frac{1}{2}$ . Criquin  $\mathsf{ion}\;p\mathsf{v}$ (an be written as  $\overline{C}$ or intermediate results  $q_i(u)$ <br>ive:  $\frac{11111}{2}$ *f*(*x*) can <sup>1</sup>(*y*=*c*)softmax(a(*L*+1)(x))*<sup>y</sup>* softmax(a(*L*+1)(x))*<sup>y</sup>* softmax(a(*L*+1)(x))*<sup>c</sup>*  $\hat{y}$  $\ddot{\phantom{1}}$ 1(*y*=*c*)*f*(x)*<sup>y</sup> f*(x)*<sup>y</sup> f*(x)*<sup>c</sup>*

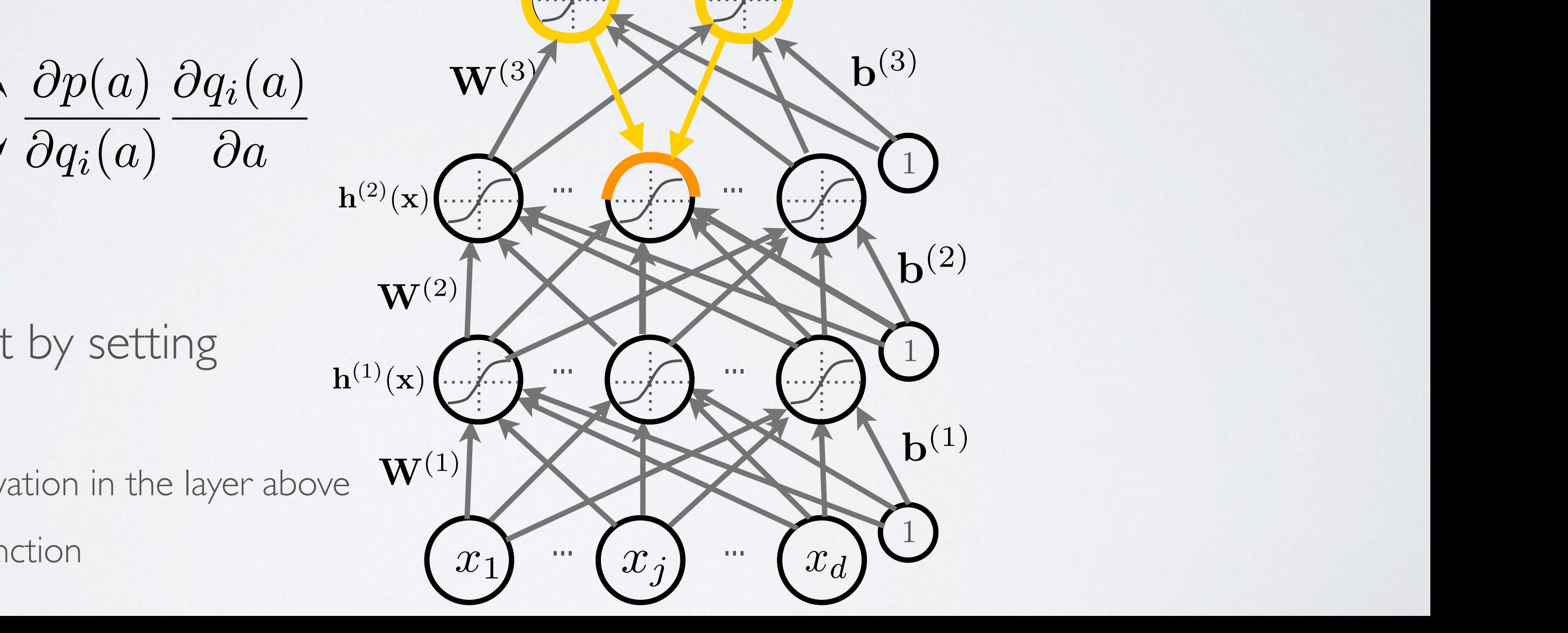

$$
\frac{\partial p(a)}{\partial a} = \sum_{i} \frac{\partial p(a)}{\partial q_i(a)} \frac{\partial q_i(a)}{\partial a} \xrightarrow{\mathbf{h}^{(2)}(\mathbf{x})} \left(\sum_{i} \frac{\mathbf{b}^{(3)}}{a_i(a)}\right)^{2}
$$

- We can invoke it by setting  $\mathbf{W}^{(2)}$  $W^{(2)}$  w(2)  $\mathcal{L}$  is by such is  $\frac{1}{2}$  invoke it by setting  $\mathbf{b}$  by setting  $\mathbf{h}^{(1)}(\mathbf{x})$ oke it by setting
- **•**  $a$  to a unit in layer
	- $\rightarrow$   $q_i(a)$  to a pre-activation in the layer above  $e^{i(kx+iy)}$  $\overline{\text{OVE}}$ on in the layer above  $\mathbf{W}^{(1)}$  and  $\mathbf{W}^{(2)}$ ayu<br>activation in the laver above *•* <sup>h</sup>(*L*+1)(x) = <sup>o</sup>(a(*L*+1)(x)) = <sup>f</sup>(x)  $\sim$  $\overline{xx}$  $\rightarrow$   $q_i(a)$  to
		- $p(a)$  is the loss function  $\begin{pmatrix} x_1 \end{pmatrix}$  ...  $\widehat{x_1}$   $\widehat{x_2}$  $\rightarrow$   $p(a)$  is the loss fu

@*p*(*a*)

@*qi*(*a*)

 $\overline{\ }$ 

**P** 

P

*b*  $\left( \frac{1}{2} \right)$ 

*<sup>c</sup>*<sup>0</sup> exp(*a*(*L*+1)(x)*<sup>c</sup>*<sup>0</sup> )

@*p*(*a*)

 $\sqrt{2}$ 

@*p*(*a*)

 $\left(x_1\right)$  *x* 

 $x_1$ 

 $\binom{x_1}{x_2}$ 

*<sup>c</sup>*<sup>0</sup> exp(*a*(*L*+1)(x)*<sup>c</sup>*<sup>0</sup> )

**Topics:** loss gradient at hidden layers *• {*  $\epsilon$ <sub>s</sub> eradient  $\frac{1}{2}$ s gradie *f*(x)*<sup>y</sup>*  $\ddagger$ at hidden layers

• Partial derivative: vative:  $:rivativ$ 

#### GRADIENT COMPUTATION Hugo Larochelle  $\sqrt{1 + (x^2 - x^2)^2 + (y^2 - y^2)^2}$ *•* w  $\overline{y}$   $\overline{y}$   $\overline{y}$ *<sup>c</sup>*<sup>0</sup> exp(*a*(*L*+1)(x)*<sup>c</sup>*<sup>0</sup> ) exp(*a*(*L*+1)(x)*y*) *<sup>c</sup>*<sup>0</sup> exp(*a*(*L*+1)(x)*<sup>c</sup>*<sup>0</sup> ) *<sup>c</sup>*<sup>0</sup> exp(*a*(*L*+1)(x)*<sup>c</sup>*<sup>0</sup> ) GK <sup>1</sup>(*y*=*c*)softmax(a(*L*+1)(x))*<sup>y</sup>* softmax(a(*L*+1)(x))*<sup>y</sup>* softmax(a(*L*+1)(x))*<sup>c</sup>* @*p*(*a*) @*qi*(*a*)

*•* <sup>h</sup>(*k*)

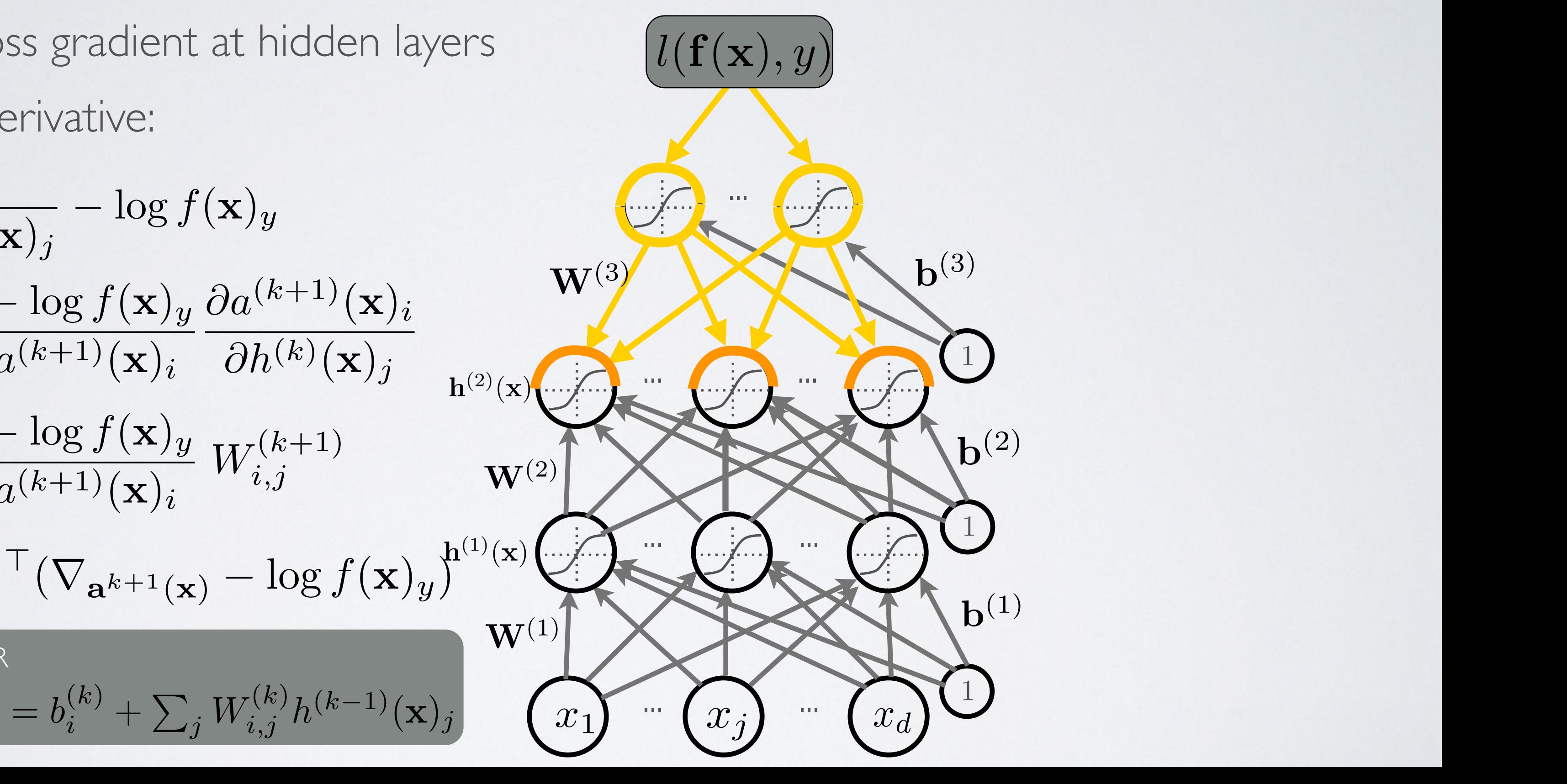

• Partial derivative:  
\n
$$
\frac{\partial}{\partial h^{(k)}(\mathbf{x})_j} - \log f(\mathbf{x})_y
$$
\n
$$
= \sum_{i} \frac{\partial - \log f(\mathbf{x})_y}{\partial a^{(k+1)}(\mathbf{x})_i} \frac{\partial a^{(k+1)}(\mathbf{x})_i}{\partial h^{(k)}(\mathbf{x})_j} \mathbf{w}^{(3)}_1
$$
\n
$$
= \sum_{i} \frac{\partial - \log f(\mathbf{x})_y}{\partial a^{(k+1)}(\mathbf{x})_i} W_{i,j}^{(k+1)}
$$
\n
$$
= (\mathbf{W}_{\cdot,j}^{k+1})^\top (\nabla_{\mathbf{a}^{k+1}(\mathbf{x})} - \log f(\mathbf{x})_y)^{h^{(1)}(\mathbf{x})} \mathbf{W}^{(1)}
$$

 $\mathbf{r}^{(k)}$  **Fig. (k)**  $(k-1)$ (x)  $R$ EMINDER  $a^{(k)}(\mathbf{x})_i = b$  $a^{(k)}(\mathbf{x})_i = b^{(k)}_i + \sum_{j} W^{(k)}_{i,j} h^{(k-1)}(\mathbf{x})_j$  $b_i^{(k)} + \sum_j W_{i,j}^{(k)} h^{(k-1)}(\mathbf{x})$ 

... (1)

 $\mathcal{L}(\mathcal{X})$ 

...

 $\left(x_1\right)$  *ii*,

 $\sqrt{2}$ 

 $\mathbf{w}^{(1)}$ 

• Gradient: *•* <sup>o</sup>(a) = softmax(a) = <sup>h</sup>

...

 $\overline{\phantom{0}}$ 

 $l(\mathbf{f}(\mathbf{x}), y)$ 

P

**P** 

exp(*a*1)

*•* <sup>a</sup>(*k*)

 $h^{(2)}(x)$ 

 $\mathbf{W}^{(2)}$ 

(x) = b(*k*) + W(*k*)

exp(*a*1)

*<sup>c</sup>* exp(*ac*) *...* <sup>P</sup>

exp(*a<sup>C</sup>* )

(x) = b(*k*) + W(*k*)

 $W^{(2)}$ 

P

*b*  $\left( \frac{1}{2} \right)$ 

exp(*a*1)

*<sup>c</sup>* exp(*ac*) *...* <sup>P</sup>

 $\bigcup$ 

exp(*a<sup>C</sup>* )

*<sup>c</sup>* exp(*ac*) *...* <sup>P</sup>

 $\mathbf{V}$ 

exp(*a<sup>C</sup>* )

*<sup>c</sup>* exp(*ac*)

i<sup>&</sup>gt;

(x) = g(a(*k*)

(x))

![](_page_42_Figure_6.jpeg)

exp(*a<sup>C</sup>* )

 $\alpha$ 

 $\boldsymbol{\times}$ 

... ...

h(*k*1)x (h(0)(x) = x)

*•* <sup>h</sup>(*L*+1)(x) = <sup>o</sup>(a(*L*+1)(x)) = <sup>f</sup>(x)

exp(*a*1)

#### GRADIENT COMPUTATION Hugo Larochelle  $\sqrt{1 + (x^2 - x^2)^2 + (y^2 - y^2)^2}$ *•* w  $\overline{y}$   $\overline{y}$   $\overline{y}$  $\sqrt{ }$  $\overline{y}$  $\lambda$ <sup>1</sup>(*y*=*c*)softmax(a(*L*+1)(x))*<sup>y</sup>* softmax(a(*L*+1)(x))*<sup>y</sup>* softmax(a(*L*+1)(x))*<sup>c</sup>* @*a*(*k*+1)(x)*<sup>i</sup>* @*h*(*k*)(x)*<sup>j</sup>* @ log *f*(x)*<sup>y</sup>*

(x) = g(a(*k*)

 $h^{(1)}(x)$   $\left(\begin{array}{cc} x & \end{array}\right)$ 

**Topics:** loss gradient at hidden layers *• {*  $\epsilon$ <sub>s</sub> eradient  $\frac{1}{2}$ *r*adier at hidden lavers  $\ddot{\phantom{a}}$ *i*  $gradient$  at *W*(*k*+1) *i,j*

exp(*a*1)

*<sup>c</sup>* exp(*ac*) *...* <sup>P</sup>

$$
a^{(k)}(\mathbf{x})_i = b_i^{(k)} + \sum_j W_{i,j}^{(k)} h^{(k-1)}(\mathbf{x})_j
$$

*•* <sup>h</sup>(*k*)

(x) = g(a(*k*)

*•* <sup>h</sup>(*k*) REMINDER

*<sup>c</sup>* exp(*ac*) *...* <sup>P</sup>

exp(*a<sup>C</sup>* )

*<sup>c</sup>* exp(*ac*)

h(*k*1)x (h(0)(x) = x)

*•* <sup>h</sup>(*L*+1)(x) = <sup>o</sup>(a(*L*+1)(x)) = <sup>f</sup>(x)

 $\mathbf{w}^{(2)}$ 

$$
\nabla_{\mathbf{h}^{(k)}(\mathbf{x})} - \log f(\mathbf{x})_y
$$
\n
$$
= \mathbf{W}^{(k+1)}^\top (\nabla_{\mathbf{a}^{(k+1)}(\mathbf{x})} - \log f(\mathbf{x})_y) \mathbf{W}^{(3)} \mathbf{W}^{(3)}
$$

*•*

= (e(*y*) f(x))

@*p*(*a*)

@*a*

**• Software** 

*i*

@*p*(*a*)

@*qi*(*a*)

#### GRADIENT COMPUTATION Hugo Larochelle  $\sqrt{1 + \sqrt{2 + \lambda^2}}$ *•* w  $\overline{P}$  $\overline{y}$   $\overline{y}$   $\overline{y}$

**Topics:** loss gradient at hidden layers pre-activation *• {*  $\epsilon$ <sub>s</sub> eradient pre-activation<br>————————————————————  $\frac{1}{2}$ *•* activation

• Partial derivative: *• p*(*y* = *c|*x) • *a i* • *c* 

![](_page_43_Picture_5.jpeg)

*• (j) •* <sup>h</sup>(*k*) (x) = g(a(*k*)  $(a^{(k)}(\mathbf{x})_i)$  **decision** *•* <sup>h</sup>(*k*)  $h^{(k)}(\mathbf{x})_j = g(a^{(k)}(\mathbf{x})_j)$  (x)  $\hat{x}_j$ REMINDER  $h^{(k)}(\mathbf{x})_i = c$ <sup>&</sup>gt; <sup>r</sup>a(*k*)(x)h(*k*)

$$
\frac{\partial}{\partial a^{(k)}(\mathbf{x})_j} - \log f(\mathbf{x})_y \mathbf{W}^{(3)} \\
= \frac{\partial - \log f(\mathbf{x})_y}{\partial h^{(k)}(\mathbf{x})_j} \frac{\partial h^{(k)}(\mathbf{x})_j}{\partial a^{(k)}(\mathbf{x})_j} \mathbf{h}^{(2)}(\mathbf{x}) \\
= \frac{\partial - \log f(\mathbf{x})_y}{\partial h^{(k)}(\mathbf{x})_j} g'(a^{(k)}(\mathbf{x})_j) \mathbf{W}^{(2)}(\mathbf{x})
$$

rh(*k*)(x) log *f*(x)*<sup>y</sup>*

#### GRADIENT COMPUTATION Hugo Larochelle  $\sqrt{1 + (x^2 - x^2)^2 + (y^2 - y^2)^2}$ *•* w  $\overline{y}$   $\overline{y}$   $\overline{y}$ *a*(*k*)(x)*<sup>j</sup>*  $R$  $A$  $\Gamma$

**Topics:** loss gradient at hidden layers pre-activation *• {*  $\epsilon$ <sub>s</sub> eradient pre-activation<br>————————————————————  $\sigma$ *•* activation o<br>*re*-activati @*h*(*k*)(x)*<sup>j</sup>*  $\overline{a}$ 

![](_page_44_Figure_4.jpeg)

• Gradient:  $f(\mathbf{x})_y$ <sup>T</sup> $\nabla_{\mathbf{a}^{(k)}(\mathbf{x})} \mathbf{h}^{(k)}(\mathbf{x})$  W<sup>(</sup>  $f(\mathbf{x})_y) \odot [\ldots, g'(a^{(k)}(\mathbf{x})_j),$ . *w*<sup>(2)</sup>  $\left[\begin{array}{cc} 1 & \mathbf{W}^{(2)} \end{array}\right]$ *• p*(*y* = *c|*x)  $\overline{\phantom{a}}$  $\log f(x)$  $\mathbf{v} = \left( \nabla_{\mathbf{h}^{(k)}(\mathbf{x})} - \log f(\mathbf{x})_{y} \right)^{\top} \nabla_{\mathbf{a}^{(k)}(\mathbf{x})} \mathbf{h}^{(k)}(\mathbf{x})$   $\mathbf{w}^{(3)}$   $\mathbf{w}^{(3)}$  $\mathbf{p}^{(2)}(\mathbf{x}) = \mathbf{p}^{(2)}(\mathbf{x})$ element-wise  $\begin{matrix} \downarrow \\ \downarrow \end{matrix}$  $\uparrow$  $\int f(\mathbf{x})_u$ element-wise product  $\nabla_{\mathbf{a}^{(k)}(\mathbf{x})} - \log f(\mathbf{x})_y$  $= (\nabla_{\mathbf{h}^{(k)}(\mathbf{x})} - \log f(\mathbf{x})_y) \odot [\ldots, g'(a^{(k)}(\mathbf{x})_j), \ldots]$ *W*(*k*)

*• (j) •* <sup>h</sup>(*k*) (x) = g(a(*k*)  $h^{(k)}(\mathbf{x})_j = g(a^{(k)}(\mathbf{x})_j)$ *•* <sup>h</sup>(*k*) REMINDER = @*W*(*k*)  $\frac{1}{2}$  $= g(a^{(\kappa)}(\mathbf{x})_j)$ @*a*(*k*)(x)*<sup>i</sup> h*(*k*1) *<sup>j</sup>* (x)

@ log *f*(x)*<sup>y</sup>*

## Neural networks

Training neural networks - activation function derivative

#### GRADIENT COMPUTATION Hugo Larochelle  $\sqrt{1 + (x^2 - x^2)^2 + (y^2 - y^2)^2}$ *•* w  $\overline{y}$   $\overline{y}$   $\overline{y}$ *a*(*k*)(x)*<sup>j</sup>*  $R$  $A$  $\Gamma$

**Topics:** loss gradient at hidden layers pre-activation *• {*  $\epsilon$ <sub>s</sub> eradient pre-activation<br>————————————————————  $\sigma$ *•* activation o<br>*re*-activati @*h*(*k*)(x)*<sup>j</sup>*  $\overline{a}$ 

![](_page_46_Figure_4.jpeg)

• Gradient:  $f(\mathbf{x})_y$ <sup>T</sup> $\nabla_{\mathbf{a}^{(k)}(\mathbf{x})} \mathbf{h}^{(k)}(\mathbf{x})$  W<sup>(</sup>  $f(\mathbf{x})_y) \odot [\ldots, g'(a^{(k)}(\mathbf{x})_j),$ . *w*<sup>(2)</sup>  $\left[\begin{array}{cc} 1 & \mathbf{W}^{(2)} \end{array}\right]$ *• p*(*y* = *c|*x)  $\overline{\phantom{a}}$  $\log f(x)$  $\mathbf{v} = \left( \nabla_{\mathbf{h}^{(k)}(\mathbf{x})} - \log f(\mathbf{x})_{y} \right)^{\top} \nabla_{\mathbf{a}^{(k)}(\mathbf{x})} \mathbf{h}^{(k)}(\mathbf{x})$   $\mathbf{w}^{(3)}$   $\mathbf{w}^{(3)}$  $\mathbf{p}^{(2)}(\mathbf{x}) = \mathbf{p}^{(2)}(\mathbf{x})$ element-wise  $\begin{matrix} \downarrow \\ \downarrow \end{matrix}$  $\uparrow$  $\int f(\mathbf{x})_u$ element-wise product  $\nabla_{\mathbf{a}^{(k)}(\mathbf{x})} - \log f(\mathbf{x})_y$  $= (\nabla_{\mathbf{h}^{(k)}(\mathbf{x})} - \log f(\mathbf{x})_y) \odot [\ldots, g'(a^{(k)}(\mathbf{x})_j), \ldots]$ *W*(*k*)

*• (j) •* <sup>h</sup>(*k*) (x) = g(a(*k*)  $h^{(k)}(\mathbf{x})_j = g(a^{(k)}(\mathbf{x})_j)$ *•* <sup>h</sup>(*k*) REMINDER = @*W*(*k*)  $\frac{1}{2}$  $= g(a^{(\kappa)}(\mathbf{x})_j)$ @*a*(*k*)(x)*<sup>i</sup> h*(*k*1) *<sup>j</sup>* (x)

@ log *f*(x)*<sup>y</sup>*

## ACTIVATION FUNCTION *•* <sup>r</sup>W(*k*) log *<sup>f</sup>*(x)*<sup>y</sup>* (<sup>=</sup> ra(*k*)(x) log *f*(x)*<sup>y</sup>*  $\mathbf{h}$

**Topics:** linear activation function gradient  $\frac{1}{2}$ 

 $g'(a) = 1$ 

![](_page_47_Figure_4.jpeg)

$$
g(a)=a
$$

49

*<sup>i</sup> wix<sup>i</sup>* = *b* + w>x

*<sup>i</sup> wixi*)

#### ACTIVATION FUNCTION Math for my slides "Feedforward neural network". *•* <sup>r</sup>W(*k*) log *<sup>f</sup>*(x)*<sup>y</sup>* (<sup>=</sup> ra(*k*)(x) log *f*(x)*<sup>y</sup>*  $K(T)$

**Topics:** sigmoid activation function gradient  $\frac{1}{2}$  function gradient *•* <sup>r</sup>h(*k*1)(x) log *<sup>f</sup>*(x)*<sup>y</sup>* (<sup>=</sup> <sup>W</sup>(*k*)<sup>&</sup>gt;

• Partial derivative:

 $g'(a) = g(a)(1 - g(a))$ 

![](_page_48_Figure_4.jpeg)

 $g(a) = sign(a) = \frac{1}{1 + exp(-a)}$ 

![](_page_48_Figure_6.jpeg)

ra(*k*1)(x)h(*k*)

# *• <sup>a</sup>*(x) = *<sup>b</sup>* <sup>+</sup> <sup>P</sup> *<sup>i</sup> wix<sup>i</sup>* = *b* + w>x

$$
g(a) = \tanh(a) = \tfrac{\exp(a) - \exp(-a)}{\exp(a) + \exp(-a)} = \tfrac{\exp(a)}{\exp(a)}
$$

 $p(2a)-1$  $\exp(2a)+1$ 

**Topics:** tanh activation function gradient  $\alpha$  activation function gradient *•* <sup>r</sup>a(*k*1)(x) log *<sup>f</sup>*(x)*<sup>y</sup>* (<sup>=</sup>

• Partial derivative: • Partial derivative:

 $g'(a) = 1 - g(a)^2$ 

![](_page_49_Figure_4.jpeg)

- Partial derivative:
	- $g'(a) = 1_{a>0}$

![](_page_50_Figure_4.jpeg)

 $g(a) = \text{reclin}(a) = \max(0, a)$ 

**Topics:** rectified linear activation function gradient

## $\overline{I}$  *N/ATION FL* ACTIVATION FUNCTION *•* w *• {*  $3.0$ 2.5  $\begin{array}{|c|c|} \hline & 2.0 & & \\ & & 1.5 & & \\ \hline & & 1.5 & & \\ \hline \end{array}$  $1.0$ *• <sup>g</sup>*(*a*) = sigm(*a*) = <sup>1</sup> 1+exp(*a*)  $-1.0$  $\begin{bmatrix} -1.5 \\ -2.0 \\ -2.5 \end{bmatrix}$ exp(*a*)+exp(*a*) <sup>=</sup> exp(2*a*)<sup>1</sup>  $-3.0\frac{1}{3}$  $-1$  $-2$  $\overline{0}$  $\mathbf{1}$  $\overline{2}$  $\overline{3}$ *• g*(*a*) = max(0*, a*)

# Neural networks

Training neural networks - parameter gradient

### MACHINE LEARNING  $\mathbf{A} \mathbf{A} \mathbf{A} \cap \mathbf{I}$  $\frac{1}{\sqrt{2}}$ MACHINE LEARNING II **Figure 1.4 ARRI**<br>**Topics:** stochastic gradient descent (SGD) Departement d'informatique ´ DE ANDRE DE LA BERAIN

**Topics:** stochastic gradient descent (SGD)  $\mathsf{c}\mathsf{s}\mathsf{.}$  stoch astic gradient descent (SC *•* • ⊙<br>• ⊙ escent (5G ; ✓)*, y*(*t*)  $M_{\text{max}}$  diant descent  $(SCD)$ 

- Algorithm that performs updates after each example *l* gorithm that performs updates aft *• (1)*  $\frac{1}{2}$  (1) at performs updates after each exam  $\frac{1}{2}$ at performs updat September 13, 2012
	- *i* initialize  $\boldsymbol{\theta}$   $\ (\boldsymbol{\theta} \equiv \{\mathbf{W}^{(1)}, \mathbf{b}^{(1)}, \dots, \mathbf{W}^{(L+1)}, \mathbf{b}^{(L+1)}\})$  $\mathbf{b}^{(L+1)} \in \mathbf{B}$   $\mathbf{A}^{(L+1)} \in \{ \mathbf{W}^{(L)}, \mathbf{b}^{(L)}, \ldots, \mathbf{W}^{(L+1)}, \mathbf{b}^{(L+1)} \}$
	- ▸ for **N** iterations *•* ⌦(✓)
- for each training example  $(\mathbf{x}^{(t)}, y^{(t)})$ ✓ ✓  $\Delta = -\nabla_{\boldsymbol{\theta}}l(f(\mathbf{x}^{(t)};\boldsymbol{\theta}), y^{(t)}) - \lambda \nabla_{\boldsymbol{\theta}}\Omega(\boldsymbol{\theta})$ 5  $\sqrt{\Delta} = -\nabla_{\theta}$  $(f(\mathbf{x}^{(t)};\boldsymbol{\theta}), y^{(t)}) - \lambda \nabla_{\boldsymbol{\theta}} \Omega(\boldsymbol{\theta})$  tr  $\mathbf{v} \boldsymbol{\theta} \leftarrow \boldsymbol{\theta} + \alpha \ \Delta$  $\mathcal{L} \Delta = -\nabla_{\boldsymbol{\theta}} l(f(\mathbf{x}^{(t)}; \boldsymbol{\theta}), y^{(t)}) - \lambda \nabla_{\boldsymbol{\theta}} \Omega(\boldsymbol{\theta})$ <br>  $\mathcal{L} \boldsymbol{\theta} \leftarrow \boldsymbol{\theta} + \alpha \Delta$ training epoch = iteration over **all** examples  $\left\{ \begin{array}{c} \text{where } \mathbf{y} \text{ is a positive and } \mathbf{y} \text{ is a positive and } \mathbf{y} \text{ is a positive and } \mathbf{y} \text{ is a positive and } \mathbf{y} \text{ is a positive and } \mathbf{y} \text{ is a positive and } \mathbf{y} \text{ is a positive and } \mathbf{y} \text{ is a positive and } \mathbf{y} \text{ is a positive and } \mathbf{y} \text{ is a positive and } \mathbf{y} \text{ is a positive and } \mathbf{y} \text{ is a positive and } \mathbf{y} \text{ is a positive and } \mathbf{y} \text{ is a positive and } \mathbf{y} \text$  $M_{\rm eff} = 1$  my slides  $\sim$  my slides  $\sim$  my slides  $\sim$  $\lim_{(t) \to \infty}$   $\lim_{(t) \to \infty}$   $\lim_{(t) \to \infty}$   $\lim_{(t) \to \infty}$   $\lim_{(t) \to \infty}$  $+ \alpha \Delta$  $\Omega(\boldsymbol{\theta})$ *• <sup>l</sup>*(f(x(*t*)  $\frac{1}{2}$ *• <sup>l</sup>*(f(x(*t*)  $l(f(\mathbf{x}^{(t)};\boldsymbol{\theta}), y^{(t)}) - \lambda \nabla_{\boldsymbol{\theta}} \Omega(\boldsymbol{\theta}))$  $-\alpha \Delta$ 
	- To apply this algorithm to neural network training, we need  $a$  *lgorit*  $\sqrt{2}$ ; ✓)*, y*(*t*)  $I(f(x^{(t)}, a) \circ (t))$ 
		- $\triangleright$  the loss function  $l(\mathbf{f}(\mathbf{x}^{(t)}; \mathbf{f}))$  $\mathcal{L}(\mathbf{f}(\mathbf{x}^{(t)};\boldsymbol{\theta}),y^{(t)})$
		- ‣ a procedure to compute the parameter gradients  $\mathbf{P}_{\mathbf{z}}$  rocedure to compute the parameter gradients  $\nabla_{\mathbf{\theta}} l(\mathbf{f}(\mathbf{x}^{(t)};\mathbf{\theta}),y^{(t)})$ *e*  $\frac{1}{2}$   $\frac{1}{2}$   $\frac{1}{2}$
- $\triangleright$  the regularizer  $\Omega(\boldsymbol{\theta})$  (and the gradient  $\nabla_{\boldsymbol{\theta}}\Omega(\boldsymbol{\theta})$  )  $\overline{\phantom{a}}$  $\frac{1}{2}$   $\frac{1}{2}$ *•* <sup>=</sup> r✓*l*(*f*(x(*t*) ; ✓)*, y*(*t*) *•* the regularizer  $\Omega(\boldsymbol{\theta})$  (and the gradient  $V \boldsymbol{\theta} \Omega(\boldsymbol{\theta})$ ) *•* ⌦(✓) er  $\Omega(\boldsymbol{\theta})$  (and the gradient  $\nabla_{\boldsymbol{\theta}}\Omega(\boldsymbol{\theta})$  $\Omega(\boldsymbol{\theta})$  (and

53

![](_page_52_Figure_12.jpeg)

## UNIVERSITE DE SHERBIJI Abstract

![](_page_52_Picture_11.jpeg)

Departement d'informatique ´

#### GRADIENT COMPUTATION Hugo Larochelle  $\sqrt{1 + \sqrt{2 + \lambda^2}}$ *•* w  $\overline{P}$  $\overline{y}$   $\overline{y}$   $\overline{y}$  $\sqrt{ }$  $\overline{y}$  $\lambda$ <sup>1</sup>(*y*=*c*)softmax(a(*L*+1)(x))*<sup>y</sup>* softmax(a(*L*+1)(x))*<sup>y</sup>* softmax(a(*L*+1)(x))*<sup>c</sup>* rh(*k*)(x) log *f*(x)*<sup>y</sup>* <sup>&</sup>gt; <sup>r</sup>a(*k*)(x)h(*k*)  $\mathbf{I}$

**Topics:** loss gradient of parameters  $\frac{1}{2}$  $\epsilon$ <sub>s</sub> eradient *• p*(*y* = *c|*x) <sup>=</sup> <sup>1</sup> *r*adier *<u>Fopics: loss gradient of parameters*</u> Ì. ent of parameters

• Partial derivative (weights):  $\cdot$ *f*(*weights*):

![](_page_53_Picture_6.jpeg)

*•* <sup>h</sup>(*k*)

(x) = g(a(*k*)

(x))

*•* <sup>h</sup>(*k*)

(x) = g(a(*k*)

$$
a^{(k)}(\mathbf{x})_i = b_i^{(k)} + \sum_j W_{i,j}^{(k)} h^{(k-1)}(\mathbf{x})_j
$$

$$
\frac{\partial}{\partial W_{i,j}^{(k)}} - \log f(\mathbf{x})_y \frac{\partial}{\partial a^{(k)}(\mathbf{x})_i} \frac{\mathbf{W}^{(3)}}{\partial a^{(k)}(\mathbf{x})_i} \\
= \frac{\partial - \log f(\mathbf{x})_y}{\partial a^{(k)}(\mathbf{x})_i} h_j^{(k-1)}(\mathbf{x}) \frac{\mathbf{W}^{(2)}}{\mathbf{W}^{(2)}} \\
= \frac{\partial - \log f(\mathbf{x})_y}{\partial a^{(k)}(\mathbf{x})_i} h_j^{(k-1)}(\mathbf{x}) \frac{\mathbf{W}^{(2)}}{\mathbf{h}^{(1)}(\mathbf{x})}
$$

REMINDER

=

**Topics:** loss gradient of parameters  $\frac{1}{2}$  $\epsilon$ <sub>s</sub> eradient *• p*(*y* = *c|*x) <sup>=</sup> <sup>1</sup> *r*adier **s:** loss gradient of parameters  $\frac{1}{2}$   $\frac{1}{2}$   $\frac{1}{2}$   $\frac{1}{2}$ @*a*(*k*)(x)*<sup>i</sup>*  $\frac{1}{2}$  (paramet

• Gradient (weights):  $(w$ eights):

*• g*(*a*) = *a*  $P(\mathbf{x})^{\top}$  ,  $\mathbf{y} = \begin{bmatrix} 0 & 0 \\ 0 & 1 \end{bmatrix}$  $\mathbf{h}^{(k-1)}(\mathbf{x})^\top = \mathbf{W}^{(k-1)}(\mathbf{x})^\top$  $\frac{1}{x}$  $\mathbf{b}^{(k)}(\mathbf{x}) = \log f(\mathbf{x})y$  **h**<sup>(k-1)</sup>(x) **w**(3) **W**(3) **b**<sup>(3)</sup>  $f(\mathbf{x})_y$  $\nabla_{\mathbf{W}^{(k)}} - \log f(\mathbf{x})_y$  $=$   $($  $\nabla_{\mathbf{a}^{(k)}(\mathbf{x})} - \log f(\mathbf{x})_y$ )  $\mathbf{h}^{(k-1)}(\mathbf{x})$  $\pm$ 

 $\boldsymbol{u}_j \triangleq \boldsymbol{v}_j \boldsymbol{v}_j + \boldsymbol{v}_j \boldsymbol{v}_j$  $\mathbf{E}^{(k)} + \sum_{i} W_{i,i}^{(k)} h^{(k-1)}(\mathbf{x})_i$  $a^{(k)}(\mathbf{x})_i = b^{(k)}_i + \sum_j W^{(k)}_{i,j} h^{(k-1)}(\mathbf{x})_j$   $\mathbf{x}_i$ *•* <sup>h</sup>(*k*)  $\sum_{i}^{(k)}$  +  $\sum_{j} W_{i,j}^{(k)} h^{(k-1)}(\mathbf{x})_j$ REMINDER @*a*(*k*)(x)*<sup>i</sup>*  $= b_i^{(n)} + \sum_j W_j$ 

... (1)

 $\left(x_1\right)$   $\left(x_j\right)$   $\cdots$ 

 $\mathcal{L}(\mathcal{X})$ 

...

 $\left(x_1\right)$  *ii*,

 $\mathbf{w}^{(1)}$ 

 $\sqrt{2}$ 

 $\mathbf{x}$ <sub>j</sub>  $\left($ 

...

 $\overline{\phantom{0}}$ 

P

**P** 

exp(*a*1)

*•* <sup>h</sup>(*k*)

 $h^{(2)}(x)$ 

 $\mathbf{W}^{(2)}$ 

exp(*a*1)

exp(*a<sup>C</sup>* )

(x) = b(*k*) + W(*k*)

 $W^{(2)}$ 

 $h^{(1)}(x)$   $\left(\begin{array}{cc} x & \end{array}\right)$ 

 $\overline{xx}$ 

P

exp(*a*1)

 $\mathcal{O}$ 

*<sup>c</sup>* exp(*ac*) *...* <sup>P</sup>

 $\bigcup$ 

 $\boldsymbol{\times}$ 

 $\bigcap$ 

 $\sim$  exp( $\sim$ 

exp(*a<sup>C</sup>* )

*<sup>c</sup>* exp(*ac*) *...* <sup>P</sup>

exp(*a<sup>C</sup>* )

i<sup>&</sup>gt;

*•* <sup>h</sup>(*k*)

(x) = g(a(*k*)

(x))

![](_page_54_Figure_5.jpeg)

exp(*a<sup>C</sup>* )

 $\alpha$ 

**• Software** 

h(*k*1)x (h(0)(x) = x)

*•* <sup>h</sup>(*L*+1)(x) = <sup>o</sup>(a(*L*+1)(x)) = <sup>f</sup>(x)

exp(*a*1)

(x) = g(a(*k*)

exp(*a*1)

*<sup>c</sup>* exp(*ac*) *...* <sup>P</sup>

 $\sim$   $\sim$   $\sim$ 

(x) = g(a(*k*)

#### GRADIENT COMPUTATION Hugo Larochelle  $\sqrt{1 + (x^2 - x^2)^2 + (y^2 - y^2)^2}$ *•* w  $\overline{y}$   $\overline{y}$   $\overline{y}$  $\sqrt{ }$  $\overline{y}$  $\lambda$ <sup>1</sup>(*y*=*c*)softmax(a(*L*+1)(x))*<sup>y</sup>* softmax(a(*L*+1)(x))*<sup>y</sup>* softmax(a(*L*+1)(x))*<sup>c</sup>*  $\bigcap A$  $G$  $\bigcap$ <sup>*i* $\bigcap$ </sup>  $\overline{\mathcal{L}}$

*<sup>c</sup>* exp(*ac*) *...* <sup>P</sup>

exp(*a<sup>C</sup>* )

 $\big($   $l(\mathbf{f}(\mathbf{x}), y)$ 

*<sup>c</sup>* exp(*ac*)

h(*k*1)x (h(0)(x) = x)

*•* <sup>h</sup>(*L*+1)(x) = <sup>o</sup>(a(*L*+1)(x)) = <sup>f</sup>(x)

 $\mathbf{w}^{(2)}$ 

*•*

 $\mathbf{V}$ 

@*p*(*a*)

@*a*

*b*  $\left( \frac{1}{2} \right)$ 

*i*

@*p*(*a*)

@*qi*(*a*)

=

 $\overline{a}$ 

(*k*)

![](_page_55_Picture_6.jpeg)

*•* <sup>h</sup>(*k*)

(x) = g(a(*k*)

(x))

#### GRADIENT COMPUTATION Hugo Larochelle  $\sqrt{1 + \sqrt{2 + \lambda^2}}$ *•* w  $\overline{P}$  $\overline{y}$   $\overline{y}$   $\overline{y}$  $\sqrt{ }$  $\overline{y}$  $\lambda$ <sup>1</sup>(*y*=*c*)softmax(a(*L*+1)(x))*<sup>y</sup>* softmax(a(*L*+1)(x))*<sup>y</sup>* softmax(a(*L*+1)(x))*<sup>c</sup>* rW(*k*) log *f*(x)*<sup>y</sup>*

**Topics:** loss gradient of parameters  $\frac{1}{2}$  $\epsilon$ <sub>s</sub> eradient *• p*(*y* = *c|*x) <sup>=</sup> <sup>1</sup> *r*adier 1(*y*=*c*)*f*(x)*<sup>y</sup> f*(x)*<sup>y</sup> f*(x)*<sup>c</sup>*  $\overline{a}$ rice: loss gradient of h(*k*1)(x)

• Partial derivative (biases):  $erivative$  (biases):

*•* <sup>h</sup>(*k*)

(x) = g(a(*k*)

$$
\frac{\partial}{\partial b_i^{(k)}} - \log f(\mathbf{x})_y \frac{\partial a^{(k)}(\mathbf{x})_i}{\partial a^{(k)}(\mathbf{x})_i} \frac{\mathbf{W}^{(3)}}{\partial b_i^{(k)}} \n= \frac{\partial - \log f(\mathbf{x})_y}{\partial a^{(k)}(\mathbf{x})_i} \frac{\mathbf{h}^{(2)}(\mathbf{x})_x}{\mathbf{W}^{(2)}} \n= \frac{\partial - \log f(\mathbf{x})_y}{\partial a^{(k)}(\mathbf{x})_i} \frac{\mathbf{W}^{(2)}}{\mathbf{h}^{(1)}(\mathbf{x})}
$$

$$
a^{(k)}(\mathbf{x})_i = b_i^{(k)} + \sum_j W_{i,j}^{(k)} h^{(k-1)}(\mathbf{x})_j
$$

REMINDER

![](_page_56_Picture_6.jpeg)

(x) = g(a(*k*)

(x))

#### GRADIENT COMPUTATION Hugo Larochelle  $\sqrt{1 + (x^2 - x^2)^2 + (y^2 - y^2)^2}$ *•* w  $\overline{y}$   $\overline{y}$   $\overline{y}$  $\sqrt{ }$  $\overline{y}$  $\lambda$ <sup>1</sup>(*y*=*c*)softmax(a(*L*+1)(x))*<sup>y</sup>* softmax(a(*L*+1)(x))*<sup>y</sup>* softmax(a(*L*+1)(x))*<sup>c</sup>* @ log *f*(x)*<sup>y</sup>* @*a*(*k*)(x)*<sup>i</sup>* @*a*(*k*) (x)*<sup>i</sup>* @*b* (*k*) *i*

**Topics:** loss gradient of parameters  $\frac{1}{2}$  $\epsilon$ <sub>s</sub> eradient *• p*(*y* = *c|*x) <sup>=</sup> <sup>1</sup> *r*adier 1(*y*=*c*)*f*(x)*<sup>y</sup> f*(x)*<sup>y</sup> f*(x)*<sup>c</sup>*  $\overline{\textbf{o}}$ @ log *f*(x)*<sup>y</sup>* @*a*(*k*)(x)*<sup>i</sup>*

• Gradient (biases):  $(biases)$ :

(x) = g(a(*k*)

$$
a^{(k)}(\mathbf{x})_i = b_i^{(k)} + \sum_j W_{i,j}^{(k)} h^{(k-1)}(\mathbf{x})_j
$$

*•* <sup>h</sup>(*k*) *•* <sup>h</sup>(*k*) REMINDER

$$
\nabla_{\mathbf{b}^{(k)}} - \log f(\mathbf{x})_y
$$
  
=  $\nabla_{\mathbf{a}^{(k)}(\mathbf{x})} - \log f(\mathbf{x})_y$ 

## Neural networks

Training neural networks - backpropagation algorithm

#### MACHINE LEARNING  $\mathbf{A} \mathbf{A} \mathbf{A} \cap \mathbf{I}$  $\frac{1}{\sqrt{2}}$ MACHINE LEARNING II **Figure 1.4 ARRI**<br>**Topics:** stochastic gradient descent (SGD) Departement d'informatique ´ DE ANDRE DE LA BERAIN UNIVERSITE DE SHERBIJI

**Topics:** stochastic gradient descent (SGD)  $\mathsf{c}\mathsf{s}\mathsf{.}$  stoch astic gradient descent (SC *•* • ⊙<br>• ⊙ escent (5G ; ✓)*, y*(*t*)  $M_{\text{max}}$  diant descent  $(SCD)$ 

- Algorithm that performs updates after each example *l* gorithm that performs updates aft *• (1)*  $\frac{1}{2}$  (1) at performs updates after each exam  $\frac{1}{2}$ at performs updat September 13, 2012
	- *i* initialize  $\boldsymbol{\theta}$   $\ (\boldsymbol{\theta} \equiv \{\mathbf{W}^{(1)}, \mathbf{b}^{(1)}, \dots, \mathbf{W}^{(L+1)}, \mathbf{b}^{(L+1)}\})$  $\mathbf{b}^{(L+1)} \in \mathbf{B}$   $\mathbf{A}^{(L+1)} \in \{ \mathbf{W}^{(L)}, \mathbf{b}^{(L)}, \ldots, \mathbf{W}^{(L+1)}, \mathbf{b}^{(L+1)} \}$
	- ▸ for **N** iterations *•* ⌦(✓)
- for each training example  $(\mathbf{x}^{(t)}, y^{(t)})$ ✓ ✓  $\Delta = -\nabla_{\boldsymbol{\theta}}l(f(\mathbf{x}^{(t)};\boldsymbol{\theta}), y^{(t)}) - \lambda \nabla_{\boldsymbol{\theta}}\Omega(\boldsymbol{\theta})$ 5  $\sqrt{\Delta} = -\nabla_{\theta}$  $(f(\mathbf{x}^{(t)};\boldsymbol{\theta}), y^{(t)}) - \lambda \nabla_{\boldsymbol{\theta}} \Omega(\boldsymbol{\theta})$  tr  $\mathbf{v} \boldsymbol{\theta} \leftarrow \boldsymbol{\theta} + \alpha \ \Delta$  $\mathcal{L} \Delta = -\nabla_{\boldsymbol{\theta}} l(f(\mathbf{x}^{(t)}; \boldsymbol{\theta}), y^{(t)}) - \lambda \nabla_{\boldsymbol{\theta}} \Omega(\boldsymbol{\theta})$ <br>  $\mathcal{L} \boldsymbol{\theta} \leftarrow \boldsymbol{\theta} + \alpha \Delta$ training epoch = iteration over **all** examples  $\left\{ \begin{array}{c} \text{where } \mathbf{y} \text{ is a positive and } \mathbf{y} \text{ is a positive and } \mathbf{y} \text{ is a positive and } \mathbf{y} \text{ is a positive and } \mathbf{y} \text{ is a positive and } \mathbf{y} \text{ is a positive and } \mathbf{y} \text{ is a positive and } \mathbf{y} \text{ is a positive and } \mathbf{y} \text{ is a positive and } \mathbf{y} \text{ is a positive and } \mathbf{y} \text{ is a positive and } \mathbf{y} \text{ is a positive and } \mathbf{y} \text{ is a positive and } \mathbf{y} \text{ is a positive and } \mathbf{y} \text$  $M_{\rm eff} = 1$  my slides  $\sim$  my slides  $\sim$  my slides  $\sim$  $\lim_{(t) \to \infty}$   $\lim_{(t) \to \infty}$   $\lim_{(t) \to \infty}$   $\lim_{(t) \to \infty}$   $\lim_{(t) \to \infty}$  $+ \alpha \Delta$  $\Omega(\boldsymbol{\theta})$ *• <sup>l</sup>*(f(x(*t*)  $\frac{1}{2}$ *• <sup>l</sup>*(f(x(*t*)  $l(f(\mathbf{x}^{(t)};\boldsymbol{\theta}), y^{(t)}) - \lambda \nabla_{\boldsymbol{\theta}} \Omega(\boldsymbol{\theta}))$  $-\alpha \Delta$ 
	- To apply this algorithm to neural network training, we need  $a$  *lgorit*  $\sqrt{2}$ ; ✓)*, y*(*t*) *• l*(*f*(*x*<sup>(*t*)</sup>, *<i>a <sub><i>2</sub>*(*t*)</sub>)
		- $\triangleright$  the loss function  $l(\mathbf{f}(\mathbf{x}^{(t)}; \mathbf{f}))$  $\mathcal{L}(\mathbf{f}(\mathbf{x}^{(t)};\boldsymbol{\theta}),y^{(t)})$
		- ‣ a procedure to compute the parameter gradients  $\mathbf{P}_{\mathbf{z}}$  rocedure to compute the parameter gradients  $\nabla_{\mathbf{\theta}} l(\mathbf{f}(\mathbf{x}^{(t)};\mathbf{\theta}),y^{(t)})$ *e*  $\frac{1}{2}$   $\frac{1}{2}$   $\frac{1}{2}$
- $\triangleright$  the regularizer  $\Omega(\boldsymbol{\theta})$  (and the gradient  $\nabla_{\boldsymbol{\theta}}\Omega(\boldsymbol{\theta})$  )  $\overline{\phantom{a}}$  $\frac{1}{2}$   $\frac{1}{2}$ *•* <sup>=</sup> r✓*l*(*f*(x(*t*) ; ✓)*, y*(*t*) *•* the regularizer  $\Omega(\boldsymbol{\theta})$  (and the gradient  $V \boldsymbol{\theta} \Omega(\boldsymbol{\theta})$ ) *•* ⌦(✓) er  $\Omega(\boldsymbol{\theta})$  (and the gradient  $\nabla_{\boldsymbol{\theta}}\Omega(\boldsymbol{\theta})$  $\Omega(\boldsymbol{\theta})$  (and

59

![](_page_58_Figure_12.jpeg)

![](_page_58_Picture_11.jpeg)

Departement d'informatique ´

# Abstract

- compute gradient of hidden layer below  $\overline{a}$  - compute gradient of hidden layer bel

#### $BACKPROPAGATION$ @ log *f*(x)*<sup>y</sup>*  $\Box$  $\sim$   $\lambda$ <sup>T</sup> $\mid$  $A$  $\Box$  $\bigcap$   $\bigwedge$   $\bigwedge$ <sup>*I*</sup>  $\mathcal{A}$  $\overline{\phantom{a}}$  log *f*(x)*<sup>y</sup>*  $\bigcup$  $\bigcap$   $\bigwedge$   $\bigwedge$ @*a*(*k*)(x)*<sup>i</sup>*

**Topics:** backpropagation algorithm

- This assumes a forward propagation has been made before reen made he = ra(*k*)(x) log *f*(x)*<sup>y</sup>* rb(*k*) log *f*(x)*<sup>y</sup>* @*b i* @ log *f*(x)*<sup>y</sup>*
	- ‣ compute output gradient (before activation)  $\nabla_{\mathbf{a}^{(L+1)}(\mathbf{x})} - \log f(\mathbf{x})_y \iff -(\mathbf{e}(y) - \mathbf{f}(\mathbf{x}))$
	- $\blacktriangleright$  for *k* from  $L+1$  to 1
		- compute gradients of hidden layer parameter *•* ra(*L*+1)(x) log *f*(x)*<sup>y</sup>* (= (e(*y*) f(x)) *•* ra(*L*+1)(x) log *f*(x)*<sup>y</sup>* (= (e(*y*) f(x))

$$
\nabla_{\mathbf{W}^{(k)}} - \log f(\mathbf{x})_y \Longleftarrow \left( \nabla_{\mathbf{a}^{(k)}(\mathbf{x})} - \log f(\mathbf{x})_y \right) \mathbf{h}^{(k-1)}(\mathbf{x})^\top
$$
\n
$$
\nabla_{\mathbf{b}^{(k)}} - \log f(\mathbf{x})_y \Longleftarrow \nabla_{\mathbf{a}^{(k)}(\mathbf{x})} - \log f(\mathbf{x})_y
$$

- compute gradient of hidden layer below  
\n
$$
\nabla_{\mathbf{h}^{(k-1)}(\mathbf{x})} - \log f(\mathbf{x})_y \longleftarrow \mathbf{W}^{(k)\top} (\nabla_{\mathbf{a}^{(k)}(\mathbf{x})} - \log f(\mathbf{x})_y)
$$

*•* compute gradient of hidden layer below (before activation) *•* <sup>r</sup>a(*k*1)(x) log *<sup>f</sup>*(x)*<sup>y</sup>* (<sup>=</sup> rh(*k*1)(x) log *f*(x)*<sup>y</sup>*  $\alpha$  compute gradient of hidden layer below (before activation) *•* compute gradient of hidden layer below (before activation)

compute gradient of niden layer below (before activation)  
\n
$$
\nabla_{\mathbf{a}^{(k-1)}(\mathbf{x})} - \log f(\mathbf{x})_y \iff (\nabla_{\mathbf{h}^{(k-1)}(\mathbf{x})} - \log f(\mathbf{x})_y) \odot [\dots, g'(a^{(k-1)}(\mathbf{x})_j)]
$$

![](_page_59_Picture_11.jpeg)

 $\frac{1}{\sqrt{2}}$ (*k*<sub>1</sub>)(*k*)  $\phi(\mathbf{x})_j),\ldots$ 

### FLOW GRAPH  $FLOW \ GRAPH$  $+$  *LOW GRAPH*

## **Topics:** flow graph

- Forward propagation can be represented as an acyclic flow graph *•* h(3) = o(a(3)(x)) ation can be  $f(x)$
- It's a nice way of implementing forward propagation in a modular way gation in a modular
	- ‣ each box could be an object with an fprop method, that computes the value of the box given its children **e** an object with an fprop method,
	- calling the fprop method of each box in the <br>● calling the fprop method of each box in the right order yield forward propagation

![](_page_60_Picture_6.jpeg)

## FLOW GRAPH  $FLOW \ GRAPH$  $+$  *LOW GRAPH*

## **Topics:** automatic differentiation

- Each object also has a bprop method has a bprop meth
	- it computes the gradient of the loss with<br> **••** respect to each children respect to each children hildren<br>a the foron of a boy's children
	- ‣ fprop depends on the fprop of a box's children, while bprop depends the bprop of a box's parents
- By calling bprop in the reverse order, we get backpropagation<br>
• enly peed to reach the parameters ends the bprop of a box's parents<br> **1** n in the reverse order
	- only need to reach the parameters

![](_page_61_Figure_7.jpeg)

## Neural networks

Hugo Larochelle ( @hugo\_larochelle ) Twitter / Université de Sherbrooke

## **Plan**

• backpropagation (compute gradients)

- forward propagation (compute output)
- 
- 
- deep learning

 *lunch*

# • **complete training algorithm**

## Neural networks Training neural networks - regularization

### MACHINE LEARNING  $\mathbf{A} \mathbf{A} \mathbf{A} \cap \mathbf{I}$  $\frac{1}{\sqrt{2}}$ MACHINE LEARNING II **Figure 1.4 ARRI**<br>**Topics:** stochastic gradient descent (SGD) Departement d'informatique ´ DE ANDRE DE LA BERAIN

**Topics:** stochastic gradient descent (SGD)  $\mathsf{c}\mathsf{s}\mathsf{.}$  stoch astic gradient descent (SC *•* • ⊙<br>• ⊙ escent (5G ; ✓)*, y*(*t*)  $M_{\text{max}}$  diant descent  $(SCD)$ 

- Algorithm that performs updates after each example *l* gorithm that performs updates aft *• (1)*  $\frac{1}{2}$  (1) at performs updates after each exam  $\frac{1}{2}$ at performs updat September 13, 2012
	- *i* initialize  $\boldsymbol{\theta}$   $\ (\boldsymbol{\theta} \equiv \{\mathbf{W}^{(1)}, \mathbf{b}^{(1)}, \dots, \mathbf{W}^{(L+1)}, \mathbf{b}^{(L+1)}\})$  $\mathbf{b}^{(L+1)} \in \mathbf{B}$   $\mathbf{A}^{(L+1)} \in \{ \mathbf{W}^{(L)}, \mathbf{b}^{(L)}, \ldots, \mathbf{W}^{(L+1)}, \mathbf{b}^{(L+1)} \}$
	- ▸ for **N** iterations *•* ⌦(✓)
- for each training example  $(\mathbf{x}^{(t)}, y^{(t)})$ ✓ ✓  $\Delta = -\nabla_{\boldsymbol{\theta}}l(f(\mathbf{x}^{(t)};\boldsymbol{\theta}), y^{(t)}) - \lambda \nabla_{\boldsymbol{\theta}}\Omega(\boldsymbol{\theta})$ 5  $\sqrt{\Delta} = -\nabla_{\theta}$  $(f(\mathbf{x}^{(t)};\boldsymbol{\theta}), y^{(t)}) - \lambda \nabla_{\boldsymbol{\theta}} \Omega(\boldsymbol{\theta})$  tr  $\mathbf{v} \boldsymbol{\theta} \leftarrow \boldsymbol{\theta} + \alpha \ \Delta$  $\mathcal{L} \Delta = -\nabla_{\boldsymbol{\theta}} l(f(\mathbf{x}^{(t)}; \boldsymbol{\theta}), y^{(t)}) - \lambda \nabla_{\boldsymbol{\theta}} \Omega(\boldsymbol{\theta})$ <br>  $\mathcal{L} \boldsymbol{\theta} \leftarrow \boldsymbol{\theta} + \alpha \Delta$ training epoch = iteration over **all** examples  $\left\{ \begin{array}{c} \text{where } \mathbf{y} \text{ is a positive and } \mathbf{y} \text{ is a positive and } \mathbf{y} \text{ is a positive and } \mathbf{y} \text{ is a positive and } \mathbf{y} \text{ is a positive and } \mathbf{y} \text{ is a positive and } \mathbf{y} \text{ is a positive and } \mathbf{y} \text{ is a positive and } \mathbf{y} \text{ is a positive and } \mathbf{y} \text{ is a positive and } \mathbf{y} \text{ is a positive and } \mathbf{y} \text{ is a positive and } \mathbf{y} \text{ is a positive and } \mathbf{y} \text{ is a positive and } \mathbf{y} \text$  $M_{\rm eff} = 1$  my slides  $\sim$  my slides  $\sim$  my slides  $\sim$  $\lim_{(t) \to \infty}$   $\lim_{(t) \to \infty}$   $\lim_{(t) \to \infty}$   $\lim_{(t) \to \infty}$   $\lim_{(t) \to \infty}$  $+ \alpha \Delta$  $\Omega(\boldsymbol{\theta})$ *• <sup>l</sup>*(f(x(*t*)  $\frac{1}{2}$ *• <sup>l</sup>*(f(x(*t*)  $l(f(\mathbf{x}^{(t)};\boldsymbol{\theta}), y^{(t)}) - \lambda \nabla_{\boldsymbol{\theta}} \Omega(\boldsymbol{\theta}))$  $-\alpha \Delta$ 
	- To apply this algorithm to neural network training, we need  $a$  *lgorit*  $\sqrt{2}$ ; ✓)*, y*(*t*) *• l*(*f*(*x*<sup>(*t*)</sup>, *<i>a <sub><i>2</sub>*(*t*)</sub>)
		- $\triangleright$  the loss function  $l(\mathbf{f}(\mathbf{x}^{(t)}; \mathbf{f}))$  $\mathcal{L}(\mathbf{f}(\mathbf{x}^{(t)};\boldsymbol{\theta}),y^{(t)})$
		- ‣ a procedure to compute the parameter gradients  $\mathbf{P}_{\mathbf{z}}$  rocedure to compute the parameter gradients  $\nabla_{\mathbf{\theta}} l(\mathbf{f}(\mathbf{x}^{(t)};\mathbf{\theta}),y^{(t)})$ *e*  $\frac{1}{2}$   $\frac{1}{2}$   $\frac{1}{2}$
- $\triangleright$  the regularizer  $\Omega(\boldsymbol{\theta})$  (and the gradient  $\nabla_{\boldsymbol{\theta}}\Omega(\boldsymbol{\theta})$  )  $\overline{\phantom{a}}$  $\frac{1}{2}$   $\frac{1}{2}$ *•* <sup>=</sup> r✓*l*(*f*(x(*t*) ; ✓)*, y*(*t*) *•* the regularizer  $\Omega(\boldsymbol{\theta})$  (and the gradient  $V \boldsymbol{\theta} \Omega(\boldsymbol{\theta})$ ) *•* ⌦(✓) er  $\Omega(\boldsymbol{\theta})$  (and the gradient  $\nabla_{\boldsymbol{\theta}}\Omega(\boldsymbol{\theta})$  $\Omega(\boldsymbol{\theta})$  (and

## UNIVERSITE DE SHERBIJI Abstract

![](_page_64_Picture_11.jpeg)

![](_page_64_Figure_12.jpeg)

#### REGULARIZATION *g* ( *a*))

- Gradient:  $\sim$   $\sim$   $\sim$  $\left(\kappa\right)$ <sup>2</sup> *W* t:  $\nabla_{\mathbf{W}^{(k)}} \Omega(\boldsymbol{\theta}) = 2\mathbf{W}^{(k)}$
- Only applied on weights, not on biases (weight decay)  $\mathcal{L} = \mathcal{L} \mathcal{L}$ *k b k k pot**<b>op h W*  $\overline{a}$
- Can be interpreted as having a Gaussian prior over the weights *• g*

**Topics:** L2 regularization *•* L regular  $\overline{c}$ tion *•*

$$
\Omega(\boldsymbol{\theta}) = \sum_{k} \sum_{i} \sum_{j} \left( W_{i,j}^{(k)} \right)^2 = \sum_{k} ||\mathbf{W}^{(k)}||_F^2
$$

#### **Topics:** L1 regularization gularization *•* ⌦ ( ✓) = P *<u><i><u>k</u>*</u> *<u>k</u> <u><i><b> k egularization*</u></u>  $|$  rogul  $\overline{r}$  $\overline{a}$

• Gradient:  $\text{ent: } \nabla_{\mathbf{W}^{(k)}} \Omega(\boldsymbol{\theta}) = \text{sign}(\mathbf{W}^{(k)})$ 

- 
- Unlike L2, L1 will push certain weights to be exactly 0
- Can be interpreted as having a Laplacian prior over the weights

#### REGULARIZATION P *k* J L *i* JL *j*  $\Delta$ *W*  $\overline{ }$ *i,j* ⌘ 2  $\sqrt{2}$  $|C|$ *<sup>k</sup> ||* W *g* ( *a* ) 2 ( *a*))

\n- where 
$$
\text{sign}(\mathbf{W}^{(k)})_{i,j} = 1_{\mathbf{W}_{i,j}^{(k)}>0} - 1_{\mathbf{W}_{i,j}^{(k)}<0}
$$
\n- Also only applied on weights
\n

$$
\Omega(\boldsymbol{\theta}) = \sum_{k} \sum_{i} \sum_{j} |W_{i,j}^{(k)}|
$$

### MACHINE LEARNING  $\mathbf{A} \mathbf{A} \mathbf{A} \cap \mathbf{I}$  $\frac{1}{\sqrt{2}}$ MACHINE LEARNING II **Figure 1.4 ARRI**<br>**Topics:** stochastic gradient descent (SGD) Departement d'informatique ´ DEPARTEMENT DE

**Topics:** stochastic gradient descent (SGD)  $\mathsf{c}\mathsf{s}\mathsf{.}$  stoch astic gradient descent (SC *•* • ⊙<br>• ⊙ escent (5G ; ✓)*, y*(*t*)  $M_{\text{max}}$  diant descent  $(SCD)$ 

- Algorithm that performs updates after each example *l* gorithm that performs updates aft *• (1)*  $\frac{1}{2}$  (1) at performs updates after each exam  $\frac{1}{2}$ at performs updat September 13, 2012
	- *i* initialize  $\boldsymbol{\theta}$   $\ (\boldsymbol{\theta} \equiv \{\mathbf{W}^{(1)}, \mathbf{b}^{(1)}, \dots, \mathbf{W}^{(L+1)}, \mathbf{b}^{(L+1)}\})$  $\mathbf{b}^{(L+1)} \in \mathbf{B}$   $\mathbf{v}^{(L+1)} \in \{ \mathbf{W}^{(L)}, \mathbf{b}^{(L)}, \ldots, \mathbf{W}^{(L+1)}, \mathbf{b}^{(L+1)} \}$
	- ▸ for **N** iterations *•* ⌦(✓)
- for each training example  $(\mathbf{x}^{(t)}, y^{(t)})$ ✓ ✓  $\Delta = -\nabla_{\boldsymbol{\theta}}l(f(\mathbf{x}^{(t)};\boldsymbol{\theta}), y^{(t)}) - \lambda \nabla_{\boldsymbol{\theta}}\Omega(\boldsymbol{\theta})$ 5  $\sqrt{\Delta} = -\nabla_{\theta}$  $(f(\mathbf{x}^{(t)};\boldsymbol{\theta}), y^{(t)}) - \lambda \nabla_{\boldsymbol{\theta}} \Omega(\boldsymbol{\theta})$  tr  $\mathbf{v} \boldsymbol{\theta} \leftarrow \boldsymbol{\theta} + \alpha \ \Delta$  $\mathcal{L} \Delta = -\nabla_{\boldsymbol{\theta}} l(f(\mathbf{x}^{(t)}; \boldsymbol{\theta}), y^{(t)}) - \lambda \nabla_{\boldsymbol{\theta}} \Omega(\boldsymbol{\theta})$ <br>  $\mathcal{L} \boldsymbol{\theta} \leftarrow \boldsymbol{\theta} + \alpha \Delta$ training epoch = iteration over **all** examples  $\left\{ \begin{array}{c} \text{where } \mathbf{y} \text{ is a positive and } \mathbf{y} \text{ is a positive and } \mathbf{y} \text{ is a positive and } \mathbf{y} \text{ is a positive and } \mathbf{y} \text{ is a positive and } \mathbf{y} \text{ is a positive and } \mathbf{y} \text{ is a positive and } \mathbf{y} \text{ is a positive and } \mathbf{y} \text{ is a positive and } \mathbf{y} \text{ is a positive and } \mathbf{y} \text{ is a positive and } \mathbf{y} \text{ is a positive and } \mathbf{y} \text{ is a positive and } \mathbf{y} \text{ is a positive and } \mathbf{y} \text$  $M_{\rm eff} = 1$  my slides  $\sim$  my slides  $\sim$  my slides  $\sim$  $\lim_{(t) \to \infty}$   $\lim_{(t) \to \infty}$   $\lim_{(t) \to \infty}$   $\lim_{(t) \to \infty}$   $\lim_{(t) \to \infty}$  $+ \alpha \Delta$  $\Omega(\boldsymbol{\theta})$ *• <sup>l</sup>*(f(x(*t*)  $\frac{1}{2}$ *• <sup>l</sup>*(f(x(*t*)  $l(f(\mathbf{x}^{(t)};\boldsymbol{\theta}), y^{(t)}) - \lambda \nabla_{\boldsymbol{\theta}} \Omega(\boldsymbol{\theta}))$  $-\alpha \Delta$ 
	- To apply this algorithm to neural network training, we need  $a$  *lgorit*  $\sqrt{2}$ ; ✓)*, y*(*t*) *• l*(*f*(*x*<sup>(*t*)</sup>, *<i>a <sub><i>2</sub>*(*t*)</sub>)
		- $\triangleright$  the loss function  $l(\mathbf{f}(\mathbf{x}^{(t)}; \mathbf{f}))$  $\mathcal{L}(\mathbf{f}(\mathbf{x}^{(t)};\boldsymbol{\theta}),y^{(t)})$
		- ‣ a procedure to compute the parameter gradients  $\mathbf{P}_{\mathbf{z}}$  rocedure to compute the parameter gradients  $\nabla_{\mathbf{\theta}} l(\mathbf{f}(\mathbf{x}^{(t)};\mathbf{\theta}),y^{(t)})$ *e*  $\frac{1}{2}$   $\frac{1}{2}$   $\frac{1}{2}$
- $\triangleright$  the regularizer  $\Omega(\boldsymbol{\theta})$  (and the gradient  $\nabla_{\boldsymbol{\theta}}\Omega(\boldsymbol{\theta})$  )  $\overline{\phantom{a}}$  $\frac{1}{2}$   $\frac{1}{2}$ *•* <sup>=</sup> r✓*l*(*f*(x(*t*) ; ✓)*, y*(*t*) *•* the regularizer  $\Omega(\boldsymbol{\theta})$  (and the gradient  $V \boldsymbol{\theta} \Omega(\boldsymbol{\theta})$ ) *•* ⌦(✓) er  $\Omega(\boldsymbol{\theta})$  (and the gradient  $\nabla_{\boldsymbol{\theta}}\Omega(\boldsymbol{\theta})$  $\Omega(\boldsymbol{\theta})$  (and

## UNIVERSITE DE SHERBIJI Abstract

![](_page_67_Picture_11.jpeg)

![](_page_67_Figure_12.jpeg)

### MACHINE LEARNING  $\mathbf{A} \mathbf{A} \mathbf{A} \cap \mathbf{I}$  $\frac{1}{\sqrt{2}}$ MACHINE LEARNING II **Figure 1.4 ARRI**<br>**Topics:** stochastic gradient descent (SGD) Departement d'informatique ´ DEPARTEMENT DE

**Topics:** stochastic gradient descent (SGD)  $\mathsf{c}\mathsf{s}\mathsf{.}$  stoch astic gradient descent (SC *•* • ⊙<br>• ⊙ escent (5G ; ✓)*, y*(*t*)  $M_{\rm F}$  diant descent  $(SCD)$ 

- Algorithm that performs updates after each example *l* gorithm that performs updates aft *• (1)*  $\frac{1}{2}$  (1) at performs updates after each exam  $\frac{1}{2}$ at performs updat September 13, 2012
	- *i* initialize  $\boldsymbol{\theta}$   $\ (\boldsymbol{\theta} \equiv \{\mathbf{W}^{(1)}, \mathbf{b}^{(1)}, \dots, \mathbf{W}^{(L+1)}, \mathbf{b}^{(L+1)}\})$  $\mathbf{b}^{(L+1)} \in \mathbf{B}$   $\mathbf{v}^{(L+1)} \in \{ \mathbf{W}^{(L)}, \mathbf{b}^{(L)}, \ldots, \mathbf{W}^{(L+1)}, \mathbf{b}^{(L+1)} \}$
	- ▸ for **N** iterations *•* ⌦(✓)
- for each training example  $(\mathbf{x}^{(t)}, y^{(t)})$ ✓ ✓  $\Delta = -\nabla_{\boldsymbol{\theta}}l(f(\mathbf{x}^{(t)};\boldsymbol{\theta}), y^{(t)}) - \lambda \nabla_{\boldsymbol{\theta}}\Omega(\boldsymbol{\theta})$ 5  $\sqrt{\Delta} = -\nabla_{\theta}$  $(f(\mathbf{x}^{(t)};\boldsymbol{\theta}), y^{(t)}) - \lambda \nabla_{\boldsymbol{\theta}} \Omega(\boldsymbol{\theta})$  tr  $\mathbf{v} \boldsymbol{\theta} \leftarrow \boldsymbol{\theta} + \alpha \ \Delta$  $\mathcal{L} \Delta = -\nabla_{\boldsymbol{\theta}} l(f(\mathbf{x}^{(t)}; \boldsymbol{\theta}), y^{(t)}) - \lambda \nabla_{\boldsymbol{\theta}} \Omega(\boldsymbol{\theta})$ <br>  $\mathcal{L} \boldsymbol{\theta} \leftarrow \boldsymbol{\theta} + \alpha \Delta$ training epoch = iteration over **all** examples  $\left\{ \begin{array}{c} \text{where } \mathbf{y} \text{ is a positive and } \mathbf{y} \text{ is a positive and } \mathbf{y} \text{ is a positive and } \mathbf{y} \text{ is a positive and } \mathbf{y} \text{ is a positive and } \mathbf{y} \text{ is a positive and } \mathbf{y} \text{ is a positive and } \mathbf{y} \text{ is a positive and } \mathbf{y} \text{ is a positive and } \mathbf{y} \text{ is a positive and } \mathbf{y} \text{ is a positive and } \mathbf{y} \text{ is a positive and } \mathbf{y} \text{ is a positive and } \mathbf{y} \text{ is a positive and } \mathbf{y} \text$  $M_{\rm eff} = 1$  my slides  $\sim$  my slides  $\sim$  my slides  $\sim$  $\lim_{(t) \to \infty}$   $\lim_{(t) \to \infty}$   $\lim_{(t) \to \infty}$   $\lim_{(t) \to \infty}$   $\lim_{(t) \to \infty}$  $+ \alpha \Delta$  $\Omega(\boldsymbol{\theta})$ *• <sup>l</sup>*(f(x(*t*)  $\frac{1}{2}$ *• <sup>l</sup>*(f(x(*t*)  $l(f(\mathbf{x}^{(t)};\boldsymbol{\theta}), y^{(t)}) - \lambda \nabla_{\boldsymbol{\theta}} \Omega(\boldsymbol{\theta}))$  $-\alpha \Delta$ 
	- To apply this algorithm to neural network training, we need  $a$  *lgorit*  $\sqrt{2}$ ; ✓)*, y*(*t*) *• l*(*f*(*x*<sup>(*t*)</sup>, *<i>a <sub><i>2</sub>*(*t*)</sub>)
		- $\triangleright$  the loss function  $l(\mathbf{f}(\mathbf{x}^{(t)}; \mathbf{f}))$  $\mathcal{L}(\mathbf{f}(\mathbf{x}^{(t)};\boldsymbol{\theta}),y^{(t)})$
		- ‣ a procedure to compute the parameter gradients  $\mathbf{P}_{\mathbf{z}}$  rocedure to compute the parameter gradients  $\nabla_{\mathbf{\theta}} l(\mathbf{f}(\mathbf{x}^{(t)};\mathbf{\theta}),y^{(t)})$ *e*  $\frac{1}{2}$   $\frac{1}{2}$   $\frac{1}{2}$
- $\triangleright$  the regularizer  $\Omega(\boldsymbol{\theta})$  (and the gradient  $\nabla_{\boldsymbol{\theta}}\Omega(\boldsymbol{\theta})$  )  $\overline{\phantom{a}}$  $\frac{1}{2}$   $\frac{1}{2}$ *•* <sup>=</sup> r✓*l*(*f*(x(*t*) ; ✓)*, y*(*t*) *•* the regularizer  $\Omega(\boldsymbol{\theta})$  (and the gradient  $V \boldsymbol{\theta} \Omega(\boldsymbol{\theta})$ ) *•* ⌦(✓) er  $\Omega(\boldsymbol{\theta})$  (and the gradient  $\nabla_{\boldsymbol{\theta}}\Omega(\boldsymbol{\theta})$  $\Omega(\boldsymbol{\theta})$  (and

## UNIVERSITE DE SHERBIJI Abstract

![](_page_68_Picture_11.jpeg)

![](_page_68_Figure_12.jpeg)

70

#### **Topics:** initialization *• g* 0 (

- For biases
	- $\triangleright$  initialize all to 0
- For weights
	- ‣ Can't initialize weights to 0 with tanh activation  $\bullet$  Weights to 0 with tank *•* nts to 0 with tanh activa *| v w*ith tann activation ) with tanh ac *k* ratio *i*  $\overline{ }$ vation
		- we can show that all gradients would then be 0 (saddle point) *•* hat all gradien *k*  $\frac{1}{2}$ *i*  $\overline{H}$ *j | W i,j |*  $\overline{\phantom{a}}$  $\frac{1}{2}$
	- ‣ Can't initialize all weights to the same value e all weights to the same value  $\frac{u}{u}$ 
		- we can show that all hidden units in a layer will always behave the same w that all hidden units in a layer will always behav e the sar *lden units in a layer will always* behave the sa ne W
		- need to break symmetry
- Recipe: sample  $\mathbf{W}_{i,j}^{(k)}$  from  $|U| b, b|$  where **ICS:** INITIAIIZATION<br>
r biases<br>
nitialize all to 0<br>
r Weights<br>
Can't initialize weights to 0 with tanh activation<br>
- we can show that all gradients would then be 0 (saddle p<br>
Can't initialize all weights to the same valu *•* W ( *k* )  $\sum\limits_{i,j}^{(\kappa)}$  from  $[U \left [ -b, b \right ]$ p  $\overline{a}$ *H k* + *H k* 1  $W_{i,j}^{(\kappa)}$  from  $U\left[-b,b\right]$  where  $b=\frac{1}{\sqrt{D}}$  $\frac{\kappa}{i}$  fr ( *k* )  $U\left[-b,b\right]$  when  $\overline{b}$  $\sqrt{H_k}$  $b = \frac{\sqrt{b}}{\sqrt{H_k + H_{k-1}}}$  $\cup$  $\mathsf{L}$  $\left[ -b,b\right]$  where  $b=$ 
	-
	- ( see Glorot & Bengio, 2010)

# *INITIALIZATION*

6

 $\overline{\phantom{a}}$ 

 $\sqrt{ }$ 

6

 $H_k + H_{k-1}$ 

*H*

![](_page_69_Figure_15.jpeg)

## Neural networks Training neural networks - model selection

## MACHINE LEARNING  $MNTITATAN$  $THINIFIFAL$

**Topics:** training, validation and test sets, generalization *••* Tapics<sup>,</sup> training validation and test sets generalization **• Topics:** training, validation and test sets, gener

- $\cdot$  Training set  $\mathcal{D}^{\mathrm{train}}$  serves to train a model
	- Validation set  $\mathcal{D}^{\text{valid}}$  serves to select hyper-parameters • *Vali*UdLI
- ‣ hidden layer size(s), learning rate, number of iterations/epochs, etc. • *f*(x× *f*(x× *f*)
	- Test set  $\mathcal{D}^{\text{test}}$  serves to estimate the generalization performance (error) • Test set  $\mathcal{D}^{\text{test}}$

- Generalization is the behavior of the model on **unseen examples**
	- this is what we care about in machine learning!
# MODEL SELECTION

**Topics:** grid search, random search

- To search for the best configuration of the hyper-parameters:
	- ‣ you can perform a grid search
		- specify a set of values you want to test for each hyper-parameter
		- try all possible configurations of these values
	- ‣ you can perform a random search (Bergstra and Bengio, 2012)
		- specify a distribution over the values of each hyper-parameters (e.g. uniform in some range)
		- sample independently each hyper-parameter to get configurations
	- ‣ bayesian optimization or sequential model-based optimization …
- Use a validation set performance to select the best configuration
- You can go back and refine the grid/distributions if needed

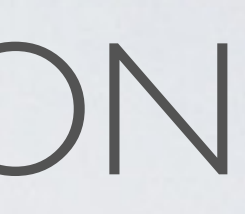

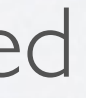

# KNOWING WHEN TO STOP

**Topics:** early stopping

• To select the number of epochs, stop training when validation set error increases (with some look ahead)

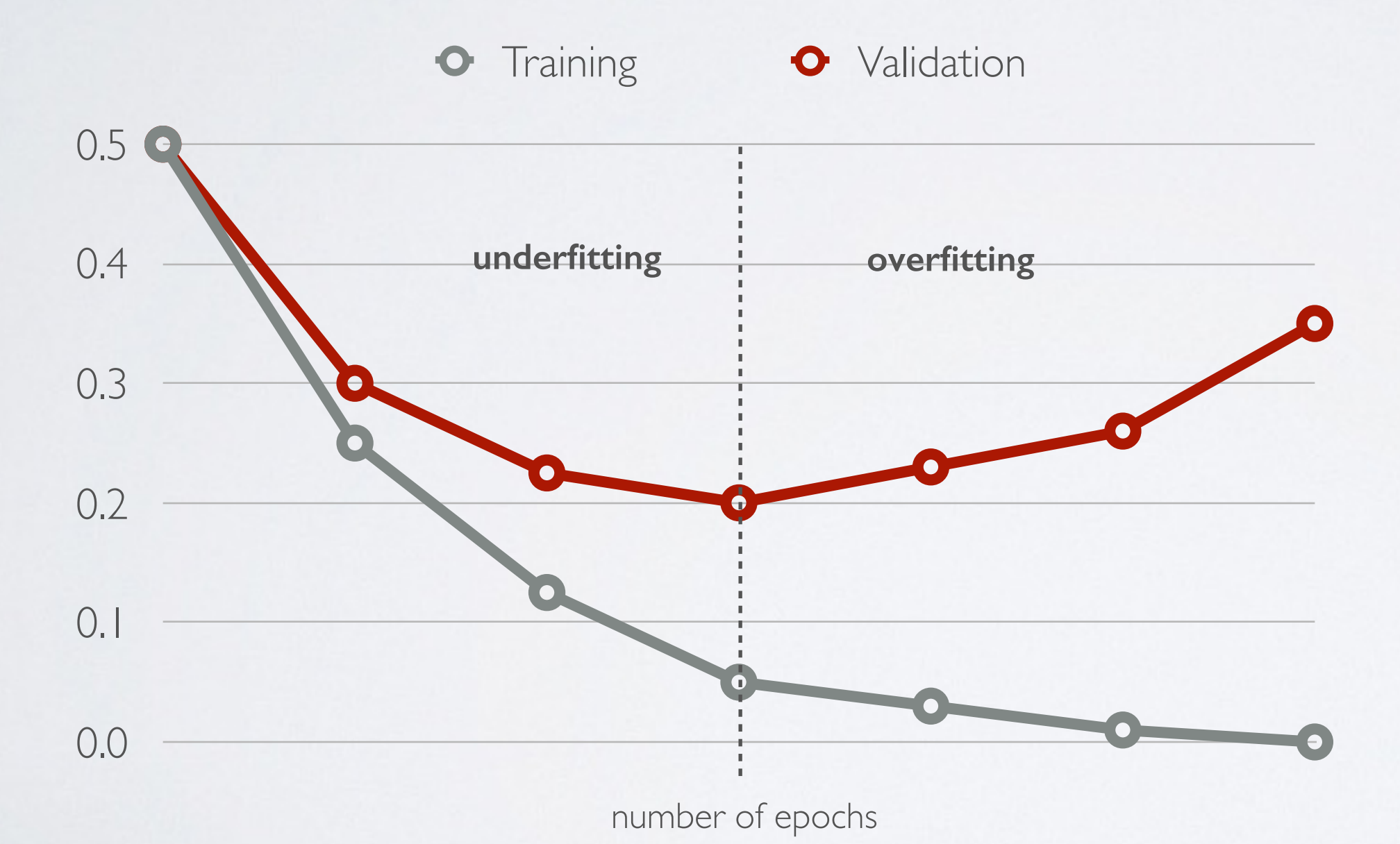

## Neural networks

Training neural networks - other tricks of the trade

# OTHER TRICKS OF THE TRADE

**Topics:** normalization of data, decaying learning rate

76

- Normalizing your (real-valued) data
	- $\triangleright$  for dimension  $x_i$  subtract its training set mean
	- $\rightarrow$  divide by dimension  $x_i$  by its training set standard deviation
	- this can speed up training (in number of epochs)
- Decaying the learning rate
	- ‣ as we get closer to the optimum, makes sense to take smaller update steps
		- (i) start with large learning rate (e.g. 0.1)
		- (ii) maintain until validation error stops improving
		- (iii) divide learning rate by 2 and go back to (ii)

77

#### OTHER TRICKS OF THE TRADE @*f*(*x*)  $\bigcap$  *f*  $\bigcap$  *f*  $\$

#### **Topics:** mini-batch, momentum

- Can update based on a mini-batch of example (instead of 1 example): *• f*(*x* + ✏) *f*(*x* ✏)
	- the gradient is the average regularized loss for that mini-batch
	- *•* can give a more accurate estimate of the risk gradient
	- ‣ can leverage matrix/matrix operations, which are more efficient

• Can use an exponential average of previous gradients:

‣ can get through plateaus more quickly, by ''gaining momentum''

$$
\overline{\nabla}_{\boldsymbol{\theta}}^{(t)} = \nabla_{\boldsymbol{\theta}} l(\mathbf{f}(\mathbf{x}^{(t)}), y^{(t)}) + \beta \overline{\nabla}_{\boldsymbol{\theta}}^{(t-1)}
$$

# OTHER TRICKS OF THE TRADE

**Topics:** Adagrad, RMSProp, Adam

- Updates with adaptive learning rates ("one learning rate per parameter")
	- **Adagrad**: learning rates are scaled by the square root of the cumulative sum of squared gradients

‣ **RMSProp**: instead of cumulative sum, use exponential moving average

‣ **Adam**: essentially combines RMSProp with momentum

 $\nabla_{\theta} l(\mathbf{f}(\mathbf{x}^{(t)}), y^{(t)})$  $\sqrt{\gamma^{(t)} + \epsilon}$ 

 $\nabla_{\theta} l(\mathbf{f}(\mathbf{x}^{(t)}), y^{(t)})$  $\sqrt{\gamma^{(t)} + \epsilon}$ 

$$
\gamma^{(t)} = \gamma^{(t-1)} + \left(\nabla_{\theta} l(\mathbf{f}(\mathbf{x}^{(t)}), y^{(t)})\right)^2 \qquad \qquad \overline{\nabla}_{\theta}^{(t)} =
$$

$$
\gamma^{(t)} = \beta \gamma^{(t-1)} + (1-\beta) \left(\nabla_{\theta} l(\mathbf{f}(\mathbf{x}^{(t)}), y^{(t)})\right)^2 \qquad \overline{\nabla}^{(t)}_{\theta} =
$$

• To debug your implementation of fprop/bprop, you can compare with a finite-difference approximation of the gradient *•* **GRADIENT CHE(**<br> **opics:** finite difference approximation<br>
To debug your implementation of fprop/bprop, you compare with a finite-difference approximation of th<br>  $\frac{\partial f(x)}{\partial x} \approx \frac{f(x+\epsilon)-f(x-\epsilon)}{2\epsilon}$ <br>
•  $f(x)$  would be the los g your implementation of iprop/pprop, you can with a finite-difference approximation of the *•* h(1) ( x) = g ( a(1) ( x)) *•* ompare with a ro accus your in *•* To debug your implementation of fprop/b  $\frac{1}{1}$ a debug your implem *•* ompare with a finite compare W ntation of foron/horo *•* ifterence approximation

#### GRADIENT CHECKING x) = g ( a(1) ( x))  $GF$  $\overline{\phantom{a}}$ *•* JNAUIEIN I C W(2) h(1)  $\overline{u}$ *•* RADIENT CHE

**Topics:** finite difference approximation *•* b(3) b(2) b(1) *•* **TOPICS: TINITE GITTE** *•* **Topics:** finite difference approximation nics<sup>.</sup> finite differenc supples. *•*  $\mathbb{R}$ b(1)

$$
\frac{\partial f(x)}{\partial x} \approx \frac{f(x+\epsilon) - f(x-\epsilon)}{2\epsilon}
$$

- $\rightarrow$   $f(x)$  would be the loss  $f(x)$  would be  $f(x)$  would be the  $\rightarrow$   $f(x)$  would l
	- $\triangleright$   $x$  would be a parameter *r x*(*x*) und be a paramet
	- $\cdot$   $f(x + \epsilon)$  would be the loss if you add  $\epsilon$  to the parameter  $\cos$  if you add  $\epsilon$  $f(x+\epsilon)$  would be th  $f(r + \epsilon)$  would be the loss if you add  $\epsilon$  to the par
	- *f* ( *x*  $\overline{\phantom{0}}$  $\epsilon)$ *•* f you subtract  $\epsilon$

# DEBUGGING ON SMALL DATASET

**Topics:** debugging on small dataset

- Next, make sure your model is able to (over)fit on a very small dataset (~50 examples)
- If not, investigate the following situations:
	- ‣ Are some of the units saturated, even before the first update?
		- scale down the initialization of your parameters for these units
		- properly normalize the inputs
	- ‣ Is the training error bouncing up and down?
		- decrease the learning rate
- Note that this isn't a replacement for gradient checking
	- ‣ could still overfit with some of the gradients being wrong

## Neural networks

Hugo Larochelle ( @hugo\_larochelle ) Twitter / Université de Sherbrooke

### **Plan**

• forward propagation (compute output) • backpropagation (compute gradients)  *lunch* • complete training algorithm

- 
- 
- 
- **deep learning**

Neural networks Deep learning - motivation

‣ output layer activation (*k*=*L*+*1*):  $h^{(L+1)}(x) = o(a^{(L+1)}(x)) = f(x)$   $x_1$   $x_2$   $x_3$   $x_4$  $\frac{1}{2}$  $\frac{1}{(L+1)(L+1)}$ *•* <sup>h</sup>(*k*)  $\frac{1}{\sqrt{1}}$ 

#### NEURAL NETWORK *• p*(*y* = *c|*x)

**Topics:** multilayer neural network *• p*(*y* = *c|*x) *•* <sup>o</sup>(a) = softmax(a) = <sup>h</sup> P *<sup>c</sup>* exp(*ac*) *...* <sup>P</sup> *<sup>c</sup>* exp(*ac*) *•* <sup>o</sup>(a) = softmax(a) = <sup>h</sup> P exp(*a*1) *<sup>c</sup>* exp(*ac*) *...* <sup>P</sup> **ilayer neural network** *•* <sup>o</sup>(a) = softmax(a) = <sup>h</sup> *<sup>c</sup>* exp(*ac*) *...* <sup>P</sup>

- Could have *L* hidden layers: *•* f(x) **•**  $\frac{1}{2}$  and the country of the country of  $\frac{1}{2}$  and  $\frac{1}{2}$  and  $\frac{1}{2}$  are  $\frac{1}{2}$  and  $\frac{1}{2}$  are  $\frac{1}{2}$  and  $\frac{1}{2}$  are  $\frac{1}{2}$  and  $\frac{1}{2}$  are  $\frac{1}{2}$  and  $\frac{1}{2}$  are  $\frac{1}{2}$  and  $\frac{1}{$  $d$ *den layers:*  $\frac{1}{2}$  hic  $\int$ 
	- layer input activation for  $k > 0$ <br> **•**  $(k)(-1)$  **•**  $(k)$   $(k)$  **1**  $\mathbf{x}$  $\overline{1}$ • layer input activation for  $k > 0$   $(\mathbf{h}^{(0)}(\mathbf{x}) = \mathbf{x})$   $\mathbf{W}^{(0)}$  $(k-1)(x)$  $\mathbf{a}^{(k)}(\mathbf{x}) = \mathbf{b}^{(k)} + \mathbf{W}^{(k)} \mathbf{h}^{(k-1)}(\mathbf{x})$
	- $\triangleright$  hidden layer activation (*k* from 1 to *L*):  $\mathbf{x}(\mathbf{z})$ *•* hidden layer activation  $(k \text{ from } 1 \text{ to } L)$ :  $\mathbf{W}^{(2)}$   $\left| \begin{array}{ccc} \end{array} \right| \left| \begin{array}{ccc} \end{array} \right| \left| \begin{array}{ccc} \end{array} \right| \left| \begin{array} \right| \end{array}$  $\frac{1}{2}$   $\frac{1}{2}$  $\mathbf{r} \cdot \mathbf{r} = \mathbf{r}(\mathbf{a}^{(k)}(\mathbf{x}))$ *•* <sup>h</sup>(*k*) (x) = g(a(*k*) (x)) *•* <sup>h</sup>(*k*)  $= \mathbf{g}(\mathbf{a}^{(k)}(\mathbf{x}))$  $h^{(k)}(\mathbf{x}) = \mathbf{g}(\mathbf{a}^{(k)}(\mathbf{x}))$

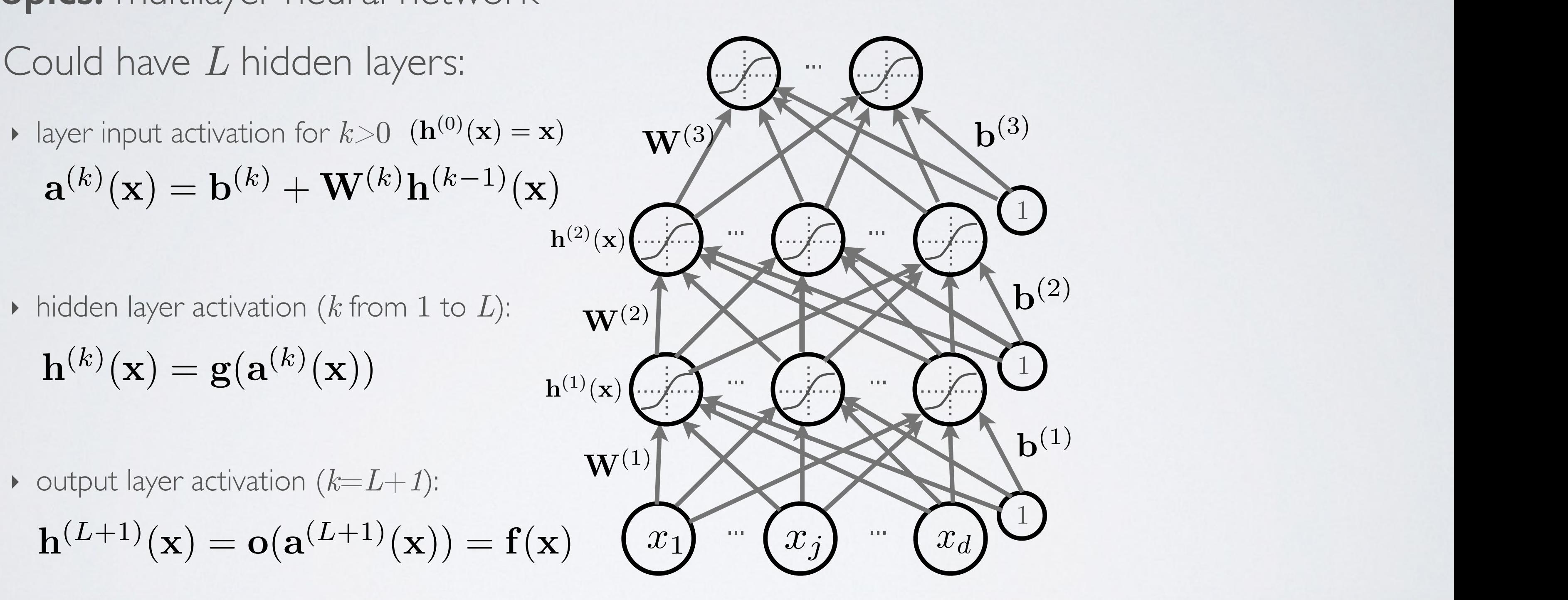

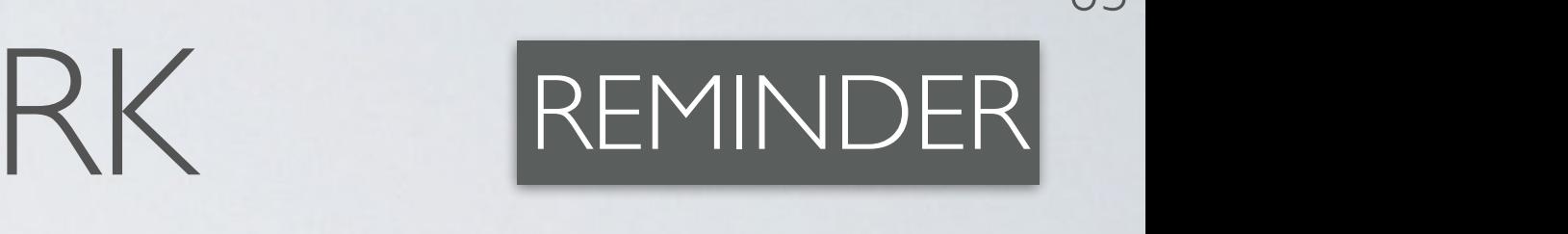

$$
\mathbf{h}^{(k)}(\mathbf{x}) = \mathbf{g}(\mathbf{a}^{(k)}(\mathbf{x}))
$$

**Topics:** deep learning, distributed representation

- Deep learning is research on learning models with multilayer representations
	- ‣ multilayer (feed-forward) neural network
	- ‣ multilayer graphical model (deep belief network, deep Boltzmann machine)
- Each layer corresponds to a ''distributed representation''
	- ‣ units in layer are not mutually exclusive
		- each unit is a separate feature of the input
		- two units can be ''active'' at the same time
	- they do not correspond to a partitioning (clustering) of the inputs
		- in clustering, an input can only belong to a single cluster

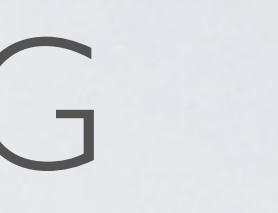

85

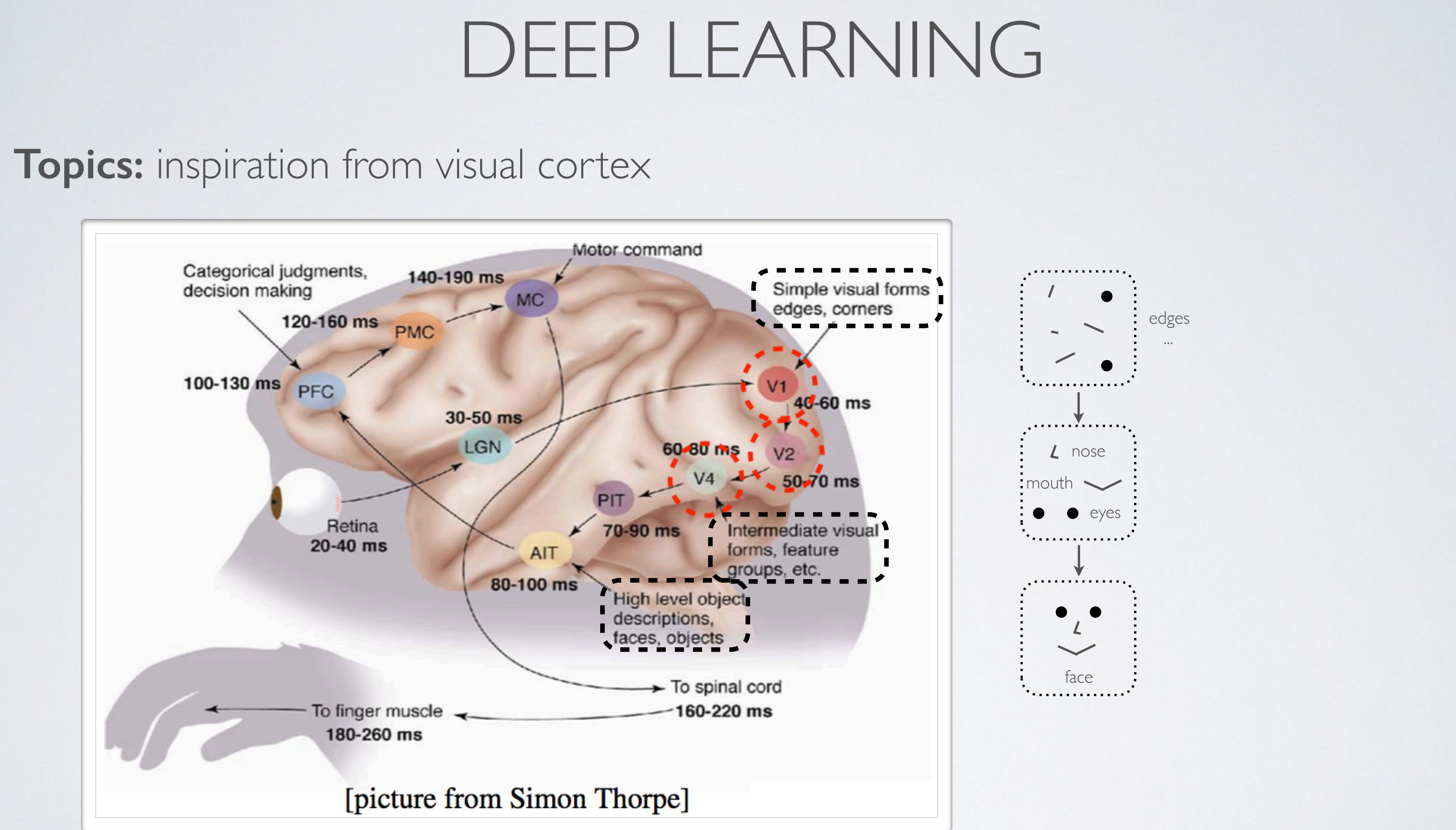

#### **Topics:** inspiration from visual cortex

### **Topics:** theoretical justification

- A deep architecture can represent certain functions (exponentially) more compactly
- Example: Boolean functions
	- ‣ a Boolean circuit is a sort of feed-forward network where hidden units are logic gates (i.e. AND, OR or NOT functions of their arguments)
	- any Boolean function can be represented by a "single hidden layer" Boolean circuit
		- however, it might require an exponential number of hidden units
	- I it can be shown that there are Boolean functions which
		- require an exponential number of hidden units in the single layer case
		- require a polynomial number of hidden units if we can adapt the number of layers
	- ‣ See ''Exploring Strategies for Training Deep Neural Networks'' for a discussion

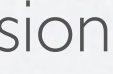

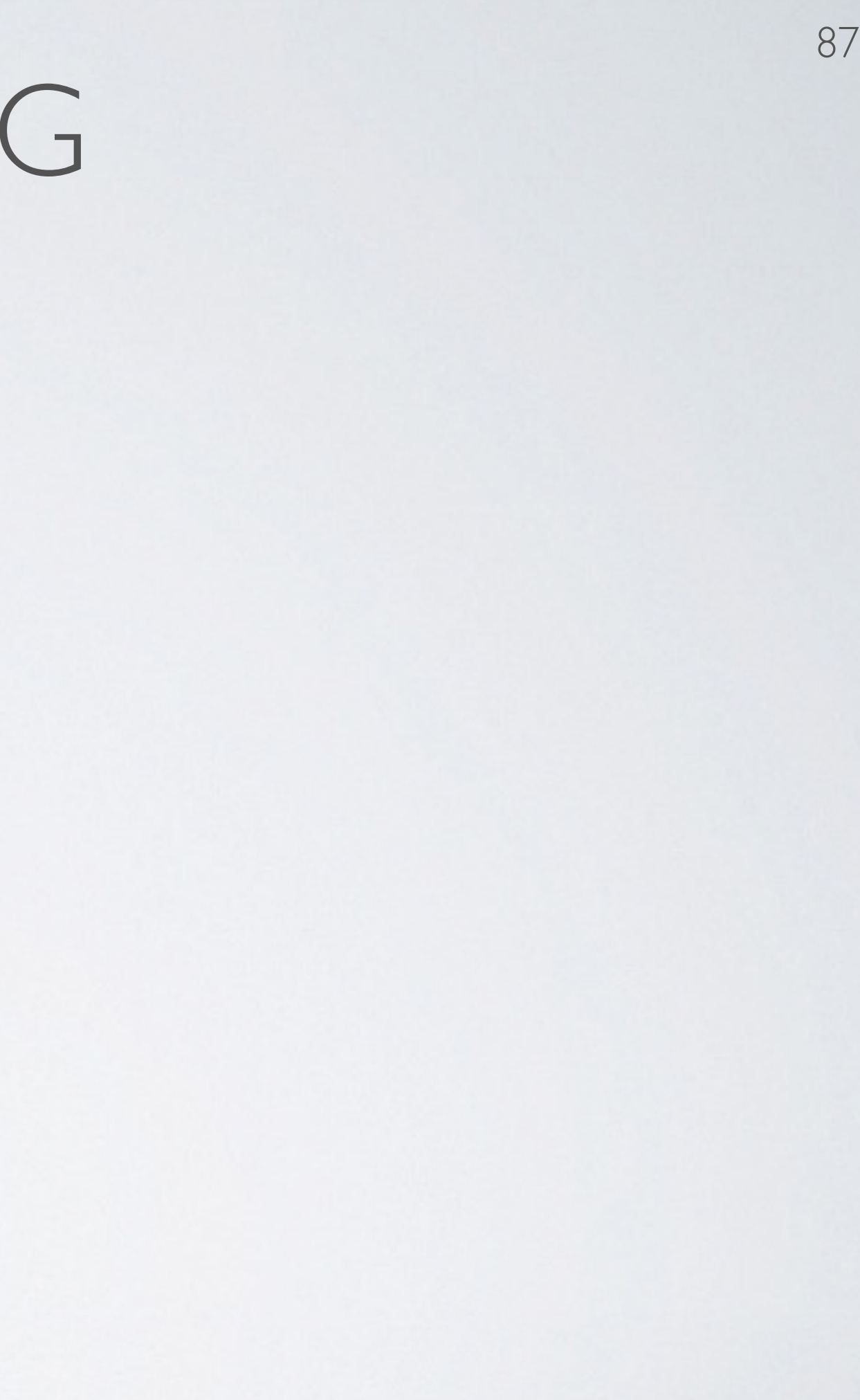

#### **Topics:** success story: speech recognition

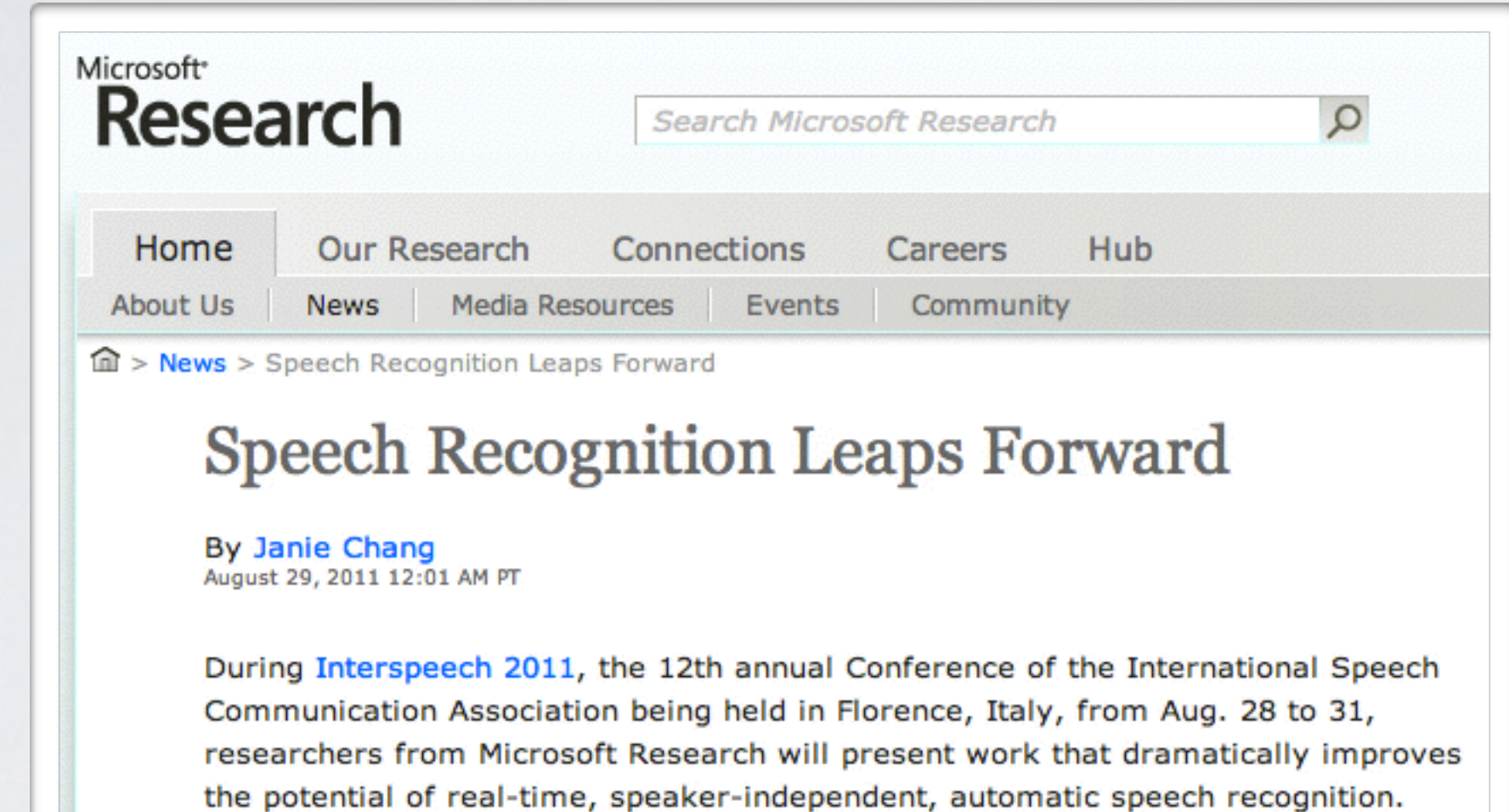

Dong Yu, researcher at Microsoft Research Redmond, and Frank Seide, senior researcher and research manager with Microsoft Research Asia, have been spearheading this work, and their teams have collaborated on what has developed into a research breakthrough in the use of artificial neural networks for largevocabulary speech recognition.

#### The Holy Grail of Speech Recognition

Commercially available speech-recognition technology is behind applications such

currant

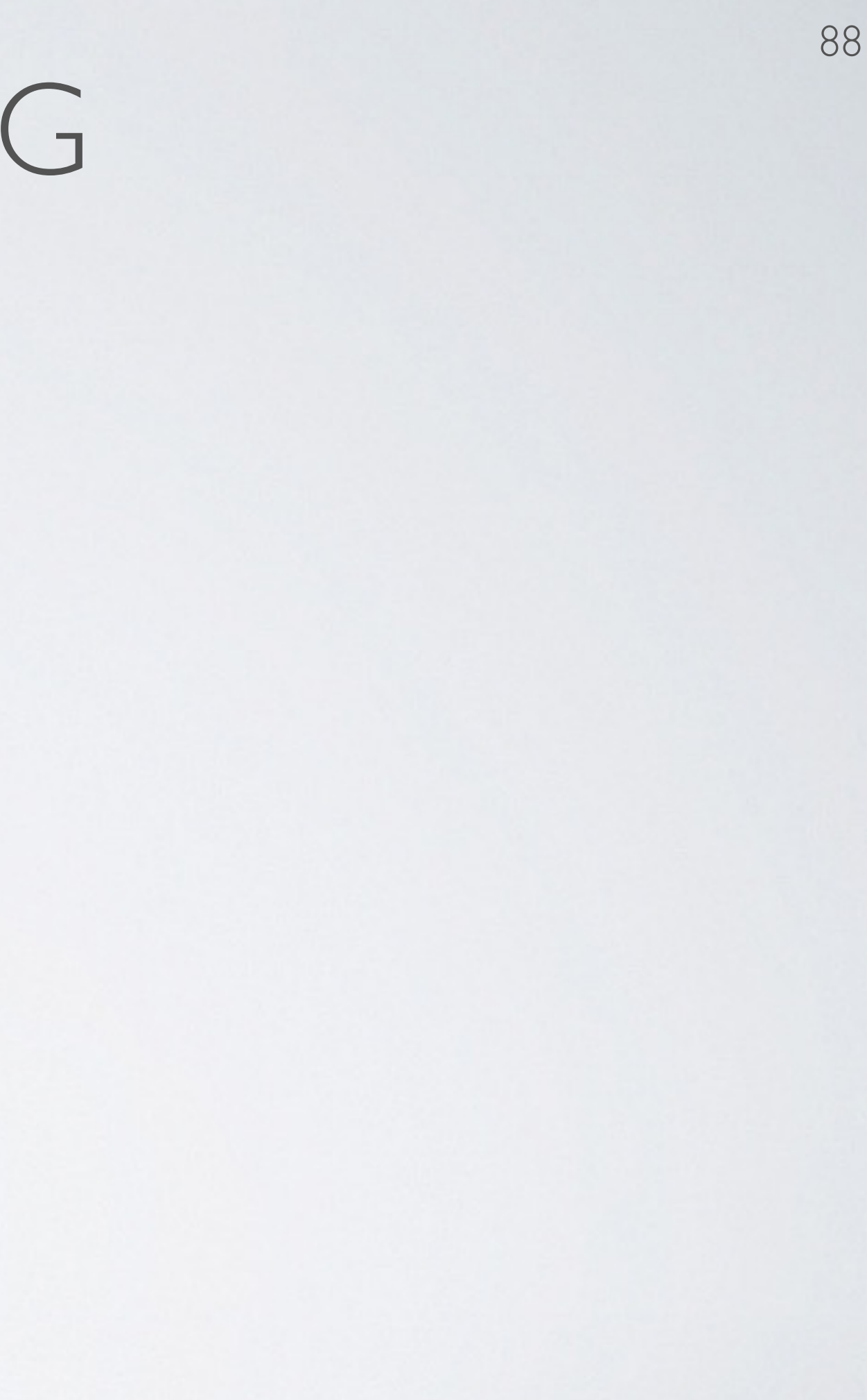

**Topics:** success story: computer vision

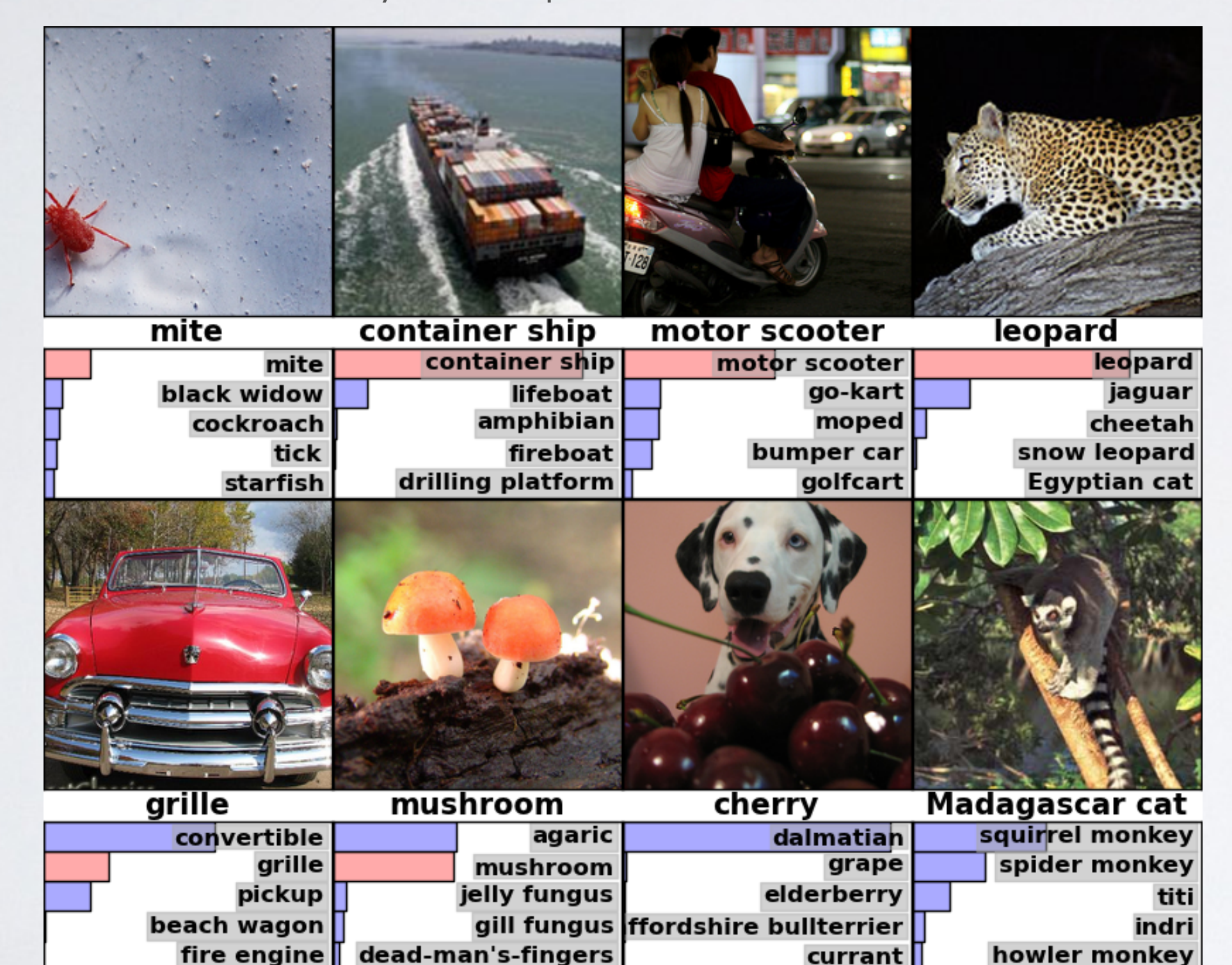

Neural networks Deep learning - difficulty of training

**Topics:** why training is hard

- First hypothesis: optimization is harder (underfitting)
	- ‣ vanishing gradient problem
	- ‣ saturated units block gradient propagation
- This is a well known problem in recurrent neural networks

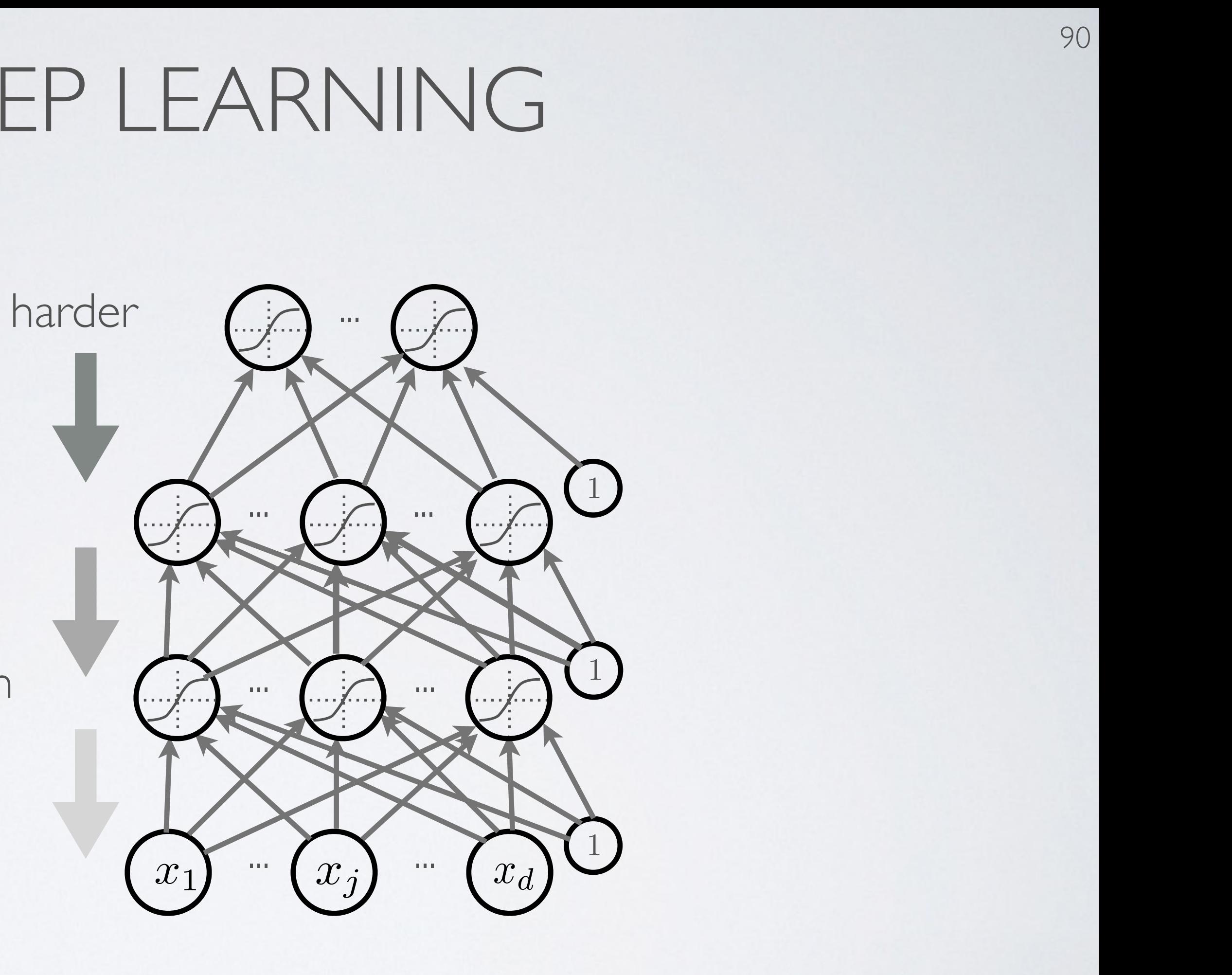

**Topics:** why training is hard

- Second hypothesis: overfitting
	- ‣ we are exploring a space of complex functions
	- ‣ deep nets usually have lots of parameters
- 

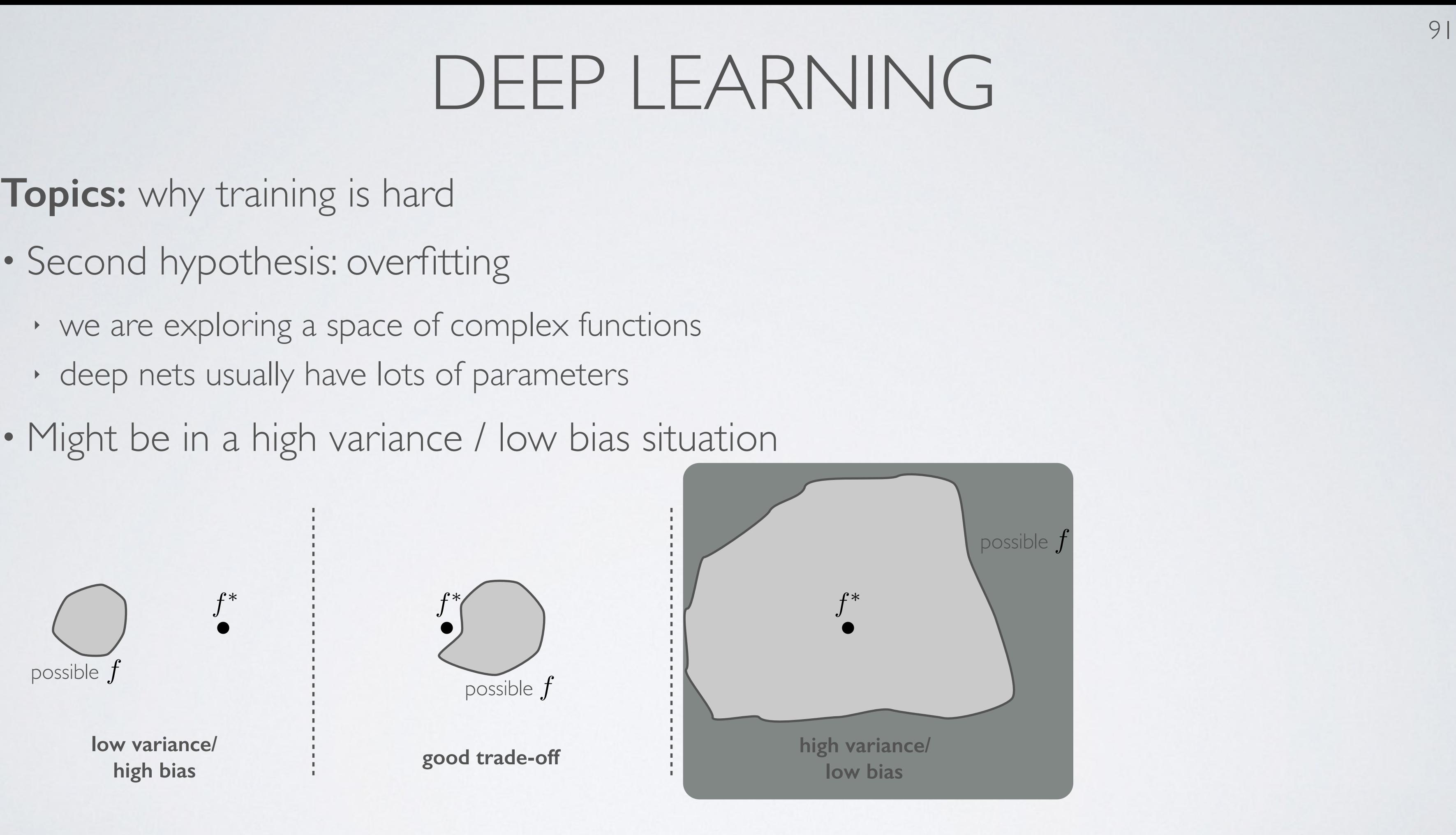

**Topics:** why training is hard

• Depending on the problem, one or the other situation will tend to dominate

- If first hypothesis (underfitting): better optimize
	- ‣ use better optimization methods
	- ‣ use GPUs
- If second hypothesis (overfitting): use better regularization
	- ‣ unsupervised learning
	- ‣ stochastic «dropout» training

### Neural networks Deep learning - unsupervised pre-training

## UNSUPERVISED PRE-TRAINING

**Topics:** unsupervised pre-training

94

- Solution: initialize hidden layers using unsupervised learning
	- ‣ force network to represent latent structure of input distribution

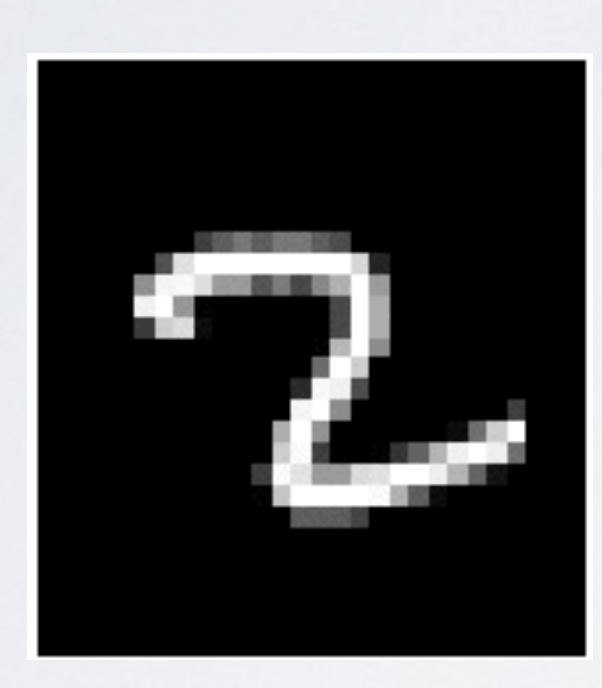

Why is one a character and the other is not ?

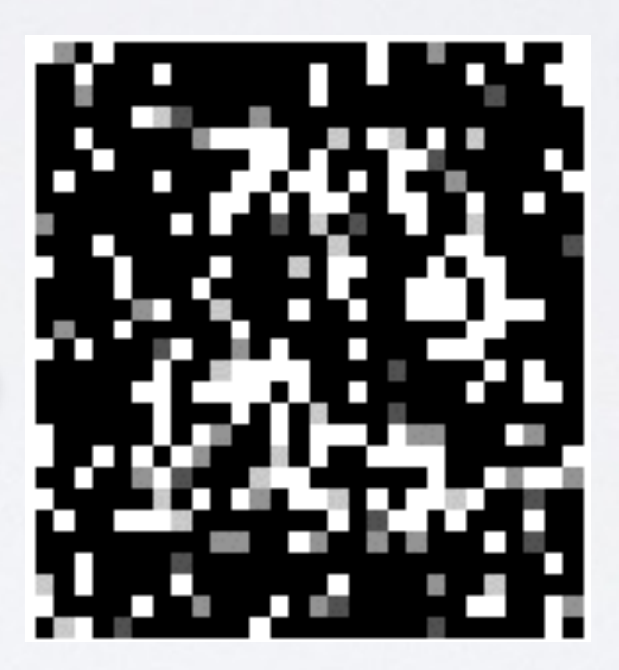

character image random image

‣ encourage hidden layers to encode that structure

## UNSUPERVISED PRE-TRAINING

**Topics:** unsupervised pre-training

- Solution: initialize hidden layers using unsupervised learning
	- ‣ this is a harder task than supervised learning (classification)

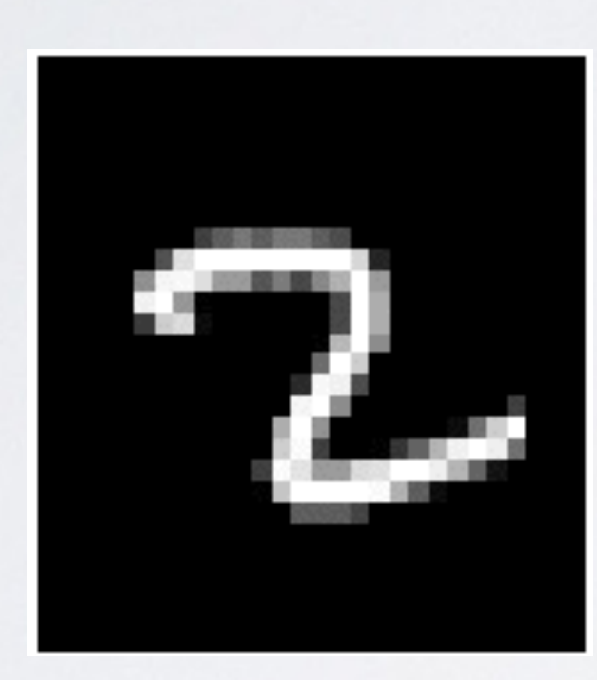

character image random image

Why is one a character and the other is not ?

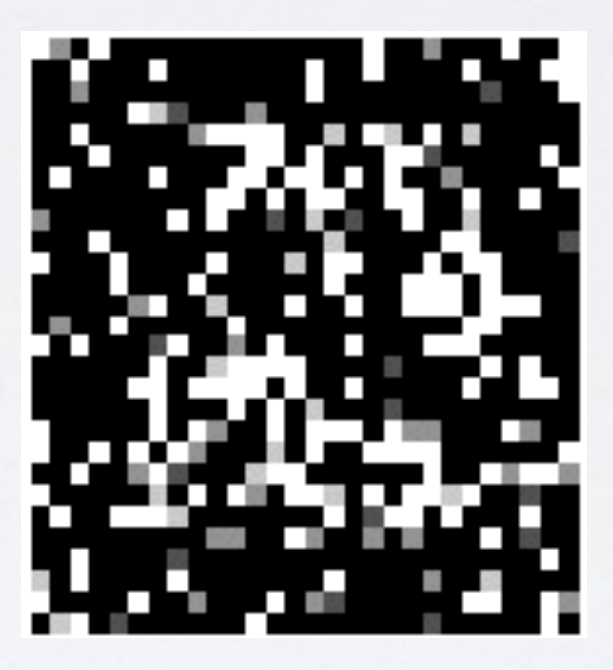

‣ hence we expect less overfitting

• Feed-forward neural network trained to reproduce its input at the output layer Feed-forward neural network trained to reproduce its input at

#### AUTOENCODER  $T$  $T$  $T$  $T$ AU I UEINCUDER

**Topics:** autoencoder, encoder, decoder, tied weights Universite de Sherbrooke ´ *hugo.larochelle@usherbrooke.ca* der, tied weights *hugo.larochelle@usherbrooke.ca*

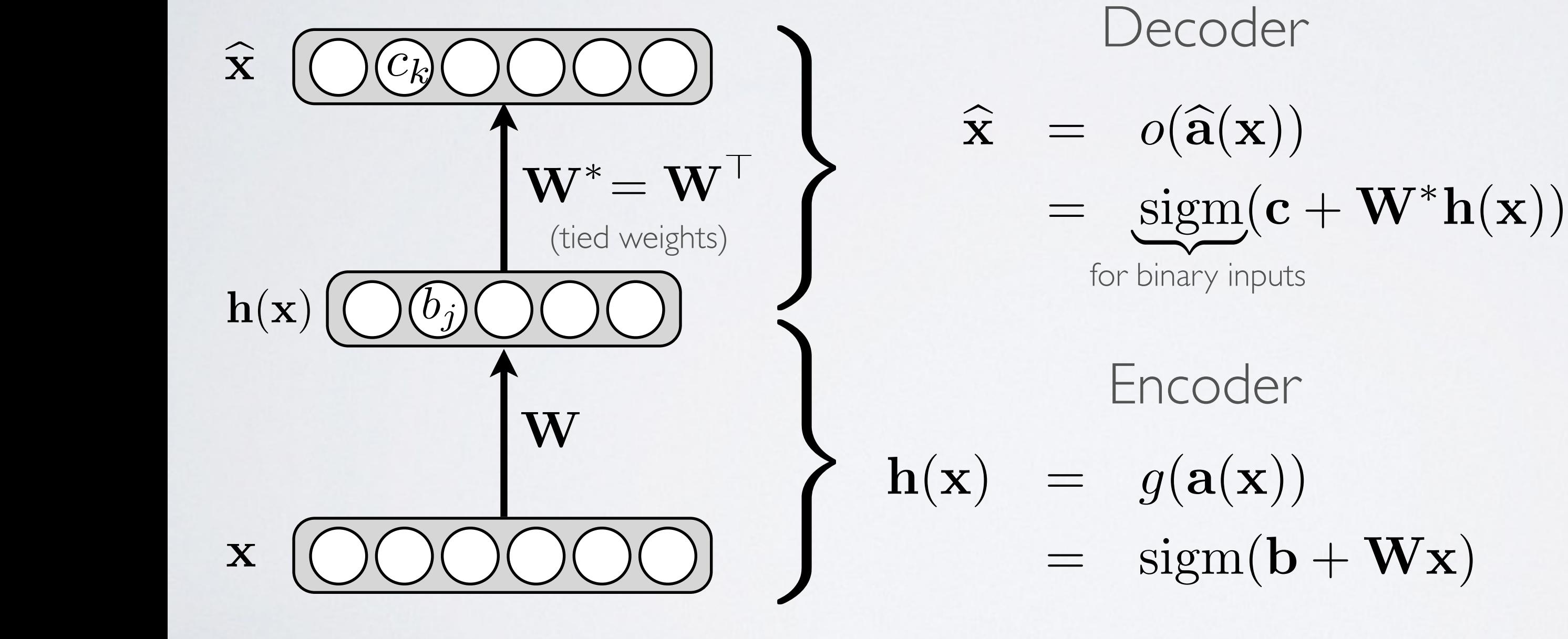

## AUTOENCODER

• For binary inputs:  $=$  sigma  $=$  sigma  $=$   $\frac{1}{2}$ 

- $l(f(\mathbf{x})) = -\sum_{k} (x_k \log(\hat{x})$  $\overline{u}$  $f_k$ ) + (1 – x<sub>*k*</sub>) log(1 – x<sup>2</sup>
	- cross-entropy (more precisely: sum of Bernoulli cross-entropies)
	- For real-valued inputs:

#### **Topics:** loss function  $\overline{O}$ = *o*(c + W⇤h(x))

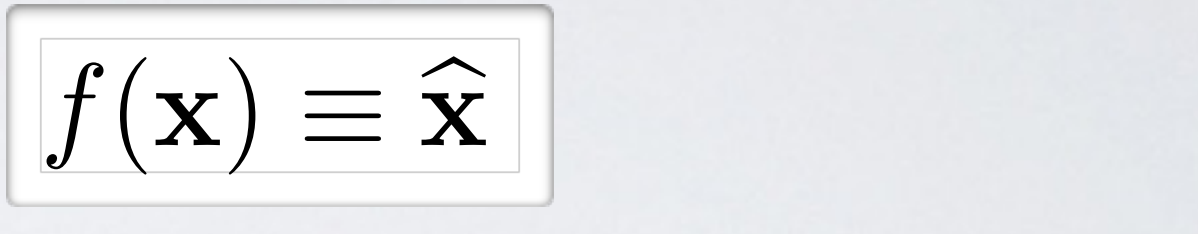

 $\overline{u}$ *<sup>k</sup>*)) x = *o*(a

- sum of squared differences (squared euclidean distance)<br>- we use a linear activation function at the output
- sum of squared differences (squared euclidean dis<br>- we use a linear activation function at the output *•* r<sup>b</sup>

h(x) = *g*(a(x))

$$
l(f(\mathbf{x})) = \frac{1}{2} \sum_k (\widehat{x}_k - x_k)^2
$$

#### UNSUPERVISED PRE-TRAINING UNSUPERVISED PRE-TRAININ

**Topics:** unsupervised pre-training Insupervised pre-training *• Topics: unsupervised pre-training* Feedforward neural network

- We will use a greedy, layer-wise procedure Departement d'informatique ´ eedy, layer-wise procedure Hugo Larochelle
	- $\triangleright$  train one layer at a time, from first to last, with unsupervised criterion Departement d'informatique ´ III III st to last, with disapt Departement d'informatique ´ Universite de Sherbrooke (Sherbrooke Sherbrooke )<br>Universite de Sherbrooke (Sherbrooke Sherbrooke Sherbrooke Sherbrooke Sherbrooke Sherbrooke Sherbrooke Sherbro Departement d'informatique ´ time, from first to last, with unsuperv
- *h* fix the parameters of previous hidden layers
- previous layers viewed as feature extraction 1+exp(*a*)

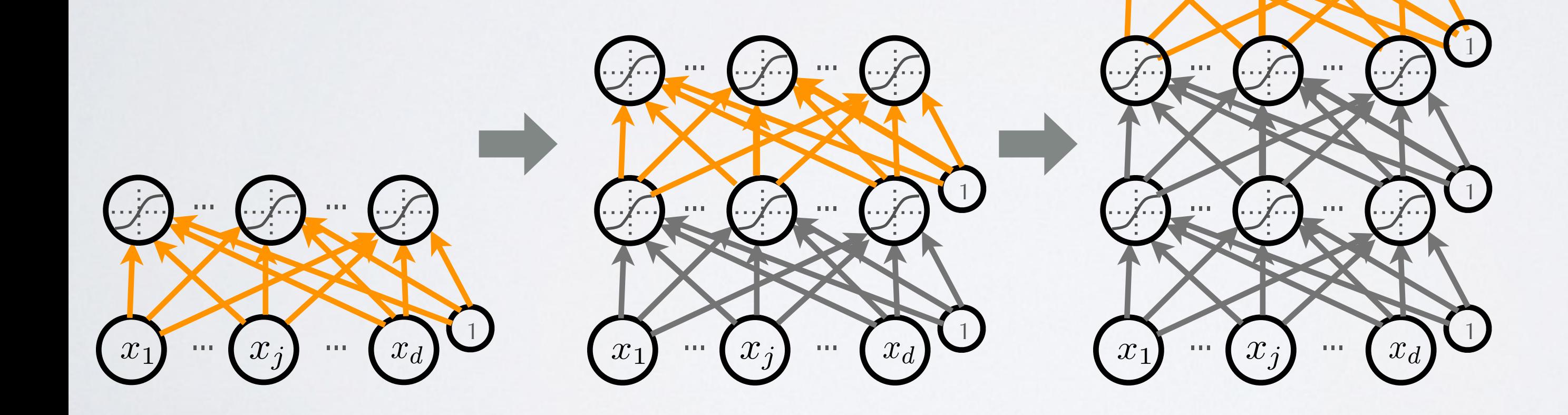

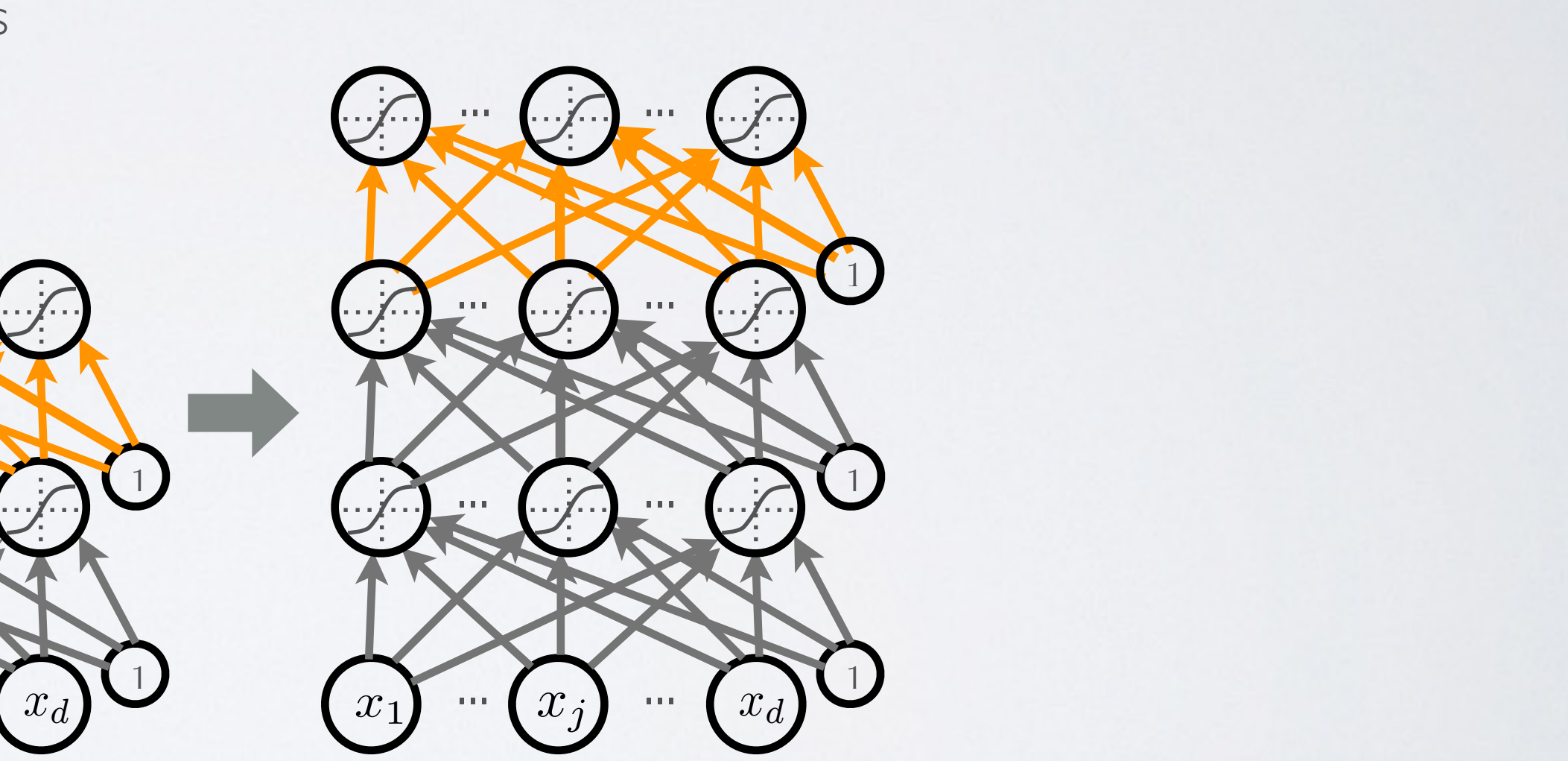

## UNSUPERVISED PRE-TRAINING

**Topics:** unsupervised pre-training

- We call this procedure unsupervised pre-training
	- ‣ **first layer:** find hidden unit features that are more common in training inputs than in random inputs
	- ‣ **second layer:** find *combinations* of hidden unit features that are more common than random hidden unit features
	- ‣ **third layer:** find *combinations of combinations* of ...
	- ‣ etc.
- Pre-training initializes the parameters in a region such that the near local optima overfit less the data

- Once all layers are pre-trained
	- ‣ add output layer
	- ‣ train the whole network using supervised learning
- Supervised learning is performed as in a regular feed-forward network
	- ‣ forward propagation, backpropagation and update
- We call this last phase fine-tuning
	- ‣ all parameters are ''tuned'' for the supervised task at hand
	- **•** representation is adjusted to be more discriminative

## $FINE-TUNING$

### **Topics:** fine-tuning

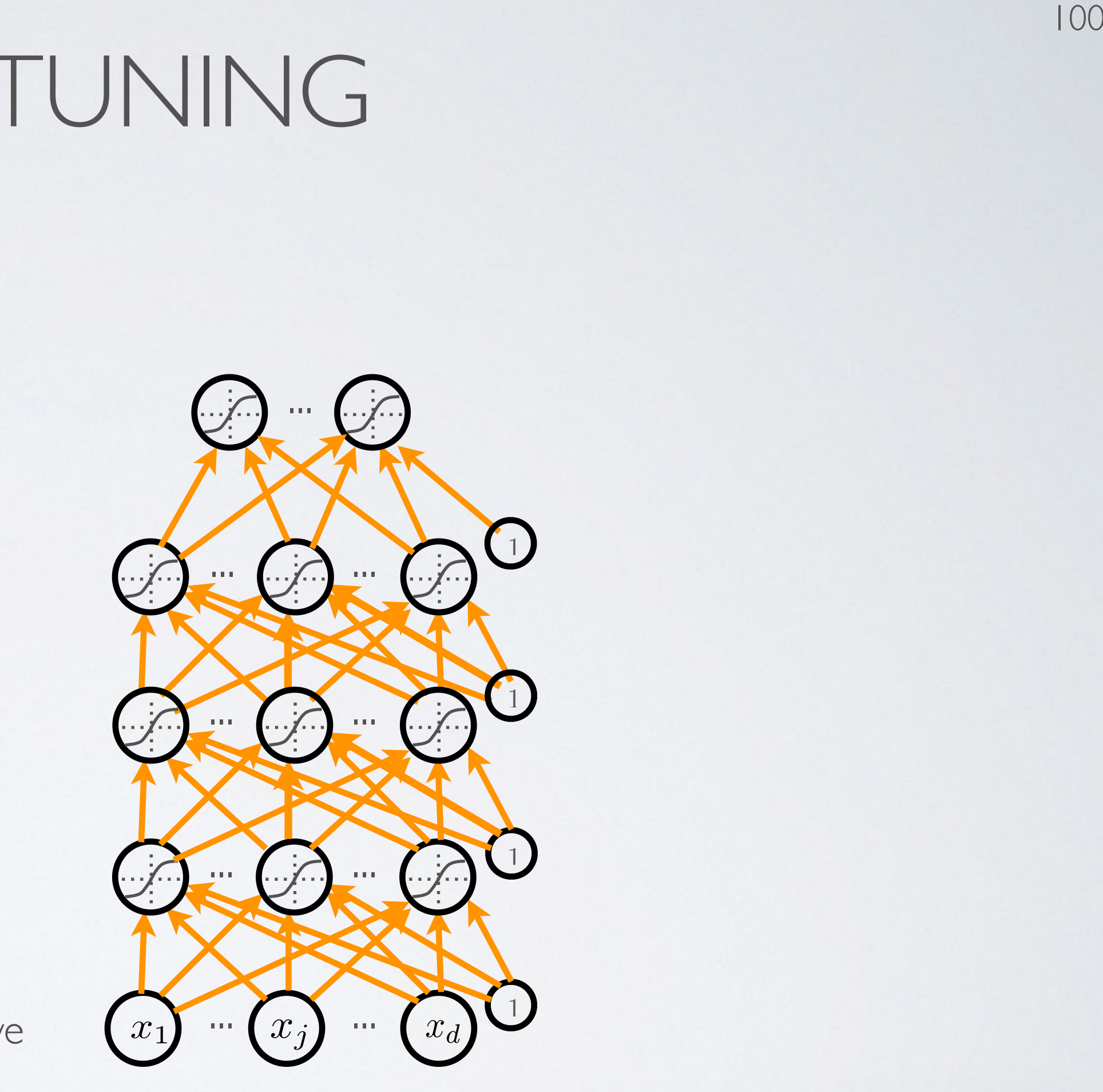

#### **Topics:** pseudocode  $$

101

- ▶ train "greedy module" (RBM, autoencoder) on  $D$  $\left\{\begin{array}{c} p\text{re-training} \\ \text{toencoder)} \text{ on } \mathcal{D} \end{array}\right\}$
- ‣ use hidden layer weights and biases of greedy module to initialize the deep network parameters  $\dot{\mathbf{W}}^{(l)}$ ,  $\mathbf{b}^{(l)}$  $h(x) = x^2 + 2x^2$ to initialize
- Initialize  $\mathbf{W}^{(L+1)}$ ,  $\mathbf{b}^{(L+1)}$  randomly (as usual)
- Train the whole neural network using (supervised)<br>stochastic gradient descent (with backprop) stochastic gradient descent (with backprop) *•* <sup>W</sup>(*L*+1) <sup>b</sup>(*L*+1)

o*<sup>T</sup>*

- for  $l=1$  to  $L$  $\overline{1}$ h(1) *<sup>q</sup>*(h(1)*|*x) log *<sup>p</sup>*(h(1)) (9)
	- $\triangleright$  build unsupervised training set (with  $\mathbf{h}^{(0)}(\mathbf{x}) = \mathbf{x}$ ):  $\overline{1}$  $f(x) = \mathbf{x}$ *<sup>q</sup>*(h(1)*|*x) log *<sup>p</sup>*(h(1)) (9)  $\sim$ *<sup>q</sup>*(h(1)*|*x) log *<sup>p</sup>*(h(1)) (9)  $\mathsf{c})$ X *<sup>q</sup>*(h(1)*|*x) log *<sup>p</sup>*(h(1)) (9)

$$
\mathcal{D} = \left\{ \mathbf{h}^{(l-1)}(\mathbf{x}^{(t)}) \right\}_{t=1}^{T}
$$
  
edy module" (RBM, autoencoder) on  $\mathcal{D}$   
n layer weights and biases of greedy module

n

n

**pre-training**

#### DEEP LEARNING *• • <sup>p</sup>*(x*|*h(1)) *<sup>p</sup>*(h(1)) <sup>h</sup>(1) <sup>h</sup>(2) *<sup>p</sup>*(h(1)) = <sup>P</sup> <sup>h</sup>(2) *p*(h(1) *,* h(2)) <sup>h</sup>(1) *<sup>q</sup>*(h(1)*|*x) log ⇣*q*(h(1)*|*x) <sup>h</sup>(1) *<sup>q</sup>*(h(1)*|*x) log ⇣*q*(h(1)*|*x) *•* KL(*q||p*) = <sup>P</sup> *•* KL(*q||p*) = <sup>P</sup> <sup>h</sup>(1) *<sup>q</sup>*(h(1)*|*x) log ⇣*q*(h(1)*|*x) *p*(h(1)*|*x) ⌘ <sup>h</sup>(1) *<sup>q</sup>*(h(1)*|*x) log ⇣*q*(h(1)*|*x) *p*(h(1)*|*x) P

*•* <sup>9</sup>w*, t*⇤ <sup>x</sup>(*t*⇤) <sup>=</sup> <sup>P</sup>

 $\sqrt{2}$ 

**finetuning**

102

### **Topics:** impact of initialization

 $\mathcal{S}^{(1)}$  size on the changes by uncurred pre-training, for networks  $\mathcal{S}^{(2)}$ Why Does Unsupervised Pre-training Help Deep Learning? Erhan, Bengio, Courville, Manzagol, Vincent and Bengio, 2011

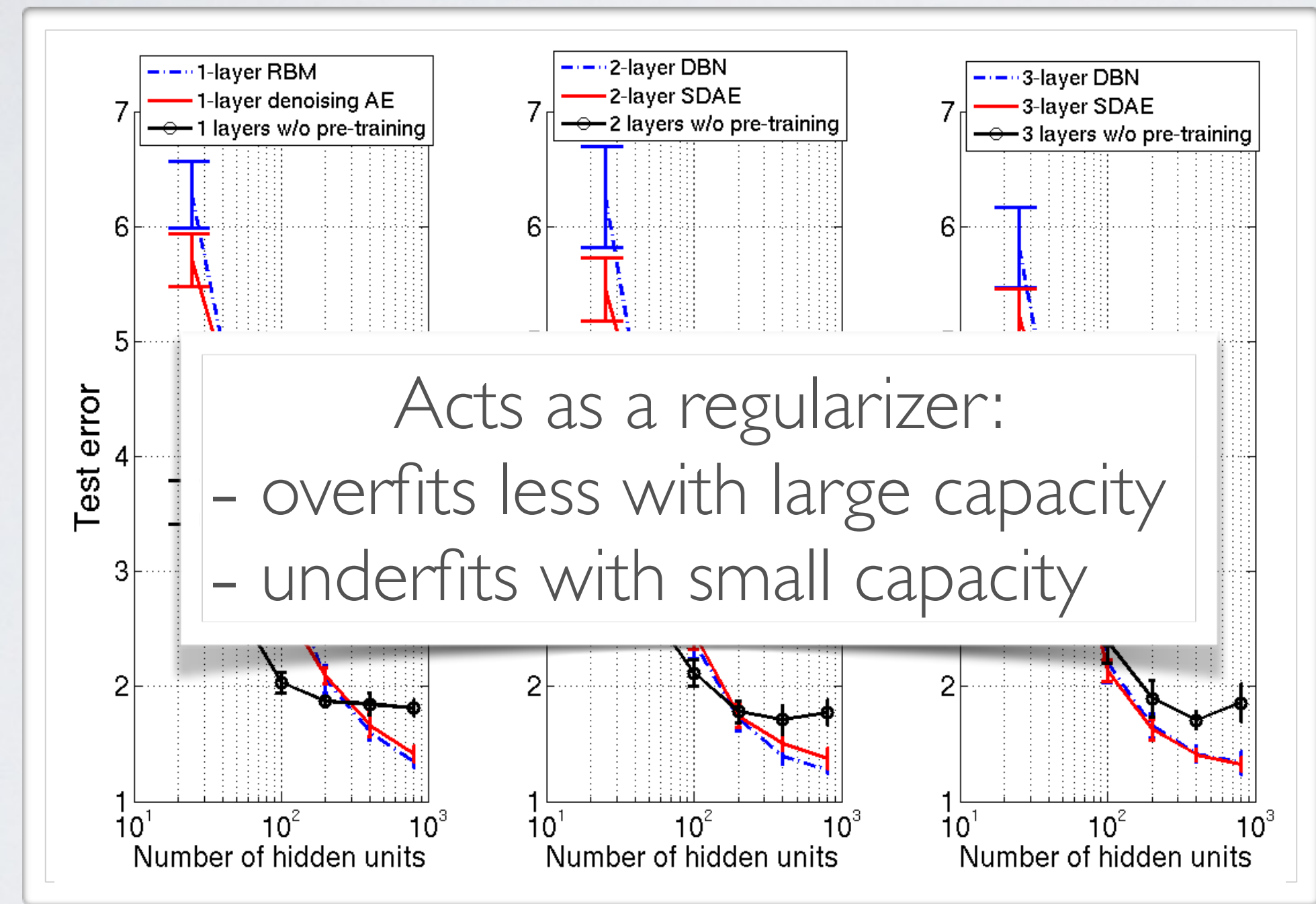

Neural networks Deep learning - dropout

**Topics:** why training is hard

104

• Depending on the problem, one or the other situation will tend to dominate

- If first hypothesis (underfitting): better optimize
	- ‣ use better optimization methods
	- ‣ use GPUs
- If second hypothesis (overfitting): use better regularization
	- ‣ unsupervised learning
	- ‣ stochastic «dropout» training

## DROPOUT

#### $\text{Topics:} \text{ dropout} \quad \text{Def}$  $\bullet$  out

105

- Idea: «cripple» neural network by removing hidden units stochastically *• p*(*y* = *c|*x) *•* and the stochastically  $\boldsymbol{W}^{\left(1\right)}$ *•* f(x)  $eural$  netwo *•* drills stochastically  $\boldsymbol{v}$ *•* f(ex) ne
	- ‣ each hidden unit is set to 0 with probability 0.5 *P* is set to U with
	- **•** hidden units cannot co-adapt to other units *• f*(x) riits carinot co-auapt to otr *•* f(x) cannot co-adapt to other
	- hidden units must be more generally  $W^{(2)}$ useful (x) = b(*k*) + W(*k*) rits must be more generally *•* f(x)  $\mathbf{h}^{(1)}(\mathbf{x})$ must be more generally
- Could use a different dropout probability, but 0.5 usually works well *•* <sup>a</sup>(*k*)  $\mathbb{R}^{k}$ different dropout *•* <sup>h</sup>(*k*)

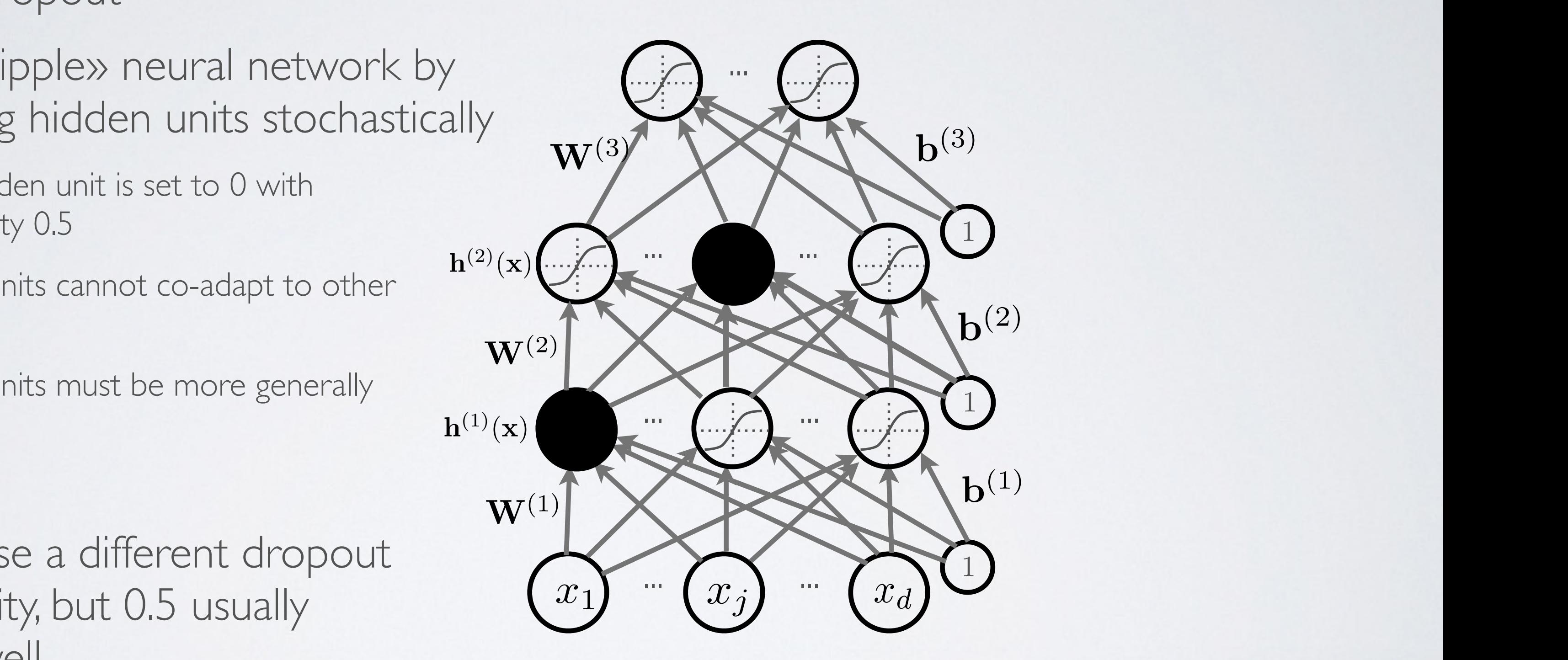

106

#### $\text{Topics:} \text{ dropout} \quad \text{Def}$  $\bullet$  out *• p*(*y* = *c|*x) *•* <sup>o</sup>(a) = softmax(a) = <sup>h</sup> *•* <sup>o</sup>(a) = softmax(a) = <sup>h</sup>

- Use random binary masks  $m^{(k)}$  $\frac{1}{2}$  ary masks  $\frac{n}{2}$ *n* bina •<br>Use random binary masks  $\left(1\right)$ Use random binary masks  $m^{(k)}$  $\frac{1}{2}$ USC FANQUIT DINALY HASKS III<sup>V</sup>
- layer pre-activation for  $k > 0$   $(\mathbf{h}^{(0)}(\mathbf{x}) = \mathbf{x})$  **W**<sup>(</sup> *•* hayer pre-activation for  $k > 0$  ( $h^{(0)}(x) = x$ )  $\mathbf{W}^{(3)}$   $\mathbf{b}^{(3)}$  $\overline{1}$  $\mathbf{y}^{\prime}(\mathbf{x})=\mathbf{x}$  $(k-1)(x)$  ${\bf a}^{(k)}({\bf x})={\bf b}^{(k)}+{\bf W}^{(k)}{\bf h}^{(k-1)}({\bf x})$ • layer pre-activation for  $k > 0$   $(\mathbf{h}^{(0)}(\mathbf{x}) = \mathbf{x})$

 $\triangleright$  hidden layer activation (*k* from 1 to *L*): *•* f(x) *•* hidden layer activation  $(k \text{ from } 1 \text{ to } L)$ :  $\frac{1}{2}$  hidden laver activation (*k* free • hidden layer activation (k from

#### DROPOUT i<sup>&</sup>gt; Universite de Sherbrooke ´

 $\bullet$  output laver activation  $(k=L+1)$ :  $(x + 4)$ • output layer activation (k=1) *•* x h(1) <sup>h</sup>(2) <sup>h</sup>(3)

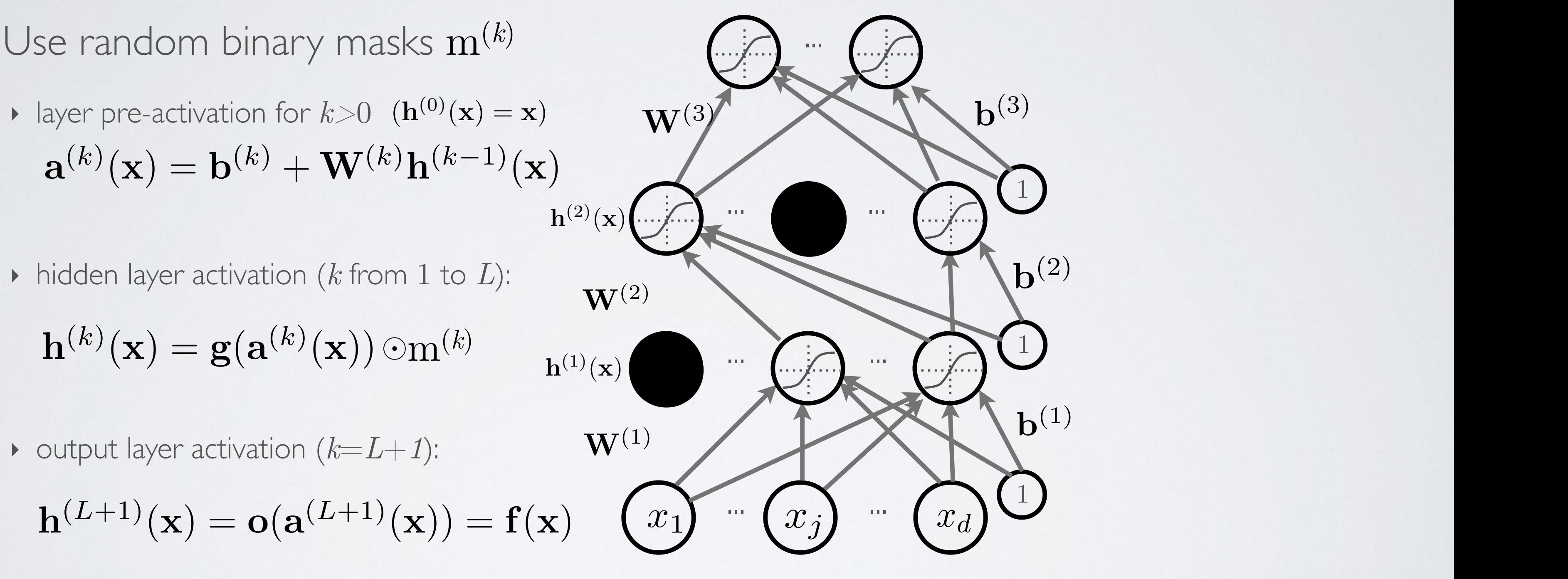

$$
\mathbf{h}^{(k)}(\mathbf{x}) = \mathbf{g}(\mathbf{a}^{(k)}(\mathbf{x})) \odot \mathbf{m}^{(k)} \qquad \mathbf{h}^{(1)}(\mathbf{x})
$$

$$
\mathbf{h}^{(L+1)}(\mathbf{x}) = \mathbf{o}(\mathbf{a}^{(L+1)}(\mathbf{x})) = \mathbf{f}(\mathbf{x})
$$

#### DROPOUT  $\overline{A}$ @*b* @ log *f*(x)*<sup>y</sup>*  $\Box$  $\sqrt{1 + T}$  $\overline{U}$  $\Box$  $\sqrt{1 + T}$  $\overline{\bigcup}$ @ log *f*(x)*<sup>y</sup>*  $\bigcup$  $\sqrt{1 + T}$  $\bigcup$   $\bigcup$

 $\mathbb{R}^2$ 

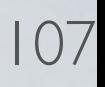

- This assumes a forward propagation has been made before reen made he = ra(*k*)(x) log *f*(x)*<sup>y</sup>* rb(*k*) log *f*(x)*<sup>y</sup>* @*b i* @ log *f*(x)*<sup>y</sup>*
	- ‣ compute output gradient (before activation)  $\nabla_{\mathbf{a}^{(L+1)}(\mathbf{x})} - \log f(\mathbf{x})_y \iff -(\mathbf{e}(y) - \mathbf{f}(\mathbf{x}))$
	- $\blacktriangleright$  for *k* from  $L+1$  to 1
		- compute gradients of hidden layer parameter *•* compute gradients of induentayer parameter<br>  $\nabla_{\mathbf{W}^{f}(k)} - \log f(\mathbf{x})_{y} \leftarrow (\nabla_{\mathbf{P}(k)(\mathbf{x})} - \log f(\mathbf{x})_{y}$  $\nabla_{\mathbf{b}^{(k)}} - \log f(\mathbf{x})_y \iff \nabla_{\mathbf{a}^{(k)}(\mathbf{x})} - \log f(\mathbf{x})_y$  $\frac{1}{\hbar}(k-1)$ *•* ra(*L*+1)(x) log *f*(x)*<sup>y</sup>* (= (e(*y*) f(x)) *•* ra(*L*+1)(x) log *f*(x)*<sup>y</sup>* (= (e(*y*) f(x))  $\nabla_{\mathbf{W}^{(k)}} - \log f(\mathbf{x})_y \iff (\nabla_{\mathbf{a}^{(k)}(\mathbf{x})} - \log f(\mathbf{x}))_y$  $h^{(k-1)}(x)$  $\mathbf{v}_{\mathbf{b}}(k)$   $\log J(\mathbf{A})y$   $\mathbf{v}_{\mathbf{a}}(k)(\mathbf{x})$   $\log J(\mathbf{A})y$ = ra(*k*)(x) log *f*(x)*<sup>y</sup>*  $\nabla_{\mathbf{W}^{(k)}} - \log f(\mathbf{x})_y \iff (\nabla_{\mathbf{a}^{(k)}(\mathbf{x})} - \log f(\mathbf{x})_y$ )  $\mathbf{h}^{(k-1)}(\mathbf{x})^{\top}$
		- compute gradient of hidden layer below  $\overline{a}$  - compute gradient of hidden layer bel rh(*k*1)(x) log *f*(x)*<sup>y</sup>* ra(*k*1)(x)h(*k*)  $\boldsymbol{\nabla}_{\mathbf{r}}(k, y) = \begin{bmatrix} \log f(\mathbf{x}) & \longleftarrow & \mathbf{W}(k)^\top \end{bmatrix}^{\mathsf{T}} (\boldsymbol{\nabla}_{\mathbf{r}}(k), y) = \begin{bmatrix} \log f(\mathbf{x}) & \longleftarrow & \mathbf{r} \end{bmatrix}$  $\ddot{\phantom{a}}$  $\nabla_{\mathbf{h}^{(k-1)}(\mathbf{x})} - \log f(\mathbf{x})_y \iff \mathbf{W}^{(k)} \left( \nabla_{\mathbf{a}^{(k)}(\mathbf{x})} - \log f(\mathbf{x})_y \right)$  $\nabla_{\mathbf{h}^{(k-1)}(\mathbf{x})} - \log f(\mathbf{x})_y \iff \mathbf{W}^{(k)}^\top (\nabla_{\mathbf{a}^{(k)}(\mathbf{x})} - \log f(\mathbf{x})_y)$ Math for my slides "Deep learning". *•* <sup>h</sup>(*k*)
		- *•* compute gradient of hidden layer below (before activation) *•* <sup>r</sup>a(*k*1)(x) log *<sup>f</sup>*(x)*<sup>y</sup>* (<sup>=</sup> rh(*k*1)(x) log *f*(x)*<sup>y</sup>*  $\alpha$  compute gradient of hidden layer below (before activation) *•* compute gradient of hidden layer below (before activation)

**Topics:** dropout backpropagation

compute gradient of niaan layer below (before activation)  
\n
$$
\nabla_{\mathbf{a}^{(k-1)}(\mathbf{x})} - \log f(\mathbf{x})_y \iff (\nabla_{\mathbf{h}^{(k-1)}(\mathbf{x})} - \log f(\mathbf{x})_y) \odot [\dots, g'(a^{(k-1)}(\mathbf{x})_j), \dots] \odot \mathbf{m}^{(k-1)}
$$

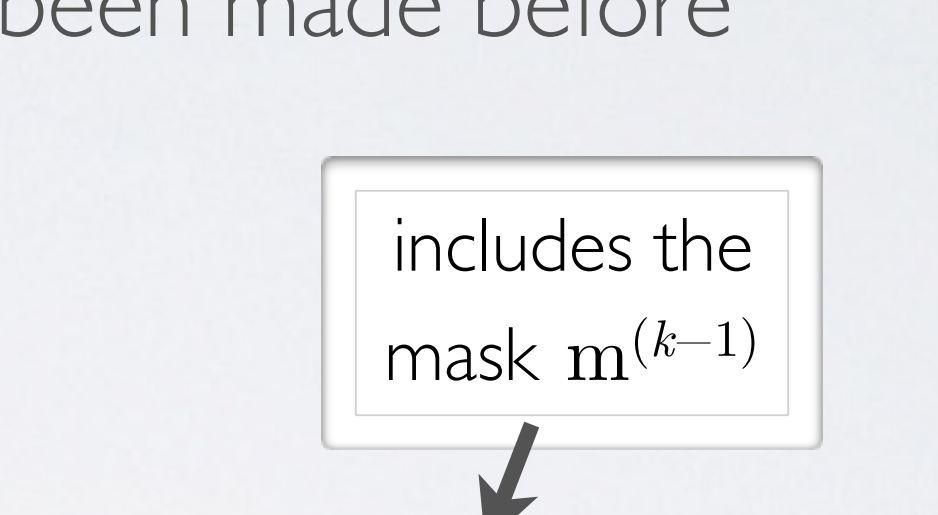

 $\frac{1}{2}$ (*k*<sub>1</sub>)(x)

## DROPOUT

108

### **Topics:** test time classification

- At test time, we replace the masks by their expectation
	- $\rightarrow$  this is simply the constant vector 0.5 if dropout probability is 0.5
	- ‣ for single hidden layer, can show this is equivalent to taking the geometric average of all neural networks, with all possible binary masks
- Can be combined with unsupervised pre-training

- Beats regular backpropagation on many datasets
	- ‣ Improving neural networks by preventing co-adaptation of feature detectors. Hinton, Srivastava, Krizhevsky, Sutskever and Salakhutdinov, 2012.
#### Neural networks Deep learning - batch normalization

### DEEP LEARNING

**Topics:** why training is hard

110

• Depending on the problem, one or the other situation will tend to dominate

- If first hypothesis (underfitting): better optimize
	- ‣ use better optimization methods
	- ‣ use GPUs
- If second hypothesis (overfitting): use better regularization
	- ‣ unsupervised learning
	- ‣ stochastic «dropout» training

# BATCH NORMALIZATION

111

**Topics:** batch normalization

- Normalizing the inputs will speed up training (Lecun et al. 1998)
	- ‣ could normalization also be useful at the level of the hidden layers?
- **Batch normalization** is an attempt to do that (Ioffe and Szegedy, 2014)
	- ‣ each unit's **pre-**activation is normalized (mean subtraction, stddev division)
	- ‣ during training, mean and stddev is computed for **each minibatch**
	- ‣ backpropagation **takes into account** the normalization
	- ‣ at test time, the **global mean / stddev is used**

#### BATCH NORMALIZATION !

**Topics:** batch normalization

• Batch normalization **added to the mini-batch variance for numerical states**  $S_{\rm eff}$  the full white **Patch** 

> **Input:** Values of x over a mini-batch:  $\mathcal{B} = \{x_{1...m}\};$ Parameters to be learned:  $\gamma$ ,  $\beta$ **Output:**  $\{y_i = BN_{\gamma, \beta}(x_i)\}\$  $\mu_{\mathcal{B}} \leftarrow$ 1  $\overline{m}$  $\sum$  $\overline{m}$  $i=1$ // mini-batch mean  $\sigma^2_{\mathcal{B}}$  $\bar{B}$ 1  $\overline{m}$  $\sum$  $\overline{m}$  $i=1$  $(x_i - \mu_B)$ // mini-batch variance  $\widehat{x}$  $x_i \leftarrow$  $x_i - \mu_B$  $\sqrt{\sigma_{\mathcal{B}}^2 + \epsilon}$ // normalize  $y_i \leftarrow \gamma \hat{x}_i + \beta \equiv BN_{\gamma, \beta}(x_i)$  // scale and shift

Learned linear transformation to adapt to non-linear activation function  $(y \text{ and } \beta \text{ are trained})$ 

#### BATCH NORMALIZATION  $\overline{\phantom{a}}$ 1 L m  $x \sim 1$   $y \sim 1/2$

#### Topics: batch normalization  $x = x$ JC  $\ddot{\phantom{a}}$

- Why normalize the **pre**-activation?  $t$ raining data set. As shown in  $(1-\epsilon)$ i=1 ration!
- can help keep the pre-activation in a non-saturating regime (though the linear transform  $y_i \leftarrow \gamma \hat{x}_i + \beta$  could cancel this effect) on in a non-sat
- Why use minibatches? the linear region of the non- $\mathcal{E}$
- ince hidden units depend on parameters, can't compute mean/stddev once and for all *can represent to represent the identity transformall* 
	- adds stochasticity to training, which might regularize (dropout not as useful)

113

# BATCH NORMALIZATION

114

**Topics:** batch normalization

- How to take into account the normalization in backdrop?
	- $\triangleright$  derivative wrt  $x_i$  depends on the partial derivative of the mean and stddev
	- $\triangleright$  must also update  $\gamma$  and  $\beta$

- Why use the global mean stddev at test time?
	- ‣ removes the stochasticity of the mean and stddev
	- ‣ requires a final phase where, from the first to the last hidden layer
		- 1. propagate all training data to that layer
		- 2. compute and store the global mean and stddev of each unit
	- ‣ for early stopping, could use a running average

# NEURAL NETWORK ONLINE COURSE

115

#### **Topics:** online videos

‣ covers many other topics: convolutional networks, neural language model, restricted Boltzmann machines, autoencoders, sparse coding, etc.

http://info.usherbrooke.ca/hlarochelle/neural\_networks Click with the mouse or tablet to draw with pen 2 RESTRICTED BOLTZMANN MACHINE Topics: RBM, visible layer, hidden layer, energy function hidden layer (binary units)  $\mathbf{W}$   $\leftarrow$  connections bias  $\left| \mathbf{X} \leftarrow \right|$  visible layer Energy function:  $E(\mathbf{x}, \mathbf{h}) = -\mathbf{h}^\top \mathbf{W} \mathbf{x} - \mathbf{c}^\top \mathbf{x} - \mathbf{b}^\top \mathbf{h}$  $= -\sum_{j} \sum_{k} W_{j,k} h_j x_k - \sum_{k} c_k x_k - \sum_{j} b_j h_j$ Distribution:  $p(\mathbf{x}, \mathbf{h}) = \exp(-E(\mathbf{x}, \mathbf{h}))/Z_{\text{max}}$ partition function (intractable)

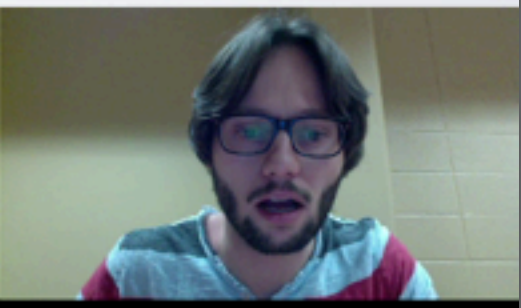

### MERCI!

116